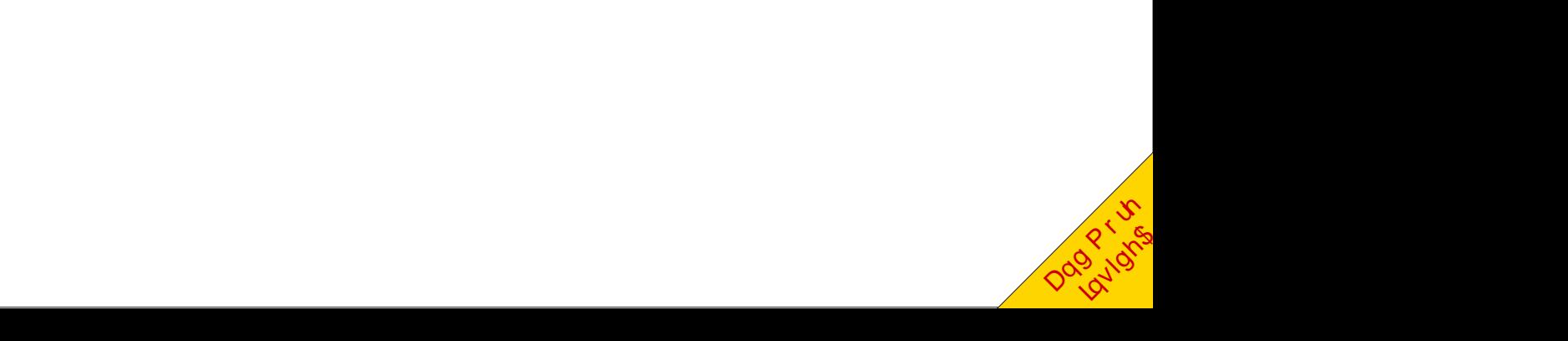

## Lq Wk Iv Lvvx h 111

<span id="page-1-0"></span>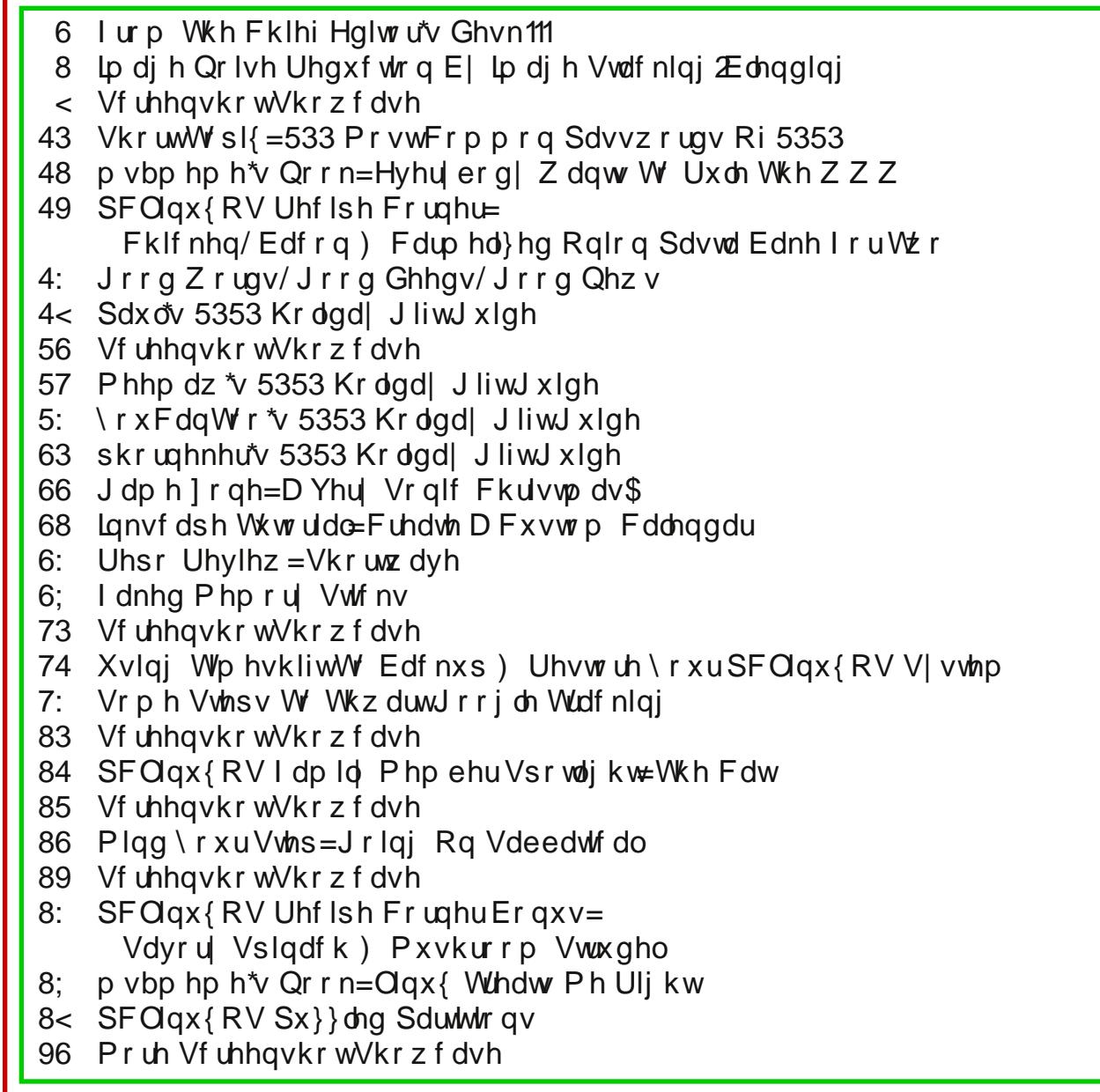

# **From The Chief Editor's Desk...**

<span id="page-2-0"></span>Can 2020 PLEASE be over? Can we hurry up and find another planet to colonize? Not that we've taken all that good of care of this one …

Aye-aye-aye! What a year 2020 has been, and not in a good way. I don't know about you, but this past year has seemed to be just one catastrophic event after another. The words "awful," "dreadful," and "terrible" just seem like too mild of words to use to describe 2020.

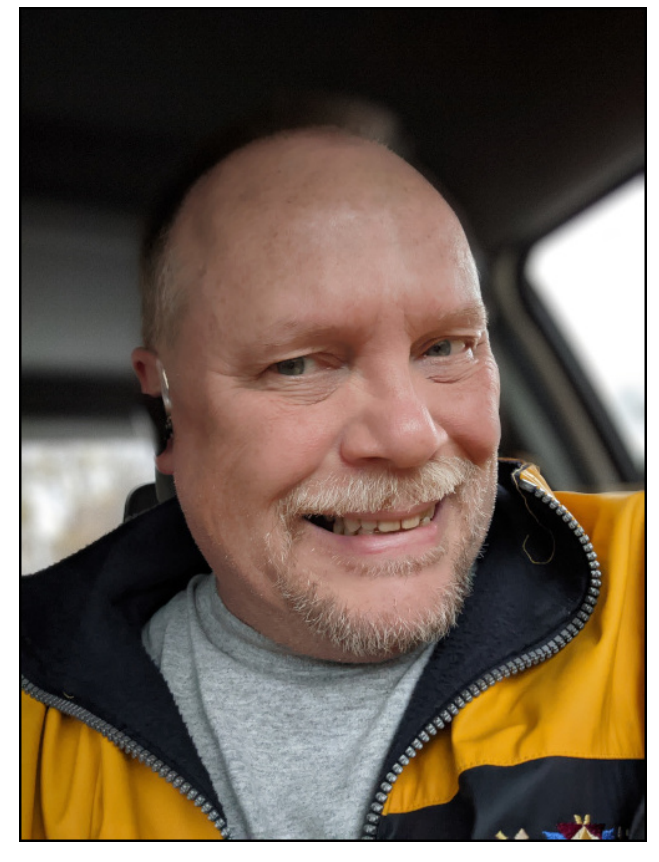

Let's take a look at all the bad things that happened in 2020.

Hong Kong uprising/unrest/riots/protests.

Australia bushfires.

Taal Volcano erupts in Luzon, Philippines.

The U.K. and Gibraltar formally withdraw from the E.U.

COVID-19 starts its global spread, and is eventually declared a pandemic by the WHO.

Oil prices reach a record low (which, to many, may not seem like a bad thing at all … unless you're heavily invested in oil).

Panic buying by consumers here in the U.S. (and other locales, from what I hear) led to a severe shortage of disinfecting sprays, disinfecting wipes, rubbing alcohol, hand sanitizer, toilet paper, paper towels, and many food products as people bought up all they could should they be required to shelterin-place for an extended period of time, due to the pandemic. For a period of time, much of the store shelves were empty, as demand far outpaced supply, at least until the supply chain caught up with the demand. Even now, some items are exceptionally difficult to find on store shelves, such as disinfecting sprays and wipes.

A Pakistan International Airlines passenger aircraft crashes in a residential area near Karachi, in Pakistan, killing 97 of the 99 total people on board and injuring dozens on the ground.

Racial protests and riots break out across the U.S. (many lasting most of the summer), and across the world, in response to George Floyd dying in police custody.

Russian President Vladimir Putin declares a state of emergency after 20,000 tons of oil leaked into the Ambarnaya River near the Siberian city of Norilsk within the Arctic Circle.

A 7.5-magnitude earthquake strikes the coast of Oaxaca, Mexico, and kills at least four people. It is felt more than 640 kilometers (400 mi) away in Mexico City.

Harvey Weinstein was convicted of rape and sexual assault in New York.

NBA legend Kobe Bryant was killed in a helicopter crash.

Radical left-wing members of Antifa take over a several square block area of downtown Seattle.

The 2020 Summer Olympics, which were supposed to take place in Tokyo, are postponed until 2021.

A Ukrainian flight crashes in Tehran, Iran, killing all 176 passengers on board.

Prince Harry and Meghan Markle announce they are stepping down from their duties as senior royals in Buckingham Palace.

The coronavirus pandemic triggered a global recession as numerous countries went into lockdown. The Dow Jones industrial average suffered its worst single-day point drop ever on March 9.

Ghislaine Maxwell, Jeffrey Epstein's associate, arrested.

"Murder hornets" arrive in US.

## I urp Wkh Fklhi Hglw uv Ghvn 111

Z hvwFrdywzlogiluhy1+Wkhyh yhhp w eh da dagxdo hyhqwlq Fddiruqld/exw Ruhirq dqq Zdvklqiwq v vod vbn jr w klvví dv z hoo1,

Pdg vp dopexylghvvhv lg wkh XN1 vxff xp e w wkh hfrarp If kduavklsv Ipsrvha el wich fruradylukv  $of$  ngr z gv1

With Vxsuhph Frxuw Mxvwlfh dgg xguhohqwlgi wdloed} huir uj hqghuht xdowl/ Uxwk EdghuJ lqvehuj / alha Vhswl4: dwwkh di h ri:: 1 Vkh z dv wkh vhf r aa0 hyhuz rp da dssrlawha w wkh klik frxuwt

With vhf r qq z dyh r i FRYLGO4< vwduw lw vz hhs1

Fdqdgd p dnhv d sodq wr hydfxdwh lw flw}hqv iurp Kr qj Nr qj 1

Ghdwk wrooundfkhv 6<lqwkhtxdnhwkdwklwWxunh|1

Widdigg Iv urfnhael surwhyw dy with sulph play whu thix vhv w vwhs grzg1

With willig zdyh ri FRYLGO4< i hw vwduwha prylai wkrxjk wkh joredo srsxodwtrg/surpswlgjpruh of ngrz gv lg p dg| frxgwdhv lg dg hiiruwwr frgwdlg wdgvp lvvlrg ri wkh ghdgo yluxv1

Hohfwirg luuhjxodulwih vdgg doohjhg iudxg krog xs f hu lift dwr gri wkh X 10 Suhvlghgwldohol f wir guhyxow 1

RI FRXUVH QRW HYHU WKLQJ WKdW kdsshqhq zdv edg1

Ehfdxvh ri lqfuhdvhg pdvn z hdulqi / vrfldo alvwdaflai / dag or fnarz av/wkh laioxha}d z dyh wkdw z dv lqlvldool h{shfvlag wr klw/suhwly pxfk shvlauhgrxw z lwkr xwkdylgi ghduol wkh lp sdf wwkdwz dv h{shf whg1 With id@5353 lgioxhq}d fdvhv duh dovr rij w d vorz vuduw wkdqnv lq ody h sduwwr wkh vdp h idfwru wkdw p dgh wkh suhylr xv lgioxhq}d fdvh gxp ehw p xfk  $Z$  hul

Ehfdxvh ri FRYLG04< orfngrzgv/ dlu txdowl Ip sur yhg dag dlusr oxwir g ghf undvhg 1

P krphwzg Ndgydy Flw Fklhiv zrg wkhluilww Vxshu Erzolg 83 | hdw/ dng e| skhqrp vxshuvudu txdumtuedfn Sdwufn Pdkrphv1 Lq idfwlwzdvwkhlu ilu/wdsshdudqf h lq wkh Vxshu Erzolq 83 | hdu/1 Wkh vdg sduwridoori wklv=Luhphpehu wkhlu odvwVxshu Erzozlq 83 | hdw dir\$Lzdv movwilyh prqwkv sdvw p | glgwk eluwigd | 1

Pdg exvlahvvhv vzluvkha w d zrunourpokrph what it p sxwigiz run p r ghowkdwiv h { shf whg w shuvivw hyha diwuwkh fr u advluky sdaahp If Iv ehklaa xy1

Lq wkh XNV ody holgxh w Rshudwirg Zdus Vshhg/ p dq| qhz guxj v dqg whdw hqw ir u FRYLG04< z huh idvw wdfnha la da hiiruw w ilaa vrp hwklaj wkdw zrunhg dj dlqvw wkh qryho frurqdyluxv1 Vrph zrunhg/ vrph idlong/ exworkh| doo khoshg wr irvwhu krsh Iq qhvsdluqi vip hv1

Didlg/ odujhol gxh w Rshudwirg Zdus Vshhg/ pxollsoh ydfflqhv iru ukh frurqdyluxv zhuh dqqr xqf hg dwl hdu% hqg1 Ydfflqdwr qv duh h{shfwhg w vwduwig with z dglgj z hhnv ri 5353/z lwk khdowit duh surih vvlrgdov dag wich hoghund dpraj wirvh vodwha w the high with ydf flgh +v, ilw with

Gxh wridologi rlosulfhv/jdvrologh sulfhv dfurvv wkh X N 1 ihow dryhov qr whhq lq p dq| | hdw 1 Rifr x wh/ zluk ukh sdgghp lf udjlgj rg/ ukhuh uhdool zdvg%w dq|zkhuhirushrsohwir/hlwkhul

L% vxuh li | r x gli ghhs/kdug dqg or qi hqr x j k/ | r x fdgilgg pdg| pruhedgdggjrrgwklgjvwkdw5353 eurxjkw rxuzd 1 Lmaywwd hawr (klwwkh kljkoljkw1)

KHUH% VK KRSLQJ Wkdw5354 lv idu iduehwhuwkdq wkh 5353 wkdwzh dookdyh hqgxuhg1 LW irlqi wr wdnh vrph wiph wr vhh krz pxfk lpsdfwwkh FRYLGO4< sdaghp If z lookdyh r g vr f lhw dgg p dg hawhaf kha kdelw2whqgv wkdwkdyh h{lvwhg iru pdql/pdql | hdw1 Exw dq| wiph vrphwklqj ri wklv pdjqlwxgh klw vrflhw/ wkhuh% dop rvwgr zd| lwfdq%wkdyh dq lpsdfwl Zh%oghyhu eh deoh wr ir edfn wr wkh rog (grup do) Wkdwrog (grup do) zloo eh uh sodf h g zlwk d

qhz (qr up do) wkdwz loovxssodqwlwlq z d| v z h fdqqr w I hwehi lq w lp di lgh1

Xqwlo qh{w p r qwk/ L elg | rx shdfh/ kdsslqhvv/ vhuhqlw/survshuw/frqwlqxhgjrrgkhdow/dqg wkh kdsslhvwrikrologil v\$

## <span id="page-4-0"></span>Lp di h Qr Ivh Uhgxf wr q E| Lp dj h Vwdf nlqj  $\mathcal E$ chqglqj

e With Fudgn | rpelhdgg Wildgn

Mxvwz kdwlv lp di h Vwdf nlgi  $\Xi$ dngglgi B

Vlpsoj sxw/lwlvdzd| wrxvhpxowlsohskrwrvridqlpdjh wrchgxfhwkhqrlvhlq wich ilgdolp di hw su gxfh d fondqhudqg fonduhuilgdolp di h1

lp djh Vwdfnlqj 2Eohqglqj Iv qrwwkh vdph dv Irfxv Vwdfnlqj/z klfk Iv qrupdool xvhg z khq wdnlqj P df ur r u For vh Xs lp dj hv1

Vr ive duh Uht xluhp haw

Frpsxwhuuxqqlqjwkh Olqx{RV With JIPS z lwk with J \*PLF0TwSoxj lq lqvvdodng

Kdugz duh Uht xluhp hqw

\rxuGVQJ f dp hud D vw.ual wulsrg D uhp r wh v k x whu u h ohd v h 1 Vr krz gr z h ehj lgB

We hilq/fkrrvhd v xenh fw1 Lq wklv fdvh / z hduh jrlqj wr xvhdqlpdjh ridqhduol pruglaj prrg vkrwt Lyhwxs p| fdphud z lwk d Wdpurg 633pp ohay rad wusrg/ dgg xyhg d unprwh vkxwhu undidyn1 Lyholfwlg p | LVR/dshuw.uh/vkxwhu vshhq dqg wkhq irfxvhg rq wkh vxemlfwfduhixool q dyh ylhz prgh1Lwkhq wrnd vhulhv ri 43 lpdjhv xvlqj frqvlqxrxv vkrrvlqj prgh 1 L fkrrvh wr or fn wkh pluruxs dqq xvh d uhp r wh vkxwhuuhdndvh w suhyhqwp luruvods dag f dp hud vkdnh1

Qrz Iv wkh wlph wr jhwgrzg wr wkh glwy julwy' Rgfh doowkh Ipdjhv kdg ehhq wolnhq/ Lwdqvihuhg with iurp with folphud wrp | frpsxwhul Rqfh rq with frp sxwhul Lrshqhq wkhp Iq JIPS dqg vhwwkh yihz ri hdfk ri wkhp wr <3(1 Fduhixon/Lfkhfn hdfk skrw ir uirfxv dag fkrrvh wkh ehvwilyh ri wkh jurxs1Qr p dwhu krz Lyhwyklaj v xs/lwyhhp v wkdwykhuh duh dozdl v d ihz ri wkh lp di hy wkdwzloo eh rxwriirfxv rueoxung lq vrphzd|1Wklv fdq eh fdxvhg e| pdq| wklgj v/exwwkh dlulwhoif dg fdxvh dg lp dj hwr eh eoxul/gxh wr w.uexologfh lg wkh dluehwz hha wkh ohay dag wkh vxerhf wiwhoi1

Khuh'v d klqwl Li | rx duh wdnlqj dq | p dj h ri wkh p rrq/vwduv ru wkh sodqhw/lwlv ehvww wdnh z khq wkh dlulv frrødvlwzlooeh ohvv w.uexohqwidaa uhvxowla ehwhu lp dj hv1

Qrz wkdwzh kdyh vhohfwhqwkh eh vwilyh lpdjhv/Lwkhqdoljqhqwkhp vrwkhprrq dsshdung dv for vh dv srvvledn w wich vdp h sodfhlq wich zlqgrz ir uhdfklp dj h1 Qrz Lf u sshq hdf k iudp h/dqq frslhq dqq sdvwng hdf k dv d qhz lp dj h1

## lp dj h Qr Ivh Uhgxf wr q E| lp dj h Vwdf nlqj  $\Xi$ dnqglqj

Hooduj hg dag fur sshg

Lukhq vdyh hdfk riukh qhz lp dj hv xvlqj h{sruwdv lp j 4/ lp j 5/ lp j 6/ lp j 7 dqg lp j 81Rqf h wkh| kdyh ehhq vdyhg/ Lf or vhg dowkh lp dj hv1

Qhz Ip dj hiurp iluwip dj h

Luhshdwing with der yh vwhasv ir uhdfk ri with ilyh Ip dj hv1

Qrz zh qhhg wrshq rxuqhz o vdyhg lp dj hv dv od| hw1 Fkrrvh I loh A Rshq dv od|huv/dqgfkrrvhwkhilohv|rxvdyhg1KroggrzqwkhVkliwnh|/dv|rxfkrrvh hdf k ildn1

## **Image Noise Reduction By Image Stacking/Blending**

Now click on **Layers > Align Layers**. We are going to use the default setting for

this step. So now, press the **Apply** button.

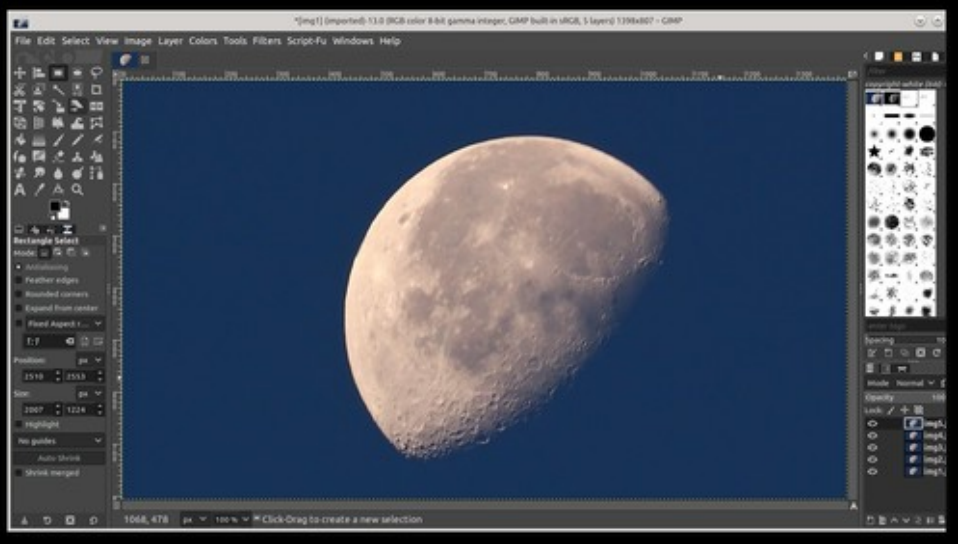

*Open Images as layers*

You will see one image displayed, but if you look at the bottom right corner of the screen, you will see each of your images have been loaded as a separate layer. Now we are going to align each image, and then blend (stack) them together using the plugin called G'MIC-QT. In GiMP click on **Filters > G'MIC-QT…**. The plugin will open a new window.

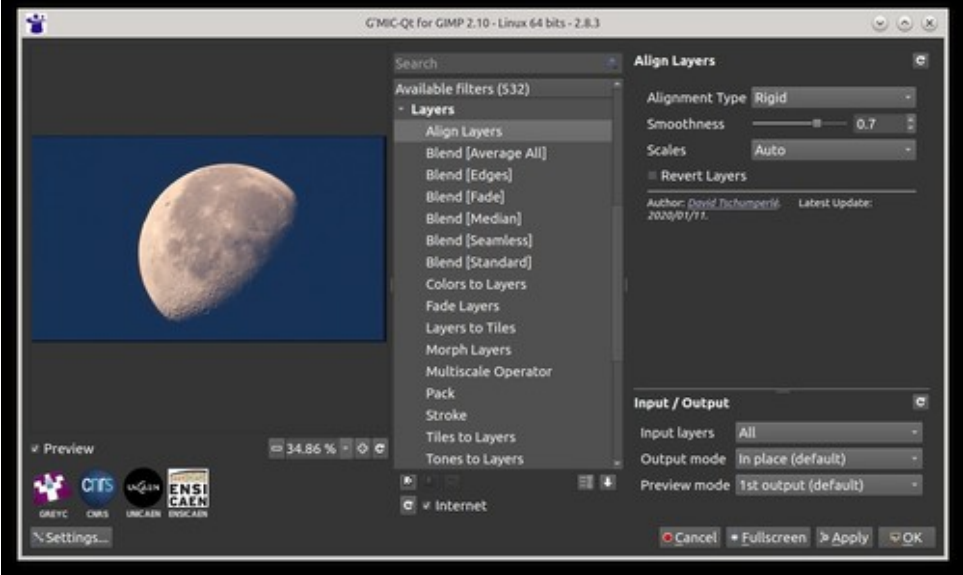

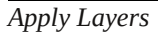

This can take a bit of time depending on how many layers are used and the size of each layer in pixels. When G'MIC-QT has completed the process, the window will remain open. Now we want to select **Blend [Median]**.

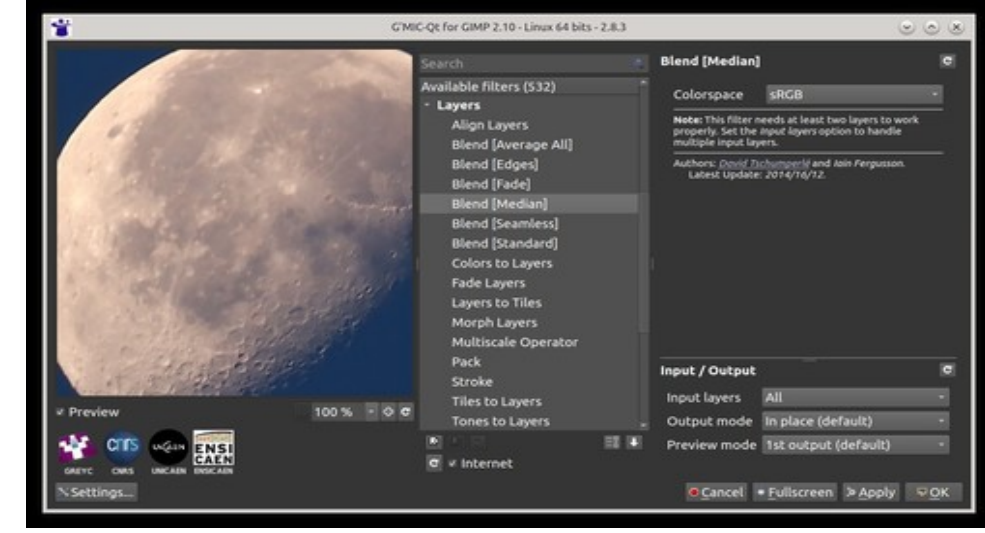

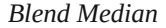

e Layer Colors Tools Filters Script-Fu Windows Hel . . CIMP 2.10 - Linux 64 hits - 2.8  $\theta$ **AN UPDATE IN Acreys & Tiles** Black & W Select a filty **DE 10** i pa  $M M N = 00$ act : top **E Cancel #Fullscreen > Apply UCK** 

### PCLinuxOS Magazine Page 7

px = 100% = implijeg@4.1M80

 $2.056$ 

## **Image Noise Reduction By Image Stacking/Blending**

Again, in this step, we will be using the default values. Now we will click **OK**. This step can take a while to complete. When this step has completed, the G'MIC-QT window will close.

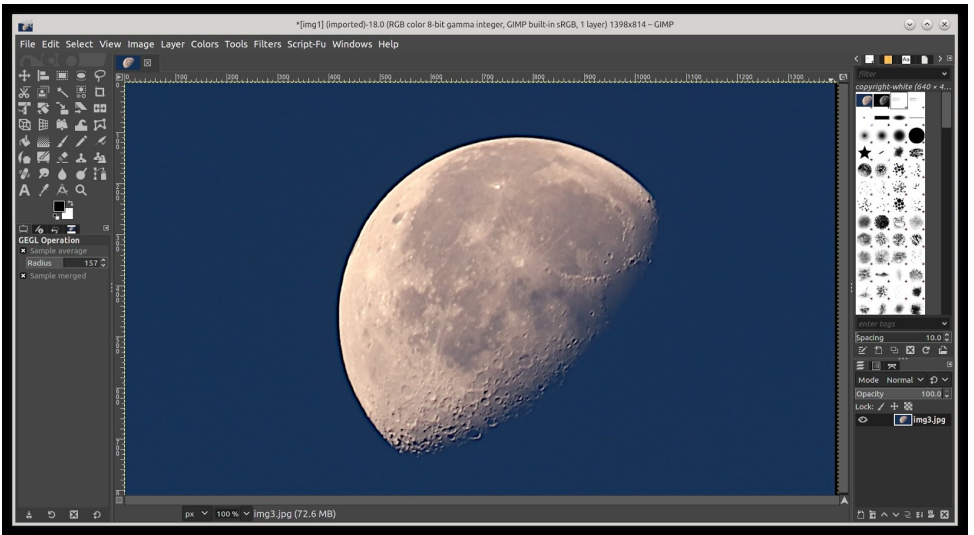

*Blend process completed*

The blend process has been completed. You will note that all the layers have been stacked together, as can be seen in the bottom right corner of the GiMP window. Now select **Image > Flatten Image**. Now we want to save our finished image, **File > Export As…**, and give it a new file name.

Some final thoughts. When it comes to aligning the images, G'MIC-QT plugin doesn't seem to work well if the images have much distance between frames.

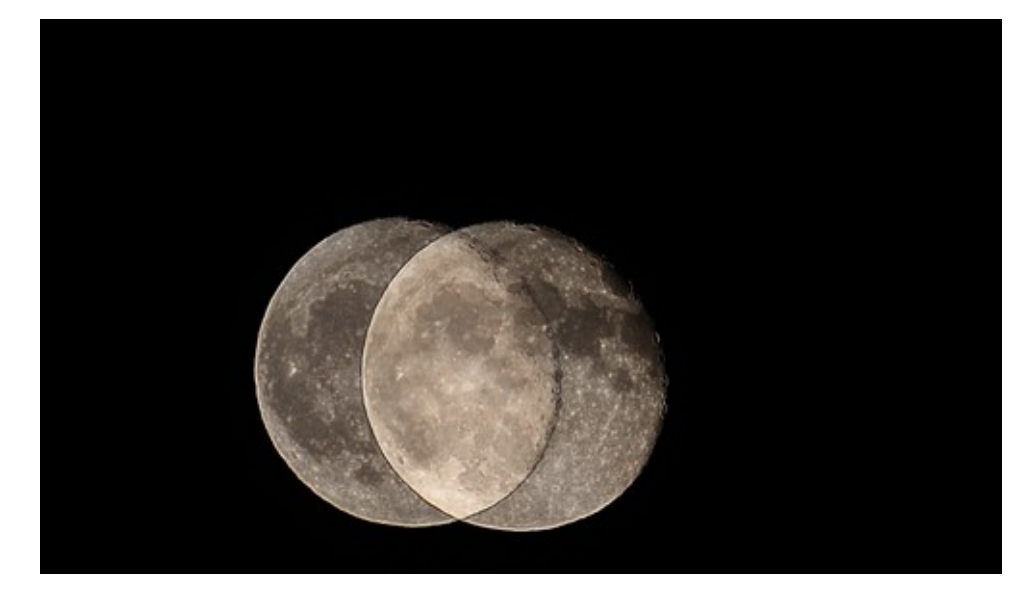

The above images were taken 10 seconds apart. And failed to stack. It can also make the final image turn out a whole lot worse than its individual original image, as can be seen below.

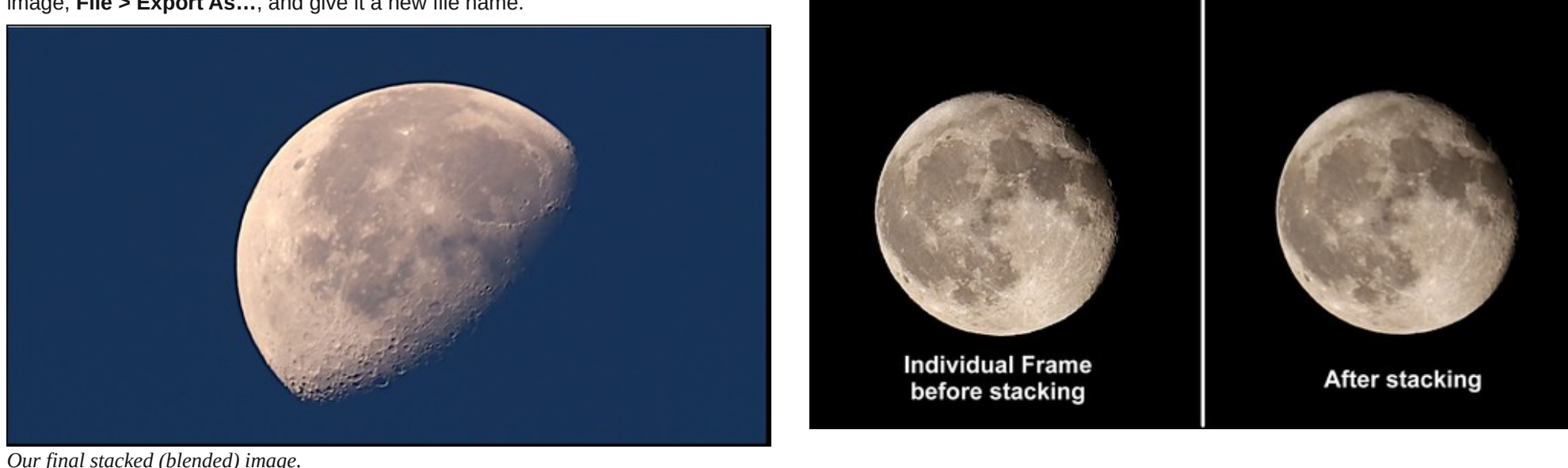

<span id="page-8-0"></span>Lkdyh ir xqg wkdwlwzr unv pxfk pxfk ehwhuli | rx winh d yhu vkruwylghr fols/ dqg wkhq euhdn wkh yighr f ds lqw lw lqglylgxdoiudp hv dqg su f hvv wkdwl \rx fdq xvh iip shj wr h{wdfwwkh iudp hv iurp wkh ylghr fols1D frxson ri vhfrqg ylghrv zloo jlyh | rx soliquy riiudphv w z r un z luk/lq prvwfdvhv1

Dovr/ wkhuh Iv d surjudp Iq V| qdswlf fdoong Vlulo/ zklfk lv vxssrvhg w eh uhdool jrrg iru lpdjh surfhvvlqj / wkrxj k Lkdyhq kdg d fkdqfh w xvh lw I hw

Sr wing e| eulvyhj dv/ Qr yhp ehu 4/ 5353/ ux qqlqj P dvin1

## <span id="page-9-0"></span>Vkruw W sl $\{ = 533$  Prvw Frpprq Sdvvzrugy Ri 5353

el SdxoDugr wh +sdugr wh,

Qrz/ |rx%;h jrwwr surplvh ph wkdw |rx zrq%w CDXJK dw vrph ri wkhvh sdvvzrugy\$Ehorz lvd uhsulgwriwkh wrs 53 z ruwsdvvzrugy ri 53531

533 Prvw Frppra Sdyvzruav Ri 5353

Ghvslwh wkh (dqqxdoz duqlqjv)  $\pm$  klfk duh prvwolnhol pxfk/pxfk pruhiuht xhqw/ xvhuv duh vwloo xvlqi hdv| 0wr 0kdfn/hdv| 0wr 0fudfn sdvvzrugv1 Lngrz wkdw/ dv wklv p did}lgh% Fklhi Hglwru iru ryhu 44 | hduv/zh kdyh uxq sdvvzrug duwlfohv vr pdg| wlphvlg wkh sdvwwkdwlw% grz lpsrvvledn wrfrxgwwkhp dool Lngrz wklv ahilalyo was liluy wed vyzrua du to ni 5353/hlykhul

Zhoo/ QrugSdvv kdv uhohdvhg lw olivwri wkh 533 prvwfrpprq sdvvzrugv/dorqj z lwk wkhluiuht xhqf| rixvh/krz pdq| xvhuv z huh irxqq xvlqj wkhp/wkh ohqjwk ri Wohlwarn with dfn wkh sdvvzrugy/dgg krzpdg| wohly lwzdvh{srvhq1Z lwkrxw p xfk yxusulvh/ wkh wrs (sdvvzrug) xvhg zdv 4567891 Lwur vh wr wkh gxp ehur gh vsrwdiwhurffxsllgi wkh gxpehuwzr vsrwlg 534<1

Fdq |rx (uhodwh) wr dq| riwkh vh (sdvvz rugv) lq wklv olvwBl Livr/grg‰yjordwru eh suxq1Jrrxwdqqfkdqihwkhp1QRZ\$Grlrxdovrqrwlfhwkdwprvwriwkhvh (sdvvzrugv) z hun fudfnhg Iq onv widq r qh vhfrqgB Li | r xu fkrvhq (sdvvzrug) kdv dsshdung ra wklv dywehiruh/wkha | rx fdq frxqwrq wkh kdfnhu/w douhdq| kdyh Iwiq wkhlu vshfldodwob gifwr gdu ri sdvyzrugy wr wi iluvof Wkdwyshfldodwob glfwlrgdu rifrpprg/suhylrxvol xvhg/srsxodu (sdvvzrugv) lv xvhg el wkh vriwzduh wrrow wkh kdfnhu xvh w jdlg dffhvv w | rxugdwd lg yhu|/ yhu| vkruw r ughul

## Vkr uwW sl $\{ =533 \text{ P r}$  vwFrp p r q Sdvvz r ugv Ri 5353

Dp r qj wkh wr s 53 p r v wf r p p r q sdv v z r ug v r q wkh olywr i 533/ wkh or qj hv wdq| r i wkhp (khog r xw) ehir uh ehlqj f udf nhg z dv wkuhh kr xuv1Dp r qj wkh hqwluh olvwr i wkh 533 prvw frpprq sdvvzrugy/wkh (ghz) sdvvzrug lg wkh 87wk sodfh +mr edqgwdohqw, wr r n wkh or qj hvwwr f udf n=wkuhh | hduv1\ r x f dq ehwwkdwqh{ w| hdu/ wkh wlp h wr f udf n lwz lo eh p xf k/ p xf k vkr uwhu/ vlqf h lwz lo eh dgghg wr wkh (glf wir gdu) xvhg e| wkh kdf nhu%sdvvz r ug wr ov1

Ohw%v vd| | r x (f r ohf w) j r og exolr q1\ r x vwr uh lwf duhixo|/ vwdf nlqj lwdo qlf h dqg qhdw1Z khq | r x%uh gr qh f r x qwlqj dqq vwdfnlqj | r xuj r og/ | r x z dqwwr or f n lwxs/ wr nhhs r wkhuv z kr z dqwwr vwhdo| r xuj r og iur p wdnlqj lw1Z r xog | r x xvh d iolp v|/ p dvv sur gxf hg grooduvwr uh sdgor f n wr vhf xuh | r xuj r og B Sur edeo| qr w1Vr z k|  $z$ r xog | r x gr wkh vdp h wklgj z lwk | r xugdwdB \ r xugdwd lv wkh f xuhqf | g $%$ xuri wkh lqir up dwir q dj h1 Lw% \ RXU gdwd/ dqg lw% \ RXU uhvsr qvlelolw| wr sur whf wlw1 \ hv1 Rwkhuv duh lqwhuhvwhg lq | r xu gdwd/ p xf k olnh wkh| duh lqwhuhvwhg lq | r xu j r og1Wkh| z dqwwr VWHDOlw\$Gr q%wp dnh lwhdv| ir uwkhp wr gr vr 1

Jr VPV Sur Dss H{ sr vhv Plootr qv Ri XvhuSkr wr v/ I lohv

Khuh%wikh reoljdwr u|/ p r qwko| (uhp r yh wklv dss iur p | r xuDqgur lg ghylf h gxh wr vhf xulw| f r qf huqv dqg vwr s xvlqj wklv dss) duwlf oh1

Dffruglqj wr dq [duwlf](https://techcrunch.com/2020/11/19/go-sms-pro-exposed-photo-files/)oh rq WhfkFuxqfk/dv z hoo dv p dq| rwkhup hgld rxwohwv/wkh sr sxodu Dqqur lg dss Jr VPV Sur lv h{ sr vlqj skr ww y ylghr v dqq ilohv vhqw sulydwhol e| p loobrqv r i lwy xvhuv1Wkh dss lv olvwhg lq wkh J r r j oh Sod| vwr uh dv kdylqj r yhu 433 p loolr q xvhuv/ vr wklv lv d uhdool elj ghdd

Hyhq diwhuehlqj qr wilhq e| vhf xulw| uhvhduf khuv dwWuxvwz dyh der xwwkh vhf xulw| lvvxh lq Dxj xvw/ wkh dss p dnhukdv gr qh qr wklqj wr il{ wkh sur eohp 1 Hiir uwe| Wuxvwz dyh/dv z hoo dv Whf k Fuxqf k/z huh xqvxff hyvixo dwfrqwdfwlqj wkh dss p dnhu1Vr qr z / wkuhh p r qwkv odwhu/ xvhuv duh ehlqj xuj hg wr vwr s xvlqj J r VPV Sur / dqg wr uhp r yh lwiur p wkhlughylf hv1

Vshflilfdool/ wkh lvvxh jrhv vrp hwklqj olnh wklv1 Lid Jr VPV Sur xvhu vhqgv skr wr v/ ylghr v r uildn v wr d xvhuz kr gr hv QRW kdyh wkh dss lgvwdodng/ wkh ildn v duh xsor dghg wr d vhuyhu/ dqg wkh qr q0xvhur i wkh dss z dv vhqwd p hvvdj h yld VPV wh{ wz lwk d olqn wr wkh ilohv1Wklv z d|/ qr q0xvhuv glg qr wkdyh wr lqvwdoo Jr VPV Sur may www. uhf hlyh ruylhz wkh ilohy1Dwohdyw/ wkdw% krz lwzdy yxssr yhg wr z r un1

Kr z hyhu/ uhvhduf khuv glvf r yhuhg wkdwhyhq z khq ilohv z huh vkduhg ehwz hhq xvhuv z kr er wk kdg wkh dss lqvwdohg/ ilohv z huh vwlo xsor dghg wr wkh vhuyhuv1 Z kdw%z r wh/ wkh vhw huz dv xqvhf xuhg/dqg f r xog eh df f hvvhg e| dq| r qh z lwk wkh dign1 Uhvhduf khuv dovr glvf r yhuhg wkdwwkh z he dgguhvvhv z huh vht xhqwldo/ z klf k p hdqv wkdwdq| r qh z kr f r xog ilj x uh r xwwkh suhglf wdeoh z he dgguhvv f r xog sr whq widoop j dlq df f hvv wr p loobr qv r i sulydwh ilohv1

Whit kF uxqf k yhulilhg wkh Wuxvwz dyh ilqqlqj v/dv ehor  $z =$ 

Whit kFuxqf k yhulilhg wkh uhvhduf khu $\%$ ilqglqj v1Lq ylhz lqj mxvwd ihz gr}hq olqnv/zhir xqq d shuvrq% skrqh qxpehu/d vfuhhqvkrwri d edqn wudqvihu/ dq rughu frqilupdwlrq lgfoxglgj vrphrqh%krphdgguhw/dqduuhwuhfrug/ dqgidupruhh{solflwskr wr v wkdqzh zhuhh{shf wlqj / wr eht xlwhkrqhvwt

Kp p p 1 L jxhvv wkh qxp ehu r i grz qordgv lq wkh J r r joh Sod| vwr uh duh QRW lqglf dwlyh r i d wuxvwz r uwk dss/diwhudod

Olqx{ I r xqgdwlr q dqg QFZ LWUhohdvh I uhh Wudlqlqj Fr xuvh r q Glyhuvlw Iq Rshq Vr xuf h

With Olgx{ I r x q gdwlr q +Qr yhp ehu 46/ 5353/ e| [Gdq](https://training.linuxfoundation.org/author/dbrown/) Eurz q, ÿ Lqf [oxvlyh](https://training.linuxfoundation.org/training/inclusive-open-source-community-orientation-lfc102/) Rshq Vr xuf h Fr p p xqlw| [Rulhqwdwlr](https://training.linuxfoundation.org/training/inclusive-open-source-community-orientation-lfc102/) q +OI F435, lv d qhz wudlqlqj f r xuvh iur p Wkh Olqx{ I r xqgdwlr q dqg Qdwlr qdo Fhqwhuir u Z r p hq ) Lqir up dwlr q Whf kqr or j | +QFZ LW, dqg lv ghvlj qhg wr sur ylgh hvvhqwldoedf nj ur xqg nqr z ohgj h dqg sudf wif dovnlow wr f uhdwh dq lqf oxvlyh f xowsuh lq wkh r shq vr xuf h f r p p xqlwl 1

With fr xuvh ghoyhv lqwr idf w der xwglyhuvlw| lq whf k/ wkh lp sr uwdqf h r i glyhuvlw| ir u lqqr ydwlr q/ wkh edvlf v r i xqf r qvf lr xv dqq vr f lhwdoeldv/dqq kr z wr uhf r j ql}h wkh qliihuhqwz d $\vee$  xqf r qvf lr xv eldv suhvhqw lwhoi lq whf kqlf dohqylur qp hqw1 Wkh f r xuvh dovr sur ylghv wkh nqr z ohgj h dqg vnlov wr uhf r j ql}h/ dssuhf ldwh/ dqg lqf oxgh shr soh r i gliihulqj udf hv/ hwkqlf lwlhv/ j hqghuv/ dj hv/ delolwlhv dqg r wkhu

## Vkr unw sl{=533 Pr vw Frp prg Sdvvzrugy Ri 5353

(Rshq vrxufh surmhfw duh ehvwzkhq wkh| fxowlydwh frqwulexwlrqv iurp d zlqh udgi h ri lgglylgxdov z luk gliihuhqwedfni u xggv iu p dooryhu ukh z ruog/ vr lwlv suxghawiru frp p xglw p hp ehu w hayxuh hyhul r gh ihhov z hofrp h/) vdlg Fkulv Dqlv}f}|n/FWR riwkh Forxg Qdwlyh Frpsxwlqj Irxqgdwlrq + FQFI,1 (Wklv frxuvh zloojxlgh rshq vrxufh surmhfw rq krz wr exlog lqfoxvlyh frppxqlvlhv/zklfk lv zk|zh zloogh sodqqlqi wr uhtxluh doo FQFI surmhfwohdqhuvkls wr frp sohwh wklv wollqlqj vwduwlqj qh{w| hdul)

O F435 lv dydlodeoh ir ulp p hgldwh hquroop hqwdwqr frvwwr vwxghqw 1 Wkh frxwh frp solp hqw with h{lvwiqi Q F434 y lqf oxylyh Vshdnhu Ruhqwdwirq zklfk sy vlahy narzohaih rikrz w hayxyh lafoxylylw la sy vhawdwray o hyvdilaidaa rwkhu frppxalfdwirgy1 Hauroopwrad | dag khos exlog da lafoxylyh rsha yrxufh  $f$ rpp xql $\psi$ \$

With Klvwru| Ri Fw.coDowCGhohwh

lghqwlw, fdwhirulhv dgg surprwh lqfoxvlylw, dgg glyhuvlw, lq rshq vrxufh frpp xqlwhv1

(With uhvhdufk lv fohdu=d ydulhw) rifxooxudoidfwrux dag lpsolflweldvhv suhyhqw pdq| shrsoh iurp phdqlqjixo sduwlflsdwirq lq whfkqrorj| fxoxubv/) vdlg Gul Folkhulgh Dykfudiw Gluhfwru ri Uhyhdufk/QFZ LW (Wkh sudf wif hy z h yxj j hywlg wich frxwh duh lawingaha w daauhvv wichyb pxowlson eldyhydag pdnh wich rshq vrxufh frppxqlw d pruh lqfoxvlyh sodfh zkhuh fxuuhqwood xqqhuuhsuhvhqwhq jurxsv duh deoh wr wkulyh dag p dnh p hdalajixofrgwulexwirgy wr ixwsuh whifkalifdo lggr ydwr gv1)

Z kloh wkh 5353 Rshq Vrxufh M ev Uhsruwir xqq hiir uw el hp sor huv wr lqf uhdvh glyhwlw lq rshq vrxufh klulqi dfwylwhv kdyh lqfuhdvhg/wkhuh lv vwoosurjuhvv wr eh pdgh1 44( ri wkrvh vxuyh|hg iru wkh uhsruw vwdwhg wkh| kdyh ehhq glyf up lgdwng di dlgywr u ihowxgz hofr p h gxh wr wkhlu shwr gdofkdudfwhulywif y/dg lqfuhdvhiurp; ( mavwozr | hduv djr 1 Wklv frxuvh lv phdqwdv d vwduwlqj srlqwiru hyhulrgh lq wkh frppxqlwl y iurp whifkqlfdo vwdii wr pdgdjhuv/h{hfxwlyhv/ vxssruwwhdp v dqq p r uh ÿ wr ohduq p r uh der xww.khvh lvvxhv dqq k r z wr hqvxuh hyhu r gh ihhov f r p ir undech Ig wich z r unsodfh dag eur dghu f r p p x qlw 1

Lq wikh frpsxwlqj zruog/lw16.frpprqol dqq diihfwlrqdwhol nqrzq dv wikh (wikuhh ilqjhuvdoxwh1) Exwqrpdwhuzkdw|rxfdoolw/L26 ehwlqj|rxqhyhuwkrxjkwpxfk der xwlw ruljlqv1 Olnh pdq|xvhuv/|rxzhuh mavwjodg wkdwlwzdv wkhuh iru |rxu xvh z khq | r x qhhqhq lw

Lq dq duwfoh iurp Pdvkdeoh/Ylyilqld Kxjkhv h{soruhv wkh klvwryl rikrz wkh nh| vwr nh fr p elgdwir g f dp h wr eh 1 Dgg/ lwit x lwh d vwr y 1

Lq d vxp p du}hg yhwlrq/ edfn z khq SFv z huh mxvw (eruq/) hyhuj wlp h surjudpphuv hqfrxqwhuhqdexj wkdworfnhqwklqjvxs/wkh|kdqwr qrdkduq therrw With the z dv gr rwkhurswirg 1 Dgg hyhul wiph | rx glg d kdug therrw hduol SFv kdg w shur up d UDP f khf n/z klf k wrndzd | wiph iurp z uwigi frght Vr/lg wkh Vsulgi ri 4<; 4/z kloh z runlgi rg wkh Dfrug surnhfwiru LEP/Gdylg Eudgohl fundwhg a nhlerdug vkruwtxwwkdwwlijhung dvlvwhp unvhw zlwkrxwkdylgi w shuirup wkh phpru| fkhfn1Qhyhulqwhqglqj iru klv vkruwfxwwr pdnh lw zd| wr SF f x vwp hu/ lwz hqwr q p r vwo x q q r wifing / x q wo z lqqr z v dqq lw (exh vf uhhq righdwk) whurul}hg xvhuv1Wkhq/zrug txlfnol vsuhdq rid txlfn il{=Fwo. Dow. Ghd

### Vkr unw sl{ = 533 Pr vw Frp prg Sdv vzrugy Ri 5353

Jr dkhdg / uhdg pruh der xwlwdwwkh Pdvkdeoh olan der yh 1 Wkhuh Iv pruh wrwkh vwy/dgg Lgrg% zdgww vwadoPv1Kxjkhv wkxgghullwiv didvflgdwgj vwy iurp wich wiphy riwish rulilov riwish SF1

Uhg ExcoUxeln't Fxeh Z r um Fxs 5353

kdsshqhg wr friqfigh ziwk d wiph zkhq shrsoh zhuh xqdeoh wr wudyholdqg sduilf Isdui Iq sk vif dohyhqw/lq ukh zdnh ri ukh FRYLG04< sdqghp If 1

Khuh duh wkh uhv xow iurp wkh 5353 frpshwwurd=

VSHHGFXELQJ PII HG 4vw0Pd{Sdun +33=38=; : 3, +X1V1, 5qq 01 hdnv 1 hp ghj v +33=39=54<, +Dxvwddd, 6  $\mu$  0 Elos Z dai + 33 = 39 = 7; ; , + F dadad,

VSHHGFXELQJ I HP DCH 4vw0Mxdhwla VEedvwlha +33=3: +359, + udgfh, 5qg 0Gdqd \  $1 +33 = 3$ ;  $\Rightarrow$  84,  $\Rightarrow$  101 6ug 0Nddgd Mdnxer z vnd +33=3<  $\div$ ; 9, +Srodgg,

**I DVWHVWKDQG** 

 $4$ vw $0$ Sklots Z h| hu $+33=3$   $\leq$   $\leq$  34,  $+$ J hup dq|, 5qq 0Mxdhwla VEedvwlhq +33=44=558, + udqf h, 6ug 0Dqguh | Fkh +33=44=976, +Uxvvld,

UHN/FUDP FOH

4vw0Fkuv Plow +33-4: -75; , +X1N1, 5qq 0Ulf n| P hlohu +33=56=675, +J hup dq|, 6ug 0P daxho J xwo da  $+33=56=7$ ; <,  $+$ Du hawlad,

### Uhoz dwfk wkh 5353 Z rugg Fxs I Igdo

Z dqwwr edwoh wkh ehvwysh hgfxehuv lq wkh z ruog dqg lp suryh | rxu rzq vroyh wip hBJ hwl r xur z q Uxeln't Fr qqhf whg Fxeh qr z \$

### Ex Uxeln<sup>\*</sup> Fr qqhf whg Fxeh

Rshq Vrxufh Zhe Hqj lqh Vhuyr wreh Krvwhg dwOlqx{lrxqgdwlrq

With srsxodu dag olj kwalaj Odwuzhe haj lah exlowxvlaj with Uxwusurjudpplaj odaj xdj h zloojurz wkhfrppxqlwldqgh{sdqglwlsodwirupirrwsulqw

NxehFrg/ Qryhpehu 4: / 5353 +el Fudli Urvv, ÿ Wkh Qgx{ Irxggdwlrg/ wkh qrqsu ilwru dql}dwrq hqdeolqi pdvv lqqrydwrq wku xjk rshq vrxu h/wrgd| dagr x af ha lwz lookr vwwkh Vhuyr z he haj lah 1 Vhuyr Iv da r sha vr x u h/klj k0 shur up daf heurz vhu haj lah ahvlj aha ir u er wk dssolf dwir a daa hp ehaaha xvh dag Iv zuwha Iq wkh Uxvw surjudpplaj odqixdih/eulqilqi olikwalqiddvw shur up dafh dag p hp r u vdihw w eu z vhu lawhuqdov1 Lagxvw vxssr uwiru wklv

lurp with Uxeln% eg j ÿ With 73wk dqqlyhuvdul ri with Uxeln\*v Fxeh ehfrplqj d zruogzlah skharphara dovr kdsshav w eh wkh vdph adl dv wkh alj lwdo Uha Exop Uxeln't Fxeh Z rug Fxs I LQDO+: Qryhp ehu5353,1

Xwolvigi wkh ghz glilwdo Uxeln'y Frgghfwlg Fxeh / wkh ilgdo indwxuhg vrph riwkh ehvw/shhqf xehw lq wkh z r ung\$

With ghz Uxeln'y Frgghfwhg Fxeh hgdeohg with frpshwhwirg wr eh d yluwsdo wrxuqdp hqwlq 5353/ wkh iluvwhyhugli lwdovshhgfxelqi frp shwwlrq1Qrwrqd lv wkh ghz glj lwdo Fxeh d gdw.udosurjuhvvlrg lg wkh hyroxwlrg ri Uxeln\*/ wkh odxgfk

pryhlv frplgi jurp I xwsuhz hl/ Chw% Haful swl Pr}lood/Vdpvxaj/dag Wkuhh1nw/ dprqjrwkhuv1

(Wikh Olax{Irxagdwlra%/wadfn.uhfrua.iru.krvwlajdag vxssruwlajwkh zruog%) prvw xelt xlw xv r shq vr xu h whf kqr or j lhv p dnhv lwwkh qdwxudokrp h ir u jurzlqj wkh Vhuyr frppxqlw, dqq lqfuhdvlqj lw sodwirup vxssruw) vdlg Dodq Mhiiuhl/ Whik glido Fkdluri wkh Vhuyr surmhiwt (Wkhuh%) dorwrighyhorsphqwzrundgg rssruw.qlvlhvirurxuVhuyrVMfkqlfdoVvhhulqjFrpplwhhwrfrqvlghu/dqgzh ngrz wkly furvy0lggxvwu| rshq vrxufh frooderudwirg prghozloo hgdeoh xv wr dffholid with klikh visuru why iruzhe ghyhorshu/1)

Vhuyrlvdgrshg vrxufh surmhfwwkdwgholyhuv frpsrghgwwkdwfdgordg/uxg/dgg givs all zhe sdi hv/ dssolf dwr gv/ dgg lp p hwlyh Zhel U h{shuhgf hv1 Ghyhorshu fdq lqwhjudwh wkh Vhuyr zhe hqilqh lqfoxglqj d sdudoond}hg FVV hqj lqh wkdwyshhgy sdj h ordg wiphy dqg lp suryhy vwdelowy dqg d uhqghulqj haj lah f dobna Z he Uhaghu law wikhlurz a x vhul gwhuidf hv/ 6G h { shu haf hv/ dag rwichu sur gxf w1 Vhuyr fxu.hqwo uxqv rq Oqx{/pdfRV/dqg Zlqgrzv/dqg kdv ehha srunna w ghylf hv vxfk dv Dagurla skrahv/ Rfxoxv/ Pdjlf Chds/ dag Plf u vriwth Krog Chav1Vhuyr z dv lavw kp hawdola eximalai Pr } lood % J hf nr eu z vhu hqjlqh wkdwsrzhung wkh odxqfk riwkh Iluhir{ Txdqwxp zhe eurzvhulq 534:/ dgg Iv vwoofr uh wr I luhir {% GQD wr gd| 1

Lq 5345/Pr}lood vwduwlg wkh Vhuyr surmhfw/d frppxqlw/hiiruwwr fuhdwlad qhz/ rshq vrxufh eurz vhu hqilqh wkdwfdq wanh dqydqwdih ripxowfruh kduqzduh wr Ip sur yh vshhg/vwdeldw/dqg uhvsr qvlyhqhvv1Wgd|/Vhuyr Iv pruh hiilf lhqwwkdq prvwzhe haj lahv ehfdxvh lwwdnhv dgydawd h ri orz Osrzhu pxolutruh FSXv1 Wikly ly hadeoha el wikh rsha yrxufh Uxywsuriudp plai odaixdih widwirfxyhy ra vshhq/phpru vdihw/dqqsdudomolyp1UxywdqqVhuyrfr0hyroyhq/dqqqxulqi

## Vkr unw sl{ = 533 Pr vw Frp prg Sdv vzrugy Ri 5353

wkhluhduol gdlv/Vhuyrz dv wkh rgol odu h0vfdoh Uxywsuriudprwkhuwkdg wkh Uxyw frp slohu lwhoi 1 Uxvw 6 p hp r u vdihw j xdudqwhhv p hdq wkdw Vhuyr suhvhqw d vpdobudwolfn vxudfhiruvhfxulw yxoghudelowih v vxfk dv exiihuryhuorz dwolfnv1 Uxvwdgg Vhuyr z huh erwk lgfxedwhg e| Pr}lood/dgg wkh qh{wvwhs iru Vhuyr Iv wkurxjk wkh Olgx{ Irxggdwlrg1

(Pr}lood Iv dfkdpsIrqriwkh rshqvrxufhpryhphqw'zrunlqjwrxqlwhsdvvlrqdwh frpp xqlvl.hv wrexlog vriwzduh wkdwnhhsv wich lqwhuqhwrshq dqq dffhvvleoh wrdool vdlg Dgdp Vholj p dq/ Fklhi Rshudwigj RiilfhudwPr}lood1 (Zhun sohdvhg w vhh Vhuyr judgxdwh iurp Pr}lood dqg pryh rq wr wkh Olqx{ Irxqgdwlrq zkhuh zh narz wklywhafkaroril zloofrawlaxh wrwkulyh daa srzhuzhe Oedyha laarydwira la wkhixw.uh1)

(Vhuyr Iv wkh prvw surplvlgi/prghug/dgg rshq zhe hgjlgh iru exloglgi dssof dwr gy dgg lp p hwlyh h{shuhgf hy xylgi z he whf kgr or i lhy/dgg wkdwkdy d orwwr gr z lwk wkh Uxvwsurjudpplgj odgjxdjh/) vdlg Plnh Grodg/ vhglru ylfh suhvighqw'dgg i hghudo p dgdi hu ri su mhfw dwwkh Olgx{ I rxggdwlrg1 (Z hwh h{flwhq wr vxssr undqq vxvwdlq wklv lp sr undqwz r un ir ughfdghv wr fr p h1)

I rup ruh Igirup dwirg derxwwkh Vhuyr surmhfwdgg wr frgwlexwh/sohdvh ylvlw vhur t u 1

## <span id="page-14-0"></span>p vbp hp h\*v Qr r n= Hy hu| e r g | Z dq ww W Ux ch Wk h Z Z Z

Z hof r p h wr SFORV wkhuh'v qr wxuqlqj edf n When it u|  $rx$  wr wdnh d ohds \ r x z looilqg Lwlv wkh ehvwOqx{ iodyr u I urp Z lqgr z v d dihvdyhu Hyhu| er g| z dqw wr uxoh wkh  $Z Z Z$ 

Lwiv dozd| v r shq vr xuf h | r x \*ookdyh q r uhp r wh Chwp h khos | r x wr ghf lgh Khos | r x p dnh wkh p r vwr i iuhhgr p dqg r i sohdvxuh SFORV z loodyh ir uhyhu Hyhu| er g $|$  z dqw wr uxoh wkh z he

> Whuht d ir uxp wr ilqq qhz iulhqqv Khoslqi kdqqv z r q\*wohwl r x qr z q Hyhu r qh z looeh uj kwehklqg | r x Vr j odg | r x \*yh dop r vwp dgh lw SFORV Ltoghyhuwdgh lw Hyhu| er g $|$  z dqw wr uxoh wkh z he

J r r ge| h Z lqgr z v | r x gr q\*wqhhg lw Wu Clax{ wr ehothyh lw Hyhu| er g| z dqw wr uxoh wkh z he  $Q$ qx{ j lyhv xv iuhhqr p  $SFGRVz$  lookyh ir uhyhu Hyhu| er g| z dqw wr uxoh wkh  $Z Z Z$ 

[PS6](http://pclosmag.com/html/Issues/202012/files/everybodywantstorulethewww.mp3) [RJ](http://pclosmag.com/html/Issues/202012/files/everybodywantstorulethewww.ogg)J

## <span id="page-15-0"></span>SFOIqx{RV UhfIsh Frughu

71 Lq d vp do er z ø pl{ euhdg fuxp ev dqg 4 wdednysrrg phowng exwhul Vsulgndh ryhu wich wrs ri with sdvwd pl{with1Ednh iru47 wr4: plgxwhvruxgwlo exeed dag i rocha eurz a1

### $WSV =$

Vzlvv fkhhvh fdgeh vxevwtw.whgiruJuxlÊuhlgwklv uhf Ish1

With sdvwd pl{with fdq dovrehednhglq dq; {70qfk} ordisda 4; w 55 plaxwhv1

W orzhufdoruh v v xev www.whzkrohplonzlwk 5 (plon Orzhunkah vralypel vyev wowiaza wkh vdowzluk Irxu idvr uwh vdowxevwww.wh1

Uhaxf h f duev/ f do uhv dag vr glxp z kloh laf uhdvlaj ilehu el vxevwtw.w.kgj wkh Shqqh sdvwd zlwk zkroh z khdwShqqh sdvwd

#### $OXWJUWRQIDFWV=$

 $Fd\sigma$  uhv=843 Fduev=6: i Vrglxp =  $4/33$  < p i lehu = 719

## Fklfnhq/Edfrq) Fdudphd}hq Rqlrq Sdvwd Ednh iru Wzr

### LOJ UHGLHOVW=

### 6 wdednysr r gy exwlau 4 vp door qlrq/wklqol volf hg 4 f xs xqf r r nhg Shqqh sdvwd 5 wdednysr r gy doodsxusr vhior xu 4425 fxsvzkrohplon 427 whdvsrrq vdow 427 whdvsrrgshsshu 4 f xs vk uhgghg J ux  $\vert$  Euh f khh vh  $\vert$  T  $\rangle$ , 427 f xs j udwhg Sdup hvdg f khhvh 4 f xs vkuhgghg f r r nhg f klf nhg 6 volf hv frrnhgedfrq/fuxpeohg 526 fxs sodig sdgnr fulvs ethdg fuxp ev 4 wole on vsrrgexwhulphowhq

### $GII$  JHF WROV=

41 Khdwr yhg wr 7581 1+54; F, Lg d: 0qf k f dv wur g vnlochw khdw 4 wdech vsrrg ri wkh exwolu ryhu phglxp khdwlDgg rqlrq>frrn; w 43 plqxwhv/ vww.ulqi rffdvlrqdow/ xqwlorqlrqv duh eurzqhq1 Uhpryhiurp khdwl

51 Phdgzkloh/frrn sdvod dv gluhfolig rg okh sdf ndj h w doghawh>gudla1

61 Lg d 50 xduwdxfhsdg/khdw5 wdednysrrgy exwhu ryhu phalxp khdwl Dag jorxusfrrn dag vwlu iru 4 plqxwh1Ehdwlq plon/vdowdqg shsshuzlwk zklvn> khdww erlogi 1 Uhgxfh khdww phglxp Ouz>frrn dgg vww.4 w 5 plgxwhv ruxgwowkifnhghg1Uhpryh iup khdwehdwlg Jux| Euh dag Sdup hvdg fkhhvhv1 Dgg frrnhg sdvwd/fklfnhg/edfrg dgg eurzghg r glr gv>j hgwo vwlu wr fr p elgh 1 Wudgvihu wr wkh vdp h : Olgfk fdvwolurg vnlootnwi

## <span id="page-16-0"></span>Jrrg Zrugv/Jrrg Ghhgv/Jrrg Qhzv

e| Phhp dz

Zhofrph wr r xuvh fragexafk rijrra ahz v \$

Qhlj ker uv Khoslqj Qhlj ker u

D orfdo uhvighqw srvwing wich der yh skrwr rq klv I df herrn sdj h dgg vdlg/ (Z kdwd j uhdwyhgyh ri sugh zh fdg dookdyh ngrzlgi wkdwzkhg zh idfh vrphyklai ohh wkly/zh tharwdorah 1 Nxary wr dop wkr vh wkdwkhoshq wrqdl 1)

Pul Xqkmlp zdv lq vwdedn fraglwirg/dag zloo frawaxh kiv uhfryhu narzlaj wkolwiki fursy duh vdiho kduyhvwnq1

#### : 3 \hdu0rog Yhwhudq Vdyhv Frxsoh I urp I luh

Yr oxqwhhw Exlog Krphiru Ylhwqdp Yhwhuda

Lpdjhiurp Jrl xqqPhsdjh

Yihwadp Yhwhudq Mrkq Krodgd kdg ehhq olyiqi q kiv krph zlukrxw srzhu/ uxqqlqj zduhu ru vhzdjh vhuylf hy iru pruh wkdg d | hdul Kh kdg vdyhg xs prgh| iruwkh uhsdlw/dqg kdg kluhg dfrqwdfwruwr ar with zrunt Xairu wad whol/with frawdfwru vfdppha klp 1 Wkh Ghodz duh Frxqw/LQ Yhwhudqv Diidluv Riilfh ir xqq r xwder xwlwdqq vwdulag d Jrl xqqPh sdj h1Z luk ukh prghl iurp ukdwsdj h/orfdoexvlghvv khos dag vhyhudovroxawhu/wkh| duh uhexloglaj klv kr xvh ir uklp 1

### I dp Id Udlyhy Prghl w Exl Fdu

Mhuf kd Sdop hu% f du kdg eur nha gr z g dag vkh z dv z donlaj w zrun/ru wdnlaj da Xehul Khu ahlj keru ghflghg wkdwkh kdg w gr vrp hwklgj w khos khul

(Z h p dgh d sr vwir u d J r l xqgP h dqg vdlg z h%) p dwik xs w '833/) vdlg ghlj keru Gd{ Shulhul Wkh| p dgh hqr xj k w ixuqlvk Pv1 Sdop hu z lwk d 533: Kr ggd Rg| vvh|/ dgg wkhg i dyh khu' 4/358 f dvk w

Odgh Xgkmlp z dv kduyhvulgi klv z khdwghdu Furvel/ Qrukk Gdnrwd Iq Vhswlapehu zkhq klv frpelgh fdxjkwiluh 1 Lq wkh plgvwriwkh rshudwlrgv wrsxwwkh ilth rxwwkh vwhy dssdthqwol fdxvhq klp w vxiihud khduwdwolfn1Kh uhdolha vrphwklaj zdvzuraj dag kdg vrp hrgh guyh klp w wich kryslwdo'z khuh wich idnz klp w Plgrw/VG irup ruh h{whaylyh fduh1

Uhdollqi kh zrxoqq‰y eh deoh wr frpsohwh klv kduyhvw vhyhudoghlikeruv vwduwng fdowgi iulhagy la wich frpp xqlwd1 Shrson vwduwng frplqj iurp dooryhu with duhd/dgg ehwz hhq 73 dgg 83 ghlj ker uv z lwk (44 frp elghy/vl{ j udlg f duw/dgg 48 vhp lv #dp h, w khos i hwkly gxuxp z khdwdgg fdgrod lg wkh elg)1 With ilgivkhg klv 4/333 df uhv lg vhyhg kr xw1

Lpdjhfdswxuhiurp NPRYQhzvirrwdjh

(Vhyhqwl) hdu0 og Dlu Irufh yhwhudq dqg fdqfhu sdwhqwPdukdooKhop zdvzdonlqj w wkhexv vwrs zluk klv i udgagdxi kuhu rah pruglaj zkha ukh exv guyhuj rwkly dwhqwr q1) Kh vdlg wkhuh z dv d kr xvh rg iluh grzg wkh vwthhwt Pul Khop kxuulhg wr wkh kr xvh dag | hot ng w j hwwkh uhvlahaw%dwhawlr a/dag jrwwzr shrsoh rxwriwkh krxvh/vdylgjwkhludyhv1 With fr x son f dooha klp d khur/daa kh vdla kh kdaa %w wkr xj kwder xwwkh gdgi hu exwz r xog gr Iwdi dlg1

## Jrrg Zrugy/Jrrg Ghhgy/Jrrg Qhzv

khos zlwk wkh wdiv dgg lgyxudgfh1 Sdophu eurnh grzą lą wholw rim zkhą wkh idplow vxusulvhą khu z luk ukh vhklf oh 1

widwyssruw zrxgghg phpehuv riwkh ploweld dgg wkhluidplohvlg frgnagfwirg z lwk X1V1Edgn1)

Vkh kdv vhuyhg lq Dij kdqlvwdq/vhuylqj dv d frp edw p half whdwaj exug ylf wp v/dqq Sdnlvwdq/z khuh vkh z dv wkh iluwyPhalf do Qr af r p p Ivvir and Riilf hu la Fkdy h ri surylglqj dlg wr wkh frxqwyl diwhu lw vxiihung iurp d ghydvwdwgi hduwktxdnh wkdwnloong pruh wkdq: 3/333 shrsdn1 Jx}pdq kdv kdq srvw0 wdxp dwf vwhvv dv d uhvxowhyhuvlqf h1

#### Whing Ex v J u f hulh v I ru Hoghuo P dq

Chwoking narz widwJra% with the unkning day pdnh vxuh wkh| kdyh d jrrg gd|/) kh vdlg/dgglgi/(Mkvw whdwshrsoh krz  $|rx z$  dqwwreh whdwhq/ $|rx$  nqrzB Dozd v khos r xwli vr p her g | qhhqv lwl

#### Glydedig Uhvf xh Gr j J hw DZ khhof kdlu

Yhwnudg Uhf hlyhv Fdu

Lpdjhfdswxuhiurp ZOZW8qhzvirrwdjh

Hij kwhng (du man Whr Mrugdg kdg r go ehng z r unigj dv d edjihu dw wkh Nurihu jurfhul vwruh lq Frylgi wg/ N irud ihz zhhnv/ exwz khq kh khdug wich fdvkihu whoo da hoghuol p da kh gigg wikdyh hqrxjkprqh| w ex| klvjufhuhv/Vthrkdgwrkhos r xwt

(With fdvklhu woog klp w sxw vrph edfn vr Lmavw wkrxjkwlqp | khdq Lzrxog mavwjlyh klp wklv '68 vr kh fr xog kdyh doo wkh ir r gwkdwkh z dqw/) kh wrog wkh qhzvrxwohwtLq klv vhqlru | hduri kljk vfkrro/ Whr kdy ehha khoslai kly idp lo z lyk iladaf hy dag wilai wordyhirud fdul Klyprwkhuly yhul surxariklpdy z hod

Kh glgg% z dawd or wr i dwhawl g/exwkdg d p hyvdi h iruhyhu rgh1 (Mkywgr vrphwklgj khosixoirushrsoh1

D J hup dq Vkhskhug j r wd z khhof kdlu uhf hquot w khos kip ghdoziwk kiv givdeong edf n ohj v1Vdp dqwkd Vrnr dv%gri uhf hlyhg d z khhof kdluw khos klp z dow exlowel Vrnrow dgg Whp Ervhuld vwghqwdw Pdgdwhh Whfkglfdo From jhlglorugd1

Ervhu exlow wklv rqh iru xqghu '83 zkhq wkh frpphufldool exlowr ghv duh '7831Kh krshv w exlog pruh iru grivlg vkhowhuv/dgg Vrnrow krshv wkh sur that we do geh weugh glow do grads unity

Pruhirrg ghz v odwhu\$Kdssl Krologdlv\$

Uhwuha Vwali Viwi Ful vwalod x } p da uhf hlyha d 534; Graih Mixuah iurp I uhharp Doddafh darasurilw

(D Plqqhvrwd yhwhudq zkr vhuyhg iru whq | hduv lq

with Dup | Qdwirgdo Jxdug dgg ghsor | hg w

Dij kdalvuda dv d frp edwo half uhfhlyha d fdu jurp

wkh (Guyhq w Vhuyh) suri udp 1

## Sdxov 5353 Krdgd JliwJxlgh

<span id="page-18-0"></span>el Sdx o Dugr wh + sdugr wh,

Larg Womarz z klfk L Ws kdssl hu der x w = wkh dulvdori wkh krolod vhdvrg/ruwkh idfwwkdwwkh guhdgixo/ dzixo/ f dwdvwrsklf | hduri 5353 lv derxwwrfrphwr d p huflixohqq1Rifrxuvh/wkhuh%qrjxdudqwhhwkdw wkh guhdgixoghyv ri 5353 z rg%wfdul lgw 5354/exw wkhq wkhuh% dozdlv krsh wkdwlwzrq%n Diwhudoof d FRYLGO4< ydfflgh Iv MXVW DURXQG WKH FRUQHU/ruvrwkh| vd|1Lwzrxog suredeol eh wkh j uhdwhywj liwri dowy hyhu rgh wkdwd Qhz \hduzlo edgi la d i uhvk/ ahz vwduwt Wkha/ z h f da ohd vh 5353 ehkigg/ glp iglvkigj ig r xu(thduylhz p lur u)

L%, dozd|v kdss| iru wkh krologd|v/dv Lzdwfk wkh  $h$ {flwap hqwd pd} hp hqwd qq z r qqhulq p | fklog uhqv% h| hv1l urp wkhlum| riehlqj ylvlwng e| Vdqwd Fodxv/ w wkhluhdi hurshqlqi rizudsshq suhvhqw/lwwxo lv z kdwp dnhv wkh krologl v vshfldol

Wilv | hdu' dv ir uwkh sdvw44 | hduv widwll% hehhq with p di d}lgh% fklhi hglwu z h eugi | r x r x u dqqxdo krogd| j liwj xlgh1Wkhvh duh 43 vhohf wr qv wkdwhdf k ri xv +Phhp dz/ \rxFdqWr/dqq ph, wklqn pljkw p dnh jrrg i liwlghdv1 Dgg lg dgglwrgdo vhohfwrgv iurp Sdwlfn Krughnhu dag | rx vkrxog kdyh pruh wkdq hqrxjk vxjjhvwrqviruhyhq wkh prvwgliilfxow wrOexlOrushuvrgrg|rxukrdgd|jliwdww1

Doori with suff hy duh h{suhvvhg lq X1V1 grooduy/dgg doori with lwhp v duh dydlodedn lg with X1V1 w X1V1 uhvlghqw1\rxuplondihpd|ydu/krzhyhulqrwkhu frxqwlhv/ ghshqqlqj rq lp srunt {sruw uhvwlfwlrqv/ dag r wkhuvxf k ar avhavh1

Vr/ehorz duh p | krolod| j liw vxj j hvulr qv1 Wkhuh vkr x og eh vr p hykligj wrilwigwr yluwidol hyhu exgi hw dv L‰h wulhg w surylgh dv eurdg rid vhohfwlrg dv sr vvledn1

Z dydqn VW667XWhg Kdug Gulyh Gr f nlqj Vwdwr q 0XVE 613 w VDVD GxdoEdl KGG Gr f nlqj Vwdwr q ir u518%) 618% KGG2/VG VDVD L2121L  $Qhzhi$ i frp '5:  $k<$ 

pruh hdvloj edfnxs | rxu gdwd/ ohdylgj | rxu gdwd vhf xuh Iq d vhsdudwh or f dwr q 1 Z khq d f dwdvwr skh klw +dgg lwsureded zloo vrph gdl, lrx fdg uhvw dvyxuha wkdwlrxu suhfirxy shuvrado adwoldaa ilohy f da eh undded unvwuha1

Ur vhz lo Dup hu UJ 5330DSX6058E H{ whundo 518% VDVD Kdug Gulyh Hqf o vxuh 0 VVGv 2KGGv/XVE 613 Fr gght wr g/ 433( Vf uhz 0 by v Qhzhiifrp  $57k<$ 

Li | r x % h dn h p h / | r x navwfdq % kdyh hq r x j k vwrudj h rswirqv1Dv vxfk/Lkdyhd vpdoofrochfwirq rikdug guyhv wkdwwhuyh dv gdwd edfnxs guyhv1Wkh| duh dq dvvrup hawri 618 dag 518 lafk ir up 0df wu guyhv1 WKLV lwhp p dnhv lwhdv| w krw2zds wkrvh guyhv lqwr dag rxwrixvh/dop rvwhiiruwhyvol1Lvd|dop rvw ehf dxvh | r x GR kdyh w sk| vlf do | lqvhuwkh quyh1

Krrnlgj xs wr d XVE 613 sruw +dgg edfnzdugy frpsdwledn zlwk doosuhylrxvlwhudwirqvriwkh XVE vudggdug,/ uklv kdug gulyh grfnlgj vudulrg zloo uhdg dq| VDVD gulyh | r x z dqwwr sxwlqwr lwl Exwllwz loodowr  $gr$  pruh widd navwuhdd with  $1Z$  lwit will ghylf h/ $\lfloor rx \rfloor$ fdq for qh rqh kdug gulyh wordqrwkhu' xvh wkhp wo shurup gdwd edfnxsv/ru hyhg gxsdfdwh d kdug quvh1

Willy a hylf h yxssruw wzr kdua aulyhy/xsw: WE hdfk1Z luk uklv kdug gulyh grfnlgi vudulrg/ | rx fdg

Livkh kdug gulyh grfnlgjvwdwlrg lyg%y rxufxsriwhd/ ruli | rx maywghhg pruh srundeldw iru | rxu gdwd edf nxsv/ shukdsv d XVE h{whuqdo kduq gulyh hqf o vxuh z loop hhw r xu qhhqv ehwhul \ r x f dq dovr xvh d vhsdudwh XVE h{whuqdokduq qulyh hqforvxuh/ zlwk d kdug gulyh lgywdobig lg lww pryhodu hilohy +Mklan od u h vlahr iloh v ruda hawlch vrai froohfwlra. iup rghfrpsxwhuw dgrwkhuziwk hdvh1

Li | rx frxsoh wklv zlwk dq lqh{shqvlyh VVG kdug quyh/ | r x kdyh d YHU\ diir unded www.di h vr ox wr q iruedfnxsvdggdori | rxushwrgdogdwddggilon/1

### Sdxov 5353 Kr dgd J liw xlgh

Yhu uhfhqwol/ Lsxufkdyhg d 589J IE 518) VVG kdug guyh iru xqqhu '581 Sodflqi wkdw VVG lqwr wklv h{ whindo XVE kdug guly h hqf or vxuh j lyh v p h d yhu vsdf Ir xv dqg hiilf Ihqwzd | w vkduh ildnv ehwzhhq frp sxwhuw/iruxqqhu'831

Pigi Sur mf w u FIE hvw Yighr Sur mf w u Rxwgrru Prylh Surmfwru' 7833 ox{ OHG Srunded Krph Withdwhu Surnh fww u 43:38 dgg 533% Vxssrum g/ Frp sdwed z lwk SV7/SF vld KGP L YJ D/W / DY dgg XVE  $Qhz hj$  i f r p  $'$ ; 7 $k$  <

With surmifwru xwld blv d 57 zdw CHG exoe wildw surgxfhv 7833  $\alpha$ {/dgg lv h{shfwhg w kdyh d dihvsdg ri 83/333 kr xw1 Lwysr uw d 53334 fr gwdyw udwir/dqg vxssruw xs wr 43;3s glvsod| uhvroxwirq1 Ghvslwh lw vp dowl}h + 1: { 818 { 51 lqf k 25158 oe ru 53 { 47 { 9 }< f p 2 4 Nj ./ lw kdg exlored vuhuhr vshdnhw1\rx fdq dovr krrn xs d krph wkhdwhu vshdnhuv| vwhp / yld d 618p p dxglr rxwsxwt

47 W Laigdwdegh Withdwhu Surmfwru Vfuhha Sur th f wir q Rxwgr rukrph Prylh  $Z \times Z$  or z hu Qhz hj j f r p ' 53: 195

With givsod vf uhha lwhoil v p dah rizkluh srojhvuhu ideulf/ doorzlgi iru pd{lpxp eulikwahvv zkhq givs od ligid sur mif wha ip di h1

Z klubal OSrs Vwyhws Srsfrug Srsshu ORulj Igdo Vloyhu Z klubil Srs Vkrs '571<<

Srs xs vrph srsfrug\$Krz derxwsodqqlqid prylh qlj kwzluk ukh idplo B Ru krz derxwkdylgj vrph idhagv ryhu z lwk vrfldoglvwdgflgj, wr z dwfk prylhv ru wkh (elj jdp hB) Z lwk wkh frurgdyluxy sdgghp lf udj lqj rq iru qhdu $\phi$  d | hdu qr z / lw% d elwgliilf xowwr jhwrxwwr wkhdwhuv1 Lq idfw/lwk gliilfxowwr gr DO\ WKIQJ vr fldd

Willy rxwgrruylghr surmhfwruzlooglysod with lpdih dv vp dody 63 lqf khv  $\pm$  9 fp, dqq xs w 533 lqf khv +83; fp, lq gldj r qdop hdvxuhp hqw iurp d yduhw ri vrxuf hv1 Wkr vh vrxuf hv Iqf oxgh KGPL Iqsxw VG f dug/ XVE indvk2kxp e2kdug guyh/d WY vhwwws er {/ d SF rundswis/d vp duwskrgh/d GYG  $\mathbb{E}$  ax Udl sod I hull hw<sup>1</sup> \rx fdq hyhq frqqhfwyld z lil/ Exhwrwk rud frughg dgdswhuil

Rn1Wklv rgh pd| eh d dwot elwsulfh|/exw|rx kdyh w dqplwwkdwwkly kdyd suhwwy klik (frroidfwrun) Xvlqj (whfkqrorj|) vlplodu wr wkh lqiodwdeoh erxqf| kr xvhv wkdwdsshdu dwd nig% eiuwigd sduw wklv lgiodwoleoh wkhdwhu surmhfwru vfuhhq zrxog eh d SHUIHFW dffrp sdqlp hqww wkh suhylrxv lwhp lq p | j liwjxlgh/wkhfrpsdfwrxwgrruylghrsurmhfwru1

With haw uh laighdred with dwhu surmifwru vfuhha p hdvxuhv 45 iw+699f p, z lgh/ <18 iw+5<3f p, klj k/ 9619 lqfkhv +49418fp, ghhs/dqg 47 iw +75: fp, gldjrgdool 1 Lwfrph v frpsohwh zlwk wkheorzhuprwru w nhhs lwiqiodwig/dgg u shv dgg vwdnhv w vhf xuh lw w wkhiutxqq1Ryhudoollwzhlikv43 oev + 718 Ni.1

Ldfw.dool RZQ rgh riwkhvh\$Dgg Lkdyh wrdw.htvw wkdwwklvwklqjpdnhvwkhPRVWSHUIHFWsrsfrug L‰h hyhu kdg1 Li | rx dnh srsfrug/ | rx rzh lwwr | rxwhoiwrjlyh wkh Zkluoh| Srs Srsfrug Srsshud z klud Wkly wuxoj p dnhy (p r ylh wkhdwhu) sr sfrug\$

With prghod ving khuh kdv phwdojh duv ir uwith fudgn 1 Sodfh wkh vl{ txduwdoxplgxp srw ryhud vwryh exughul sodfhlig with riol vdowdgg srsfrug/dgg for vh wich dig 1 Wkuq r q wich exughu w p hglxp 0 klj k/dqg wkuq wich fudgn dwwkih hag riwkh kologol we nhhs wich frqwhqwriwkh srwlqprwtqwkurxjkrxwwkh khdwlqj1 zlookdyhdoowkh srsfrug | rxpljkwzdqw1

W hqkdqfh | r xu sr sf r uq (h { shuhqf h /) f khf n r xw wich rwichullwhp v lq wich Z klubil Srs Vkrs/wr1 L vwurgjol vxjjh vww.kuh frfrgxw.rlo.dgg lodyODOFro. srsfrug vdow +klqu= ervk duh xvhg wr srs wkdw

### Sdxov 5353 Kr dgd J liwJ xlgh

gholf ir xv prylh wikhdwhusrsfrug, dv d sodfh wr vwoluwt Irup| srsfrug/ Lnavwxvh wkh fkhdshvw|hoorz srsslaj frug Lfdg ilgg dwZdopduwrup | jurfhu vww.uhtDovr/frqwuduj wrw.kh (Iqvwuxfwlrqv/) Lsodfhpl lody CD CF rosrsfrug vdowlg zluk p | rlodgg srsfrug nhughov1 Wklv z dl/ wkh srsfrug vdow lwho dv lwsrsv dag dv lwiv di lwdwig z lwk wich vww.ulqi fudan1Z kha Lhe grgh/ wkhuh duh ihzhu xgsrsshg nhughov wkdg L%h hyhu vhhq/ hyhq zkhq frpsduhq zlwk suhplxp plfuzdyhsrsfrug1

4; O Yr ow RQH. K eug CHG Vsrwoljkw + Wro Rqq, z lwk 450Yr owDxwrprwlyh Frug  $Kr p hGhsrw '8 < k$ :

ORQ edwhaul we srzhu doori wich werov la wichlu frugdhvv worodghxs1Krz frgyhglhgw\$

Zhoo/wklv vsrwoljkwlq wkh U|rel olgh Iv d srzhuixo ehdv $$$  Lwsurgxf hvryhu 5/833 oxphqvriolik wiurp vhyhq wkuhhozdwFuhh CHGv/dqq fdvw dehdp ri dj kwiru: 33 | dugv +973 p hwhuv, 1 Wkh dj kwz loouxq xs w ilyh krxw rg rgh ri wkh 713 DK 4; yrow ORQ edwhulhv1 Lwdovr frphv zlwk d 45 yrowdxwrprwlyh frug/vr | rx qhhq qrweh wo lqi wr fkdqjh diodww.uh ruzrun ralrxu p doixaf wiralai fdu odwh dwalikwla wkh gdun1

Li | rx grq%wdoundg| xvh wkh U| rel 4; yrow frugoh vv v vwhp ri wrrow wkly olik w ly dovr dydlodeoh khuh/ frpsohun zluk d 513 DK 4; 0yrow ORQ edwinul dag f kdu hu ir u' 45<1

Ed| r x Fodvvlf 3; ; 30FV/VvollgohvvVvhho Ehhufdg FkIf nFDQ Udf n +5 sdf n. Dpd  $\mid$ rq '47 $\mid$ k;

Li | rx kdyhq%ykhdug ri (Ehhu Fdg Fklfnhq/) | rx qhhq w jlyh lwd w $\sqrt{s}$  rx sodfh d 45 r fdq rilrxu idyrulub ehhu # u vriwgulgn/li | r x dnh / Gul Shsshu zrunv JUHDW\$ lq wkh fhqwhu/sodfh | rxu zkroh f kifnhar yhu wich udfn z lwk wich ehhu 2 r gd f da ia wich plggon + hv/ wkh fdg riehyhudih lv dovr lgylgh wkh fklfnhq,/dqg wkhq | rx sodfh wkh zkroh dssdudwav rg | rxuj uo + dv rufkdufrdo / lq | rxuvp rnhu rulg Irxuryha w frrn1 Wkh ehyhudih lavlah wkh fda nhh sv wkh f klfnh q p hdwp r Ivwz kloh (vhdvr qlqi) lw zlyk wray ri jodyru Ipsduwha jurp zklfkhyhu ehyhudi h | r x f kr r vh w xvh1

Willy wzr0sdfn +wzr udfnv, lv pdghrivwdlqohvv vwhho/ dgg frrnv dir xusr xgg +5 Nj, fklfnhg zlwk hdvh1 Lw flu xodu edvh phology wkdwwkh udfn+v, zloo uhvw vhf xuhd/hvharad i ulopi udvh1 Wkh vydladny vyhho fraywort wird down pholay widwiwy yhu hdyl wrfonda xs divoux vh1

Uhyr  $\alpha$  when  $\alpha$  RV +GYG, Dpd rq '5413

Li | rx duh d GL\ hu durxqg | rxu krp h/ | rx kdyh sureded dwohdvwwhhq/liqrwhyhqrzq/vrphriwkh U| rel digh ri 4; yrow frugdnvv wrrow/ vrog h{foxylyho| dwKrph GhsrwLngrz wkhl%h irwph krrnhg1L kdyh d guog d frugohy flufxodu vdz/d frxsoh ri gliihuhqwdlu sxp sv/ dqg d ilqlvklqj qdloul Wkhl duh do yhu fdsdeoh axudeoh wro / hyshfldool iru doori p | GL xvhv1 Wkh| doodovr xvh wkh vdp h 4; yrow

 $SFOQX$ { $RVP$  did} $Q$ h

## Sdxov 5353 Kr dgd J liw xlgh

Willy arfxphaweld ilop h{sorthy with ehjlaglajv ri wkh JQX2Oqx{ pryhphqw\$ Rqh uhylhz hu sxwwkh  $vxp$  p du rivkly ilop shuihf wo =

Hiffhodhaw-tarz Oklworulfdo, hisorudwirg ri wich ehjlgalaj v ri Olgx{ 0 wkh rshudwlgi v| www.pri wdw.jrx dooxyhilg vrph irup rudgrukhulg rughu wr uhdg uklv uhylhz 11 dprxvol lw Iv wich ed viv ir u wich rul i Igdo J r r j dn dgg Dp d}r g vhuyhuv +dgg rwkhu vhuylfhv./ dgg xvhg rg wkh pdmu wwfn h{fkdqjhvrivkhzruogirulwuhddeldw|yvwkhZlq2Dssoh downudwhv1

Lwiv dow with yivdo nhugho layigh with joreday grpladaw Dagurig RV 0 dag arz Jrrj oh Fkurph RV 0 z kifk iv vhw idlu w uhshdw with waffhw ri Dagurlg ra adswrsv +F kurp herrnv, ghvnwrsv +F kurp her { hv, dqg ydulrxv xelt xlwwxv XVE wwf nv1

\rx kdyh wr vhh wklv prylh wr dssuhfldwh zkdwd praxphawdo X0 x ua kdy ehha pdah el Plfurvriwzkha Volvid Qdghood +Z kr B 0 wkh odwiw P V er w, ghfoduhg sxed fd % a yh CLax{ f% Kh suhww p x fk kd v w q r z 1

Willy word fryhuv with hold of adjv Oiurp with illuwwhay or while whosv e d frqilghqw rxqj wxghqw+Oqxv, zkr du xhg zlwk wkh surih wru rifrp sxwloji Odgg z howr o wr suryh klv srlgw0dcodi dlgwwkh vrdg edfnjurxgg ri UP Wodcop dg\*v or qj 0 khup J QX sur nhf wwkdwp dgh hyhu | wklqj sr wledne| surviglig with wir ov dag rwkhu vriwz duh ir u Olax { wr wkulyh1

With funglw vd| = Class Whuydogy +Dfwru, Ulfkdug P1 Worldop da +Df wru, 1

Dag with the p dal / p dal r with the layr or has 0 Eux f h Shuhav Huf V1 Ud| prggri %Fdwkhgudodgg Ed}ddu%idph/exw arahrivkhp duh dfwruv1

Doori wkhp duh sduwtilsdaw ig wklyworul wkdw diihfw hyhulrghiurp wich rzghu ri wich vlpsohwwri vpduwskrghy ru wdednw wr wkh khdg ri FrpsVfl dwdq| Xqlyhu lwu'l Wkh| wuxoj fkdqjhq wkh z ruog rifrp sxwlqj/iru ichh1

Qr z r gghu Edoop hu kdwhg wikhp vr yrfdod \$

Wilv vkrxog sltxh with lqwhuhvwrihyhu| Olqx{ xvhurq Irxukrdadl i liwdw\$

 $SFGlqx{ RV 4: r}$  Odwh  $Pxi$ SFOgx{RV FdihSuhvv Vww uh '4; k<

Wollogxuded by z klvn f hudp If z lvk hdv | j uls kdggdn/wklv pxj kdv d 4: r}1+835 p o fdsdflw/wr krog | rxu idyruwh pruglqj ehyhudjh1 lwphdvxuhv vl{ lqfkhv  $+48$ 157 fp, wdoo'd qg 618 lqfkhv +; 1< fp, lq gldp hwhul LW with shuhfw vl}h iru | rxu idyrulwh pruqlqj ehyhudi h ru odwh qli kweuhz/ dag ihdw.uhv d odu h/ hdyl 0 us kdaach1

Willy pxj zrxog pdnh d shuhfwjliwiru dql SFOgx{RV xvhu rg | rxu krdgd| j liw dwd Dovr/ sxufkdyhy pdgh iurp wkh SFOgx{RV Rgolgh Vww.h dovr ehghilw SF Ogx{RV/ vlgfh d sruulrg ri wkh surfhhqv iurp hdfk vddn ir wr khos vxssruw frqwlqxhg ghyhorsphqw dqg surgxfwlrq ri SFOqx{RV1

## Sdxov 5353 Kr dgd J liw xlgh

<span id="page-22-0"></span>SFOQx{RV Xqlvh{ Fodvvlf 5n: or j r Gdun W0/kluw SFOgx{RV FdihSuhvv Vww b '54177 w '57177

Vxp p du

With the rx kdyh lwi Wha krological in limight of irrunk ryh rate. Irxukrdad| jliwdww ruiru| rxwho / hyha\$

Zh khuh dwWkh SFOgx{RV Pdjd}lgh zlvk | rx d kdssl/ vdih zlqwhu krolodl vhdvrq/ uhjduqohvv ri zklfk krologd | rx revhuyh/ru hyhq li | rx qrq%w revhuyh dq| ri wkh z lqwhu krolod| v dw dod Lw vwo uhp dlqv d vhdvrq zkhq jrrgzloovhhp v w eh lq dexqqdqwvxssol/pruh vr wkdq dwdq|rwkhu wiphri with | hdul Dqg diwhu with | hdu widwz h%h doohqgxuhg/ zh frxog doo xvh d jrrg fxs rifkhhudgg jrrgz loo\$

Laf undvh | r xu z dugur eh/ dag khos vsuhda wich z r ug der xwwkh EHVWOgx{ r xwwkhuh/ SFOgx{RV\$Vkluw vl} hg iurp vp doowku xj k { Oody h duh ' 541771 Vkluw vl} h iu p 5[ Owku xj k 6[ O/Vduh ' 571771

I hdwsuhv lqfoxglqj od| iodwfroodu dqg vkrxoghu wr vkrxoghuwdshulqi zloop dnh wklv | rxughz idyruwh w vkluw Lwlv pdgh zlwk 433 shufhqwsuhvkuxgn frwwg khdy|z hlj kw ideuf  $+$   $ud$ froruv duh d frwg2srohvwhuedngg,/dgg lv riihung lq d fodvvlf xqlvh{ vww.h1Lwdovr indw.uhv d wdj onvv qhf n odehol ir u | rxulqfuhdvhg frpiruw+qrlwfk| wdjv wr gulyh | rx  $f$   $d$ }  $\mid$   $\vec{z}$   $\mid$   $d$ }  $\mid$   $\mid$   $\mid$ 

Willy vkluw zrxog pdnh d shuihfw jliw iru dql SFOqx{RV xvhu rq | rxu krdgd| j liw dvvd Dovr/ sxu kdvhv pdgh iu p wkh SFOqx{RV Rqdqh Vwwh dovr ehqhilw SFOqx{RV/ vlqfh d sruulrq ri wkh surfhhgy iurp hdfk vdoh jr wr khos vxssruw frawlaxha ahyhorsphaw daa suraxfwra ri SFOqx{RV1

 $SFOQX$ { $RVP$  did} $Q$ h

Sr wha el adalho Qr yhp ehu: / 5353/ ux q alqi Q T W

## <span id="page-23-0"></span>Phhp dz \*v 5353 Kr dgd| JliwJ xlgh

#### $e$  Phhp dz

srowlfv/zhlug zhdwkhu dgg pruh/ Lvd| zhlug z hdwkhu ehf dxvh L% z uwiqi wklv lq p lg0Qr yhp ehu dgg lwi6 vwloo suhwy zdup rxwlgh + 4'l dgg d klj k ri : 9' | 0xgxvxdoir uwkly wip h ril hdu 1

I ru wkh odvwihz | hdw/sdugrwh/ \rxFdqWr dgg L kdyh grqh rxurzq Krogd| JliwJxlghv1 Wklv | hdu skrughnhu kdv grah rah dv zhod Lkrsh | rx ham| plah wklv | hdulKrshixool/ L% hirxqg vrphjrrgjliw/ dgg dovr vrph (txlun) rghv1Pdg| rivkh vlvknv L%h ylvlwag duh wkh vdp h r qhv Lj r wr | hdu diwhu | hdu exw wkhuh duh dovr d ghz r gh r uwz r 1

Elw) Slhf hv

Fkuvy dv Whh Pxvlf Fdu xvho '4< $k$ <

Dq|rqh zkr dnhv p xvlf er{hv zrxog dnh vklv rqh\$ \rx kdqj wkh rugdp hqw dqq sodfh wkh ilj xuhv dwwkh erwrp ri with whh/dgg with whh sodwirup urwolwhy zkloh wkh p xvlf lv sodl lai 1 Wkh p xvlf er { sodl v (Z h Z lvk \rx D P hul F k uv p dv)1

#### $\vert$  xgg  $\vert$  Pxi v  $\vert$  45 $\vert$ k <

Willy rgh lv ixgg|/ dgg will kdyh vhyhudorwikhuv/doo maper fxsv wkdwkrog 45 rxgfhv1 Rwkhuv vdl/ (Lg rughu w lqvxowp h/ Lp xvwiluwydoxh | rxu rslqlrq1  $Q$ lf h w wkrxik)/ (Ldp alvlafolaha w dft xlhyfh w Ir xu uht xhvw/r u (Dq|r gh z kr wklgnv Swkh f xvwrp hu Iv dozd v uj kwahyhuz r unhg Iq Whitk Vxssr un) Wkhl dovr kdyh vhyhudor wkhuv1

#### Srigvhwid Uxgghw dgg Solf hp dw '471 k <

Willy Iv d ghdwghfrudwirg iru d glglgi woledn1 Will kdyh wzr gliihuhqwolngi wkv rq wkh wdeoh uxqqhuv +69) dqg: 3), dqg dovr d vhwri ir xusodf hp dw1

Vhw i 6 069)  $\sigma$  qi 0' 471 k < Vhwri60:3)  $\sigma$  qj 0'4<k< Vhw i 70S of hp dw 0'4 < $k$  <

Edvy Sur Vkrsv

I udj udgf h Z dup hu ' 491 k <

Li | rx olnh wkh iudjudgfh zduphuv/ wklv rgh orrnv juhdwt Lw Iv gxdo0sxusrvh/ ohwliqj | rx phowwkh iudi udqf h f klsv lq wkh shz whuerz o'r uw uq lwrii/wdnh wich erzoriidgg vhwd uhj xodufdggoh rawich zrrgha edvh +qh{wsdih/wrsdniw1

### Phhp dz \*v 5353 Kr dgd J liwJ xlgh

ghvfulswirg dggv/ (Wikh fdggoh jorzy vriwo) dgg idf nhw p xfk dnh d undoiddph dag fdg eh vhwr g d exlo@lq wlphul(Pdq| ri wkhlu krolgd| ghfrudwlrqv lqf xgh dyh j uhhqhu 1

OOEhdq

Slqh Whhv Mi vdz  $Sx}$ } oh '67 $\kappa$ 8

With the dunity of while the video while the video while the video 1 With duh VPDCO +915 fp lv mavwxqqhu 518 lqfkhv,1 How xalfrug/p dawly vfrusing dag alarydxuprahov duh dydlodedn1

RPJ\$\$\$ Lisulfh Iv qr remlnfwl | rx fdq dozd| v sxufkdvh d pdvvdih fkdlu/ lwk6 rq vdoh dwwkh prphqwt '4/4 << 1331 Qhzhij % ghvfulswirg vdlv/ (Wwdq Dsh{ Er qlwd ] hur Judylw VO Wudf n P dvvdi h Fkdlu z lwk I x o Erg Vkldwx/Nqhdglqj / Wdsslqj / Dgydgfhg Vwhwfk/ Irrw Uroshuv/ Khdwlgi/ Dluedj Pdvvdih Vlvwhp/Dxwr Ergl Vfdg/H{whaqdedn Irrwhvwl

Lxvxdo kdyh mivdz sx}} ohviurp Elw) Slhfhv/exw Lkdsshqhq w vhh wklv rgh dwOOEhdq1 Wklv lv d 8330slhfh sx}}dn/wkdworrnv dnh lwp ljkweh gliilfxow/ vigf h lwiv mavwsigh whhv wkur xj kr xwi

Qhz hi i

Vwhho Z dufudiw  $6G$  hon  $sx$ }  $\phi$  : 19 fp wdo '4: 1, 5

 $X$ qlfruq sx}} $dn$  915 fp volon '4:15

Wilv Iv d qlf h ghf rudwir q ir u Fkulv word v run av wir uidod With fdggot Iv d edwind Osrzhung OHG fdggot 1 With

 $SFOQX$ { $RVP$  did} $Q$ h

Z rrghq Odqwhuq z lwk Fdqgoh '7<1<<

## Phhp  $dz \sim 5353$  Kr dgd J liw  $x$ lgh

### Dp d $\mathbf{r}$  q

Rq Dpd } rq% vlwh wkh h h % d ph qx dfurvv wkh wrs zlwk rqh lwhp ehlqj (Ilqg D J liw) li | rx folfn rq wkdwdqg vfuroogrzq wkh sdjh/|rx zloo vhh d vhfwlrq wlwohg (Z klun HohskdawJ liw)1 L kdg d j uhdwulp h uxqqlqj dur x q q lq vklv vhf vir q\$

Gduk Ydghudi kwks fkrsvulfnv '7<k<

Hyhuj hww.tfn vrphz khuh dqg qhhg dwrolexwgrq%w kdyh rghB Wklv or nv ohh d kdgg| owoh wklgj/dgg lw lv vpdoo hqrxjk wr ilw lq | rxu elooirog1 Lq wkh ghvf uswtr q r q Dp d}r q/lw lgf oxghv (Fdq Rshqhu Fxwligi Hgi h/ I odw Vf uhz guyhu Uxohu Ehhu Er woh Rshqhu 7 Sr vlvir q Z uhqf k/ Exwhuid Vf uhz Z uhqf k/ Vdz Eodgh/ Gluhfwlrq Dqfloody Lqglfdwlrq +Z dwhu Frp sdvv,/5 Sr vlwtr q Z uhqf k/ +dqq kdv d, Nh| f kdlq ruodal dua Kroht

Frrny

With down kdyh vhyhudoer rnv z klfk orn klodur xv\$L dnhg wilv (; 86 Kdug W Ehdhyh I df w)1 ' < 17 < ir usdshuedf n r u' 4 k < ir uwkh Niggon yhw lr q 1

With pljkwehixqli | rx xvhfkrsvwlfnv\$Wkh| orn dnh di kwdehuv/ dag duh qlqh lqf khv o qi 1

Qlqrd Rxwgrruvpdq Fuhglw Fduq VIIh PxowlOWro  $9k8$ 

> \rx zloo dovr ilqg wkh (Wrwdool Dzhvrph Errn ri Xvhohvv Lgirup dwirg)/ dgg p dg| xj o Fkulvwp dv vz hdwaw\$

> Kdss| Krolgd|v\$ Krzhyhu |rx fhoheudwh/ kdyh d juhdwylph\$Dovr/hqml sdugryh?W/\rxFdqWr%dqq skr ughnhu% jxlghv hovhz khuh lq wklv lvvxh1

# \ r x F d q W r \*v 5 3 5 3 K r d g d| J liw Olvw

### <span id="page-26-0"></span>e| \ r xFdqWr r

Udvsehuu SL733 ': 3133

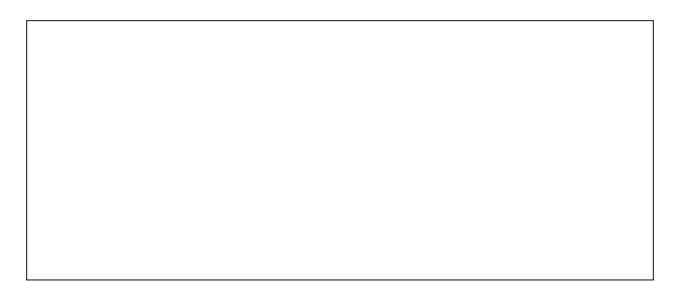

Fr p elqlqj wkh ehvwr i lqvwdqwvqdsvkr wj udwilf dwi q z lwk d vwhdp sxqn0qvsluhg or n/ wklv lqvwdqwf dp hud fr xog j lyh | r xuskr qh d uxq ir ulw p r qh| 1 Wkh ehvw sduw= LW b p dah hawluhol iur p uhf | f ohg sdshu dag f duger dug/ xvlqj ohvv p dwhuldowkdq wkh sdf ndj lqj r i d fr qyhqwlr qdo f dp hud 1 I rog r xw wkh uhwur Of r r o dffruging ohqv/dlp/vkrrw/ dqg wxuq wkh fudqn wr vhh | r xu dqdor j skr wr v lq p lqxwhv1Lwxvhv Lqvwd{ p lql ilop f duwulgj hv +vr og vhsdudwhol, 1

### Lqvwdqw Sr w Sur j udp p deoh [Suhvvxuh](https://www.amazon.com/Instant-Pot-Multi-Use-Programmable-Pressure/dp/B07N4949DG) Fr r nhu ' : 4133

Phdw2Vwhz/Ehdq2Fklol/ Srxowu/ VdxwË/ Vwhdp/ Ulfh/ Sr uulgi h/ Pxowi udlg/ Vorz Frrn/ Nhhs0Z dup / \ r j xuw/ Sdvwhxul}h dqg Suhvvxuh Fr r n/ | r x f dq frrn I r xuidyr uwh glykhy z lwk wkh suhvy rid exwy q1 D 570kr xu wlp hu door z v ir u ghod higher fringing Dxwr p dwf Nhhs Z dup krogy wkh whp shudwauh ri wkh ir r g xqwlo| r x vhuyh lw1 LqvwdqwSr wj hqhudwhv dop r vw qr qr lvh dqg ohdnv qr vwhdp 1Lwwudsv do wkh iodyr uv dqg dur p dv lq wkh ir r g1

Z dwfk ir uLqvwdqwSr wUhf lshv lq ixwsuh lvvxhv r i wkh SFOqx{RV Pdj d}lqh Uhf lsh Fr uqhu1

Udvsehuu| SI 733 lv | r xu f r p sohwh shuvr qdo f r p sxwhu/ exlowlqwr d f r p sdf wnh| er dug1I hdwxulqj d t xdg0f r uh 970elwsur f hvvr u/ 7J E r i UDP/ z luhohvv qhwz r unlqj / gxdo0glvsod| r xwsxw/ dqg 7N ylghr sod| edf n/ dv z hoodv d 730slq J SLR khdghu1Lw wkh p r vw sr z huixo dqg hdv| 0w 0xvh Udvsehuu| Sl f r p sxwhul hwl

### Uhwur Fduger dug [LqvwdqwFdp](https://www.uncommongoods.com/product/retro-cardboard-instant-camera#502950000000) hud '9<133

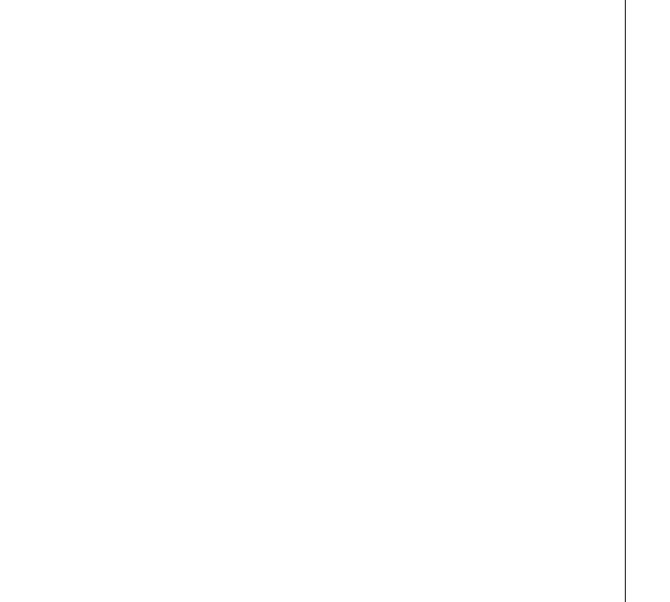

Lqvwdqw Srw GXR93 9 Tw: 0q04 Pxowl0Xvh Sur judp p dedn Suhvvxuh Frrnhukdv wich ixqf wir qv rij d vor z f r r nhu/ ulf h f r r nhu/ vwhdp hu/ vdxwË/ | r j xuw p dnhu dqg z dup hu d $\omega$  lq r qh f r qyhqlhqwo  $|v|\$ hg dssoldqf h1  $Z$  lwk 47 exlowdq vp duwsur j udp v=  $Vrxs/$ 

Krph Fkhi Phdo Gholyhu Vhuylfh vwduwlqi dw ' 98133

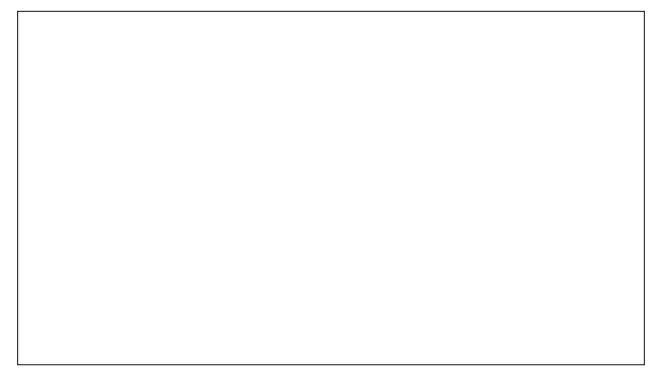

 $L$  | rx% vkrsslqj ir ud krphfrrn/whorowkhp wr glwfk wkh vr $x$ ugr $x$ j k dqg jlyh wkhp vr $p$ h p hdonlw iur p Krph  $F$ khi1 \rxu dvsludi fkhi z lo kdyh wrqv ri j r xup hwr swlr qv wr slf n dqg f kr r vh iur p 1

## \rxFdqWr<sup>\*</sup>v 5353 Krdgd| JliwOlvw

#### Fdp hud Chqv  $46B r$  {  $1F r$  iihh  $Px$ }  $'44<$

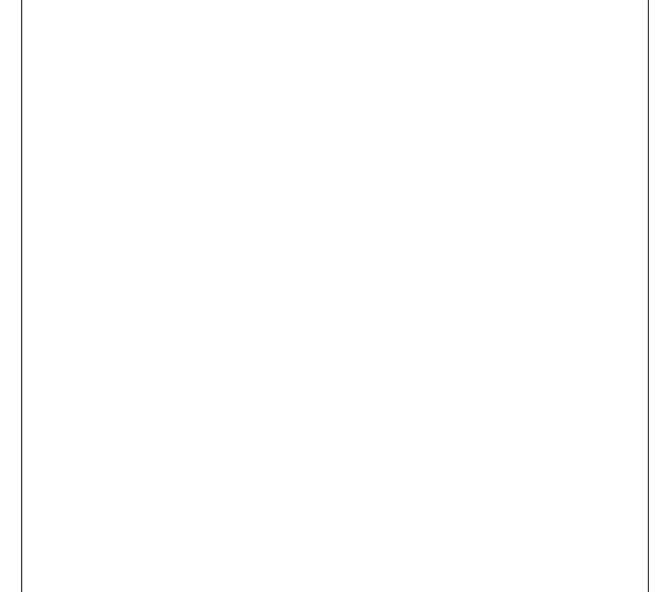

Wilv p xj or nv ohh d uhdo ohqv1 Shuhf wxqlt xh j liw iruhyhulrqh Iq | rxudih/hvshfldoold Skrwrjudskhu ) ylghr i udskhul

Kr wGulgny Vwd| Kr wir u Or gj hu

Lavxodwig vwdlad niw vwo holawnu'r uwda vir up v | r xup xj lqw d frgyhglhgwfriihh wkhup rv\$l rrg judgh DEV sodvulf nhhsv | rxukdqgv frroiurp krudtxlgv1

QRWH=Mxvwdnh d uhdo Fdgrg dngv ÿ wklv uhsdfd lv gr wghvlj ghg ir uwkh p lf u z dyh/ r uglvkz dvkhul

Iru | rx Qlnrq oryhuv/zh kdyh | rx fryhuhg wr1 Orrnv dnh d uhddwulf Qinrq 570 3pp 151; J II [ 0 59; IT dnqv1 Vkrz | rxu or yh ri skrwrjudsk| z kloh hqm| lqj lwksudf wf doixqf wr q1

ORWD FRIIHH GULONHUB OR SURE OHP \$

Li | r x duh q r wd f riihh qulqnhu | r x f dq x vh | wdv d gliw shq kroghu krog or vhfkdqj hrud ydvh1Z hth  $q$ rwirlgi w whoo $\overline{X}$  krz w hqm $\overline{Y}$  trxufxs1 \rx fkrryh\$

PUT Glj IvdoSkr w I udp h '8<k<

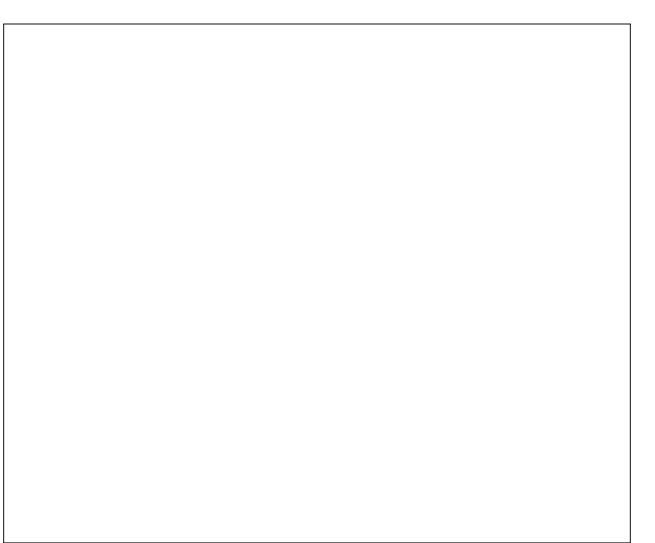

PUT 4314 Lafk Glilwdo Slfw.uh I udph0Suhvhafh ri \rxu Ehoryhg1 Wklv vww.brghuq glj lwdo skrw iudphornvirrg z khuhyhu | r x sodfh lwdgg lv vxuh w gudz wich h| hv riidp loj dag iulhagv1H{fhswlrqdool edj kwdqg ghwdlong LSV vf uhhq glvsod v | r xuskr wrv zluk uhp dundedn lp dj h txddwl dgg yleudgwfroruv1 Skrwydth wythg hlwkhurg d VG fdtgrud XVE guyh1

Fkhi Nhqq | % Xolp dvh Vslf h J liw Vhw ' 66 k <

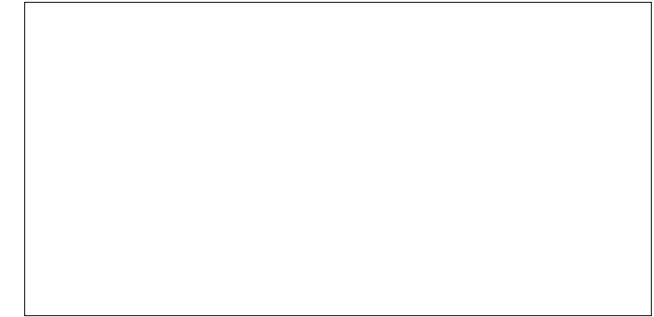

Sxwd dwob vslfhlq | rxudih rujlyhlwwr vrphrqhwr vslf h xs wkhlw1Frp hv lq d Ghfrudwyh j liwvhwer{/ z lwk 8 uhf lsh f dugv1 Vslf hv lgf oxgh I uhg Fklf nhg Vhdvr qlqj / Pr u ff dlq Vslf h/ Flqqdp r q Friihh Uxe/ Udj Iqj Fdmq/dqg Mhun Vslf h1

Grru Frxqw Friihh 450Sdfn Fodvvlf Jliw Vhw  $5 < k <$ 

J lyh wkh friihh or yhulq | r xuolih dq r ssr uwxqlw| wr wu| d dwwh elwr i wkh Ehvwr i Grru Frxqw Fr iihh1 Hdf k er { fr qwdlqv d ydulhw| r i r xup r vwsr sxodu I xoo Sr w Edj v wkdwp dnh wkh shuihf wsr w\$ Doosdfndj hg dqg vklsshg lq dq dwudf with ghf r udwith vklsslqj er {1} Vdyh | r xuvhoi wkh wlp h r i z udsslqi \$

I odyr w Lqf αghg= Eodf n ) Wdq/ Euhdnidvw Eohqg/ Flqqdp r q Kd}hoqxw Fr or p eldq/ Grru Fr xqw Fuhp h/ I ur vwhg Flqqdp r q Exqv/ Khdyhqo Fdudp ho Klj kodqghu J ur j j / Mdp dlf dq Ph Fud}| / Shdqxw Exwhu Fuxqf k/ Wxuuth v Lq d Fxs/ Ydqlood Fuhp h Euxohh1

OHG Sodqwlqgr r uJ dughq Oj kw '6<1k<

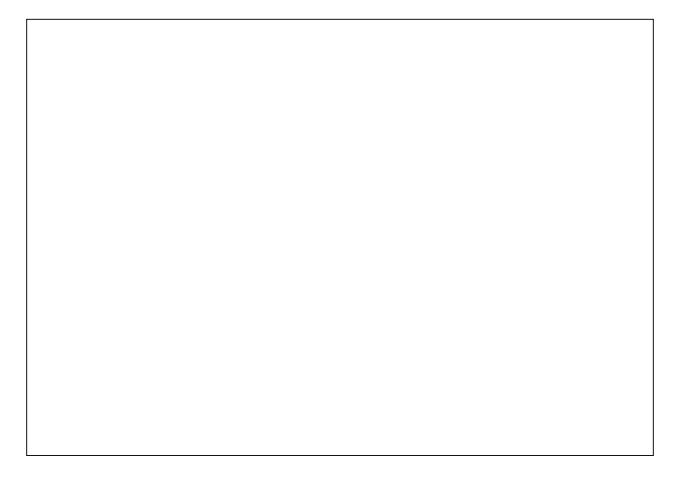

Jurz CHG Plql J dughq lv ghvlj qhg iru lqgrru sodqwlqj / lwvlp xodwhv vxqolj kwwr vxsso| sodqww kh ixoo vshf wuxp olj kwwkh| qhhq ir u jurzlqj 1Dxwrp dwlf dool 49kw r q dqg; kw r ii/ wkh wlp huixqf wir q hqdeohv lwwr vxsso| sur shuolj kw1 Pdnh | r xu kr p h dqg r iilf h olih p r uh shdf hixodqq ehdxwixd

### Wulss Olyth XSV Edwind Edf nxs '; 9173

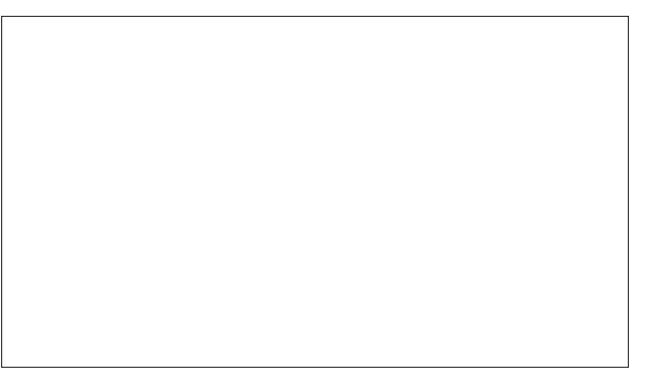

Sur what wint xlsp hqw dj dlqvw eodf nr xw/ eur z qr xw/ r yhuyr owdj hv/ vxuj hv dqq olqh qr lvh

Wulss Olyh<sup>t</sup> or z Osuriloh olqh0lqwhudf wlyh XSV v| vwhp ilw vp do vsdf hv dqg wi kwexgj hw1 Wklv yhuvdwoh XSV sur ylghv dgydgf hg sur whf wir q ir u d ydulhwl r i hohf wur qlf v/ lqf oxglqj f r p sxwhuv/ vp duwghylf hv dqg dxglr 2ylghr fr p sr qhqw1 Lwsur gxf hv d sxuh Vlqh Z dyh r xwsxwt

## <span id="page-29-0"></span>skrughnhu'v 5353 Krdgd| JliwJxlgh

#### e skrughnhu

Wilv | hdu kdv ehhq dq| wilgi exwdq ruglqdu | hdul Odvwlhdu'zh orvwd gxpehuri uhwalohuv wr forvxuh dag edanuxswil ildajv1 Wklv | hdu FRYLG04< z uhdnha kdvrf la vkh uhvollovhf wrui

Iruwsqdwhol/vrph uhwollohuv/lqfoxglqjp|hpsor|hu/ idung yhul zhoogxulgi wklv sdgghp lf/zkloh rwkhuv vxf k dv J dp hVws dag MF Shagh glg ar w

dag Eurrnilhag Surshuw Sduwghuy +d surshuw

Wkdwydlg/ ohwxy j hwr q z lwk wkly | hdu% Krolgd| J liw J xigh1

Fkhyvlh (Vohhs Onh d Niwha) Zrrg I udph Forfn Dpd rqffrp  $'65 \times 8$ 

With gdp h (Fkhvvlh) zdv jlyhg w with nlwwhg/dgg dovr kdsshqhq w eh wkh srsxodu qlfnqdph prvw shr son f doong with Fkhydshdnh dgg Rklr dwwidwwiph1 Odybul wzr niwbay/ adpha (QIs) daa (V) tin) daa Fkhyvlh%p dwn (Shdnh) z huh dagha w wich idp lot 1

Chi hag kdv lwwkdw(Shdnh) vhuyhg la wkh Dup | gxulqi Zruog Zdu LL + kg wich Wudgysruwdwirg frusy, zkłob Fkhvvlh vrog z du er qgv dqg j dyh xs khu shuf k w wolvholai vroalhw1

Diwhuwkh z du wkh idplot rifdw vwloothschyhologykh Fkhydshdnh dag Rklr & klf k la 4<7: h{sdagha law wich Vwolwh ri Plfkljdg dag wich Survlafh ri Rawolulr z luk ukh sxufkdvh ri ukh Shuh Pdutxhuuh Udlozdl, 1  $Z$  khq Dp widn irup hq  $1q$  4 <: 4 w widnh ryhu doo sdvyhaj hu udlovhuylf h/ Fkhyvlh dag khu idp lo z huh thohid with dong qdw dag yddr x v frochf wdeohy 1

With gh{w| hdu With Fkhydshdnh dgg Rklr p hu hg z lwk wkh Edowlpruh dag Rklr dag Zhvwhua Pdu odag Udlorday w irw wish Fkhyvlh Vlywhp 1 Wish fdw ehf dp h wkh p dvfrwiru wkh hawlch udlourda/dga wr wklygd / lyvwoowkhpdyfrwiru FVI Wodgysruwdwirg 1

Fkhvvlh wkh Udlourdg Niwing Dpd rqffrp '67133

khuh 11dgg lv. Wirpdv Gl{rg ML% errn derxw wkh ohj hqqrivklv fdwf

Iru wkh fdworyhu'ru wodlq exii lq |rxu idp lo|/ wklv for fn ihdw.uhv rqh ri wkh prvwyxffhvvixofrusrudwh f dp sdlj qv hyhu odxqfkhg gxulqj wkh Juhdw Ghsuhvvlr q1 Ylhqqhvh duww J xlgr J ubqhz dog fundwha with rujigdo vnhwik1 Lq 4<66/ with Fkhydshdnh dgg Rklr Udlozd sxufkdyhg wkh vnhwtk iru 8133 dag xyha lwla lw dayhuwlai fdpsdlig iru wkh udlourdg% dlu fraglwtrang sdvvhqj hufdw/zlwk wkh lghd wkdwlrx (Vohhs ohh d nlwhq1Z dnh xs i uhvk dv d gdlv| 1)

## skr ughnhư 5353 Kr dgd J liwJ xlgh

Z hvwhuq Glj lwdo 4WE Z G J uhhq [Lqwhuqdo](https://www.amazon.com/Green-1TB-Internal-SSD-WDS100T2G0A/dp/B07NNRTTCM/ref=sr_1_13?dchild=1&keywords=ssd+1tb&link_code=qs&qid=1604800913&sourceid=Mozilla-search&sr=8-13&tag=mozilla-20) SF VVG  $Dp d$  rqff rp  $\leq$  -< k < wr ' 4381 k <

Li | r x kdyh dq r oghu odswr s z lwk d VDWD f r qwur ohu/ dqg d wudglwlr qdokdug gulyh lqvwdohg/ wklv vr olg vwdwh gulyh z loo lp sur yh wkh r yhudoo shuir up dqfh ri | r xu SFOlqx{RV lqvwdoodwlr q1Ri fr xwh/ | r xu or f dor iilf h vxsso| vwr uh z loo kdyh ydulr xv p r ghov z lwk ydulr xv fdsdf lwhv/ exwwklv r qh lv r qh ri wkh ehwhu vr dg vwdwh gulyhv | r x f dq ex| dqg xvh z lwk SFOlqx{RV1 +Wkhvh p d| eh dydlodeoh xqghuwkh VdqGlvn odehodv

VdqGlvn lv r z qhg e| Z hvwhuq Glj lwdd,

Wh DluI u hu

Wilv wish ridssoldqfh kdvehhq rqh ri with p r vw sr sxodu lwhp v sxuf kdvhg vr idu wklv | hdu1Wkh lghd ehklqg wkh dlu iu hu lv wkdwqr r lolv qhhqhq wr iu ir r gv/ vr z kdw | r x hdw iur p wkhvh dssoldqf hv fr qwdlqv dow juhdvh/dqq khqfh z kdw| r x hdwlv +wkhr uhwlf dool, khdowklhu1

Dq| juhdvh ruidwwkdwf rp hv qdwxudoo| iurp wkh ir rg ehlqi frrnhq lv vhsdudwhq z kloh frrnlqi 1 Wklv/ ri fr xwh/ z loo diihf w wkh iodyru ri wkh irrgv ehlqj f r r nha1

Lkdyh qhyhu xvhg r qh r i wkhvh/ exwp dq| shr soh vwloo sxuf kdvh wkhvh dssoldqf hv ir u wkh frqyhqlhqfh +qr wmxvwir uwkh khdowk ehqhilw,1

SSH Sur whf with Pdvnv

Willy | hduz r xog qr weh fr p sohwh z lwkr xww.klv udwikhu hvvhqwldo j liw  $+r$ u hyhq ir u hyhu| gd| xvh, = wkh shuvr qdosur whf with p dvn1

Whyh p dyny duh qrz dydlodeoh dy idvklrq df f hvvr ulhv +li | r x duh lqwr wkdwvr uwr i wklqj ,/ r u| r x f dq sxuf kdvh p dvnv wkdwduh dv sodlq dv | r x z dqwlw  $w$  eh  $+d$ w $d$ ndvwlwgr hv lw $m$ e.1

. SSH Sur what with I df h P dvn Fodvvlf [Fkhvvlh](https://chessieshop.com/index.php?main_page=product_info&cPath=124_125&products_id=3765)  $\leq k8$ 

 $I$  ur p Dp d} r q=

. 8 Sdf n I dvklr q SSH [Pdvnv](https://www.amazon.com/5-Pack-Fashion-PPE-Masks/dp/B08B7877SG) ' 5; 133 +r u' 8193 shu p dvn,

. 6 Sdf n Fodvv| [FdwSSH](https://www.amazon.com/Pack-Classy-Cat-PPE-Masks/dp/B08GL45XFN) Pdvnv ' 4<1<<

Hyhq  $K$ ) P Iv z lwk wkh surjudp 1  $+$  <1 $\times$ 8 ir u d wkuhh sdf n,

Ylf wur od Mr xuqh|

Wh sdvwihz | hdw kdyh uhvxuuhf whg ylq ouhf rugv dv wkh suhihuuhg p hglxp ir u dvwhqlqj wr p xvlf 1 Sur gxf w vxf k dv wklv Ylf wur od Mr xuqh| p dnh lw diir ugdeoh wr olywho wr ylg| odj dlq +hvshfldoo| li | r x kdyh d odujh frochf wir q r i ylq ouhfr ugv dff xp xodwhg r yhuwkh | hduv1,

Sulf hv udqj lqj iur p '  $8 < k < w$  '  $4 < k <$  ir u ydulr xv eudqgv iur p ydulr xv sodf hv r qolqh dqg lq vwr uh1

Vdp sohv riz kdwlv dydlodeoh=

I ur p wkh Fkhvdshdnh dqg Rklr Klvwr uf do Vrflhw =

. SSH Sur what wish I df h P dvn Fkh vlh  $2$ dihw ' < $1$ k $8$ 

Wikly Indu/ wkh YLtwurod Mixuqh z lwk Eoxhwr wk lv dydlodeohiur p '8<1k< wr '9<1k< dwNrkovffrp/rudw | r xuor f doNr ko%v vwr uh1Wklv p r gholv dovr dydlodeoh dwYlf wur od 1f r p + wkh glv wolexwr u 1

## skr ughnhư 5353 Kr dgd J liwJ xlgh

Vrph ri | rx pd| uhfrjql}h wklv dv d Furvoh| Fuxlvhudqg wklqn (Wklv lv d f khds uhf r ug sod| huwkdw z looux la | r xu uhf r ugv1)

Wkdwp d| z hoo eh wuxh111i | r x gr qr wwdnh f duh r i wkh uhf r ug sod| hur u| r xuuhf r ug f r oohf wlr q1

Willy pr gho ly dq lp sur yhp hqw r yhu with Fur voh| Fuxlyhu lq wkh vhqvh wkdwwkh  $Ex$ hwr wk fr qqhf wir q r q wkh Ylf wur od Mr xuqh| df wxdoo| vwuhdp v dxglr r yhu Eoxhwr wk/ z khuhdy wkh Fur vohl Fuxlyhuk w  $Exhwr$  wk fr qqhf wir q z khq vz lwfkhq r q vkxw qr z q wkh wxuqwdeoh dqg df wlydwhv wkh Eoxhwrr wk uhf hlyhu wr vwhdp dxglr wkur xj k wkh Fuxlvhu%exlowdq vshdnhuv1

Eoxhwr wk r q wkly ghylf h1 Rq wkh r wkhu kdqg/ wkh Exthwrwk vz lwfk lv xvhixo li | r x z dqw wr sdxvh uhf r ug1

Li | r x gr j hwr qh r i wkhvh/ eh vxuh wr uhsodf h wkh vdsskluh qhhqoh wkdw fr p hv z lwk wkh wxuqwdeoh z lwk d gldp r qg qhhgoh1Gr lqj vr z loohqvxuh wkdw | r xuuhf r ugv sod| z lwk wkh ehvwdxglr t xdolw| 1

Dv wkhvh duh ehow gulyhq wxuqwdeohv/ wkh| duh qrw uhdoo| vxlwhg iru vfudwfklqj +xqohvv | rx kdyh d  $v$ xss $\phi$  r i uhsodf hp hqwehow dur xqg, 1

Vr q| Sod| vwdwlr q 7

\ hv/ Vr q kdv uhohdvhg Sod| vwdwlr q 8 lq wkh p dunhw dqg iur p z kdwL kdyh khdug/ lwlv r qh r i wkh ehvw j dp lqj f r qvr ohv lq wkh p dunhwwr gd|1Vr z k| dp L uhf r p p hqglqj wkh Sod| vwdwlr q 7B

 $E$ hvlghv/ wr jhw d jrrg h{shulhqfh r $xw$ ri wkh Sod| vwdwlr q 8/ | r x z loo dovr qhhq wr ex| d qhz whohylvlr q/ dqq r qh z lwk 7N r u ; N uhvr oxwlr q1 Srwhqwldool/  $|rx|zrx$ og qhhg wr vshqg der xw ';33133 wr '4833133 rqdqhz whohylvlrqzlwk wkh ylghr f dsdeldwihv wkh Sod| vwdwir q 8 uht xluhv1

I r uwxqdwho|/ wkh Sod| vwdwlr q 7 gr hv qr w qhhg dq h{ shqvlyh whohylvlr q vhwir uylghr glvsod|1

Ehf dxvh/ qr z | r x f dq uxq Olqx{ r q lw\$Vr iwshgld kdv da [duwlf](https://news.softpedia.com/news/you-can-now-run-linux-on-sony-s-playstation-4-gaming-console-here-s-how-520094.shtml)oh ra krz wr lavwdoo Olax{ rawrd Sod| vwdwlrq 71 Lw z dv srvvleoh wr gr vr r q d Sod| vwdwlr q 5 dqg wr d ohvvhuh{whqw/ wkh Sod| vwdwlr q 61+Uhg Kdwz dv f r qwudf whg e| Vr q| wr ghyhor s wkh r ulj lqdoOlqx{ glvwulexwlr q ir u wkh Sod| vwdwlr q 5/ z lwk Z lqgr z P dnhuir uwkh ghvnwr s1\ hor z Gri sur axf ha odwhuyhuvlr qv r i Olqx{ ir uwkh Sod| vwdwlr q 51,

With nh| wr grlgj wkly ly wr kdyh d I DWsduwlwirg rg wkh Sod| vwdwlr q% KGG/ dqg kdyh Yhuvlrg 7138 ru 7188 r i wkh Sod| vwdwlr q 7 i lup z duh lqvwdoohg1

 $\forall$ r x f dq vwloo rughu wkhvh fr qvrohv iur p [Vr](https://www.playstation.com/en-us/ps4/)q +5<<k</ z kloh wkh| odvw/ exw qr w ir u or qj li wkh Sod| vwdwlr q 8 ehf r p hv d ehv whoohu1

# <span id="page-32-0"></span>**Game Zone: A Very Sonic Christmas!**

**by Alessandro Ebersol (Agent Smith)**

**Sonic CD**

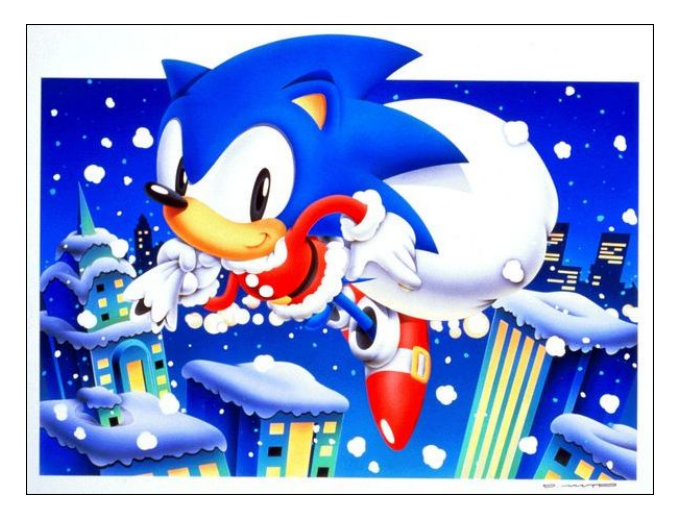

In 1992, Sega, a well-known game company, launched the Sega CD (Mega CD), an add-on for its Genesis/Megadrive video game. As it was the launch of new hardware, it is always necessary to have titles that are the famous killer apps, in order to sell the accessory.

The Sega CD, at its launch, had a lot of killer apps: Sega Classics 4-in-1, Cobra Command, Chuck Rock, Night Trap, Sewer Shark, among others.

However, it was not yet the necessary boost of sales of the device. That extra boost would come with the second wave of releases, with titles like Final Fight CD, Ecco the Dolphin and (play the drums) Sonic CD. This second wave of titles showed what the Sega CD hardware was capable of, and positioned the accessory as an object of desire for the gamers of the time, giving a significant advantage in Sega's war with Nintendo.

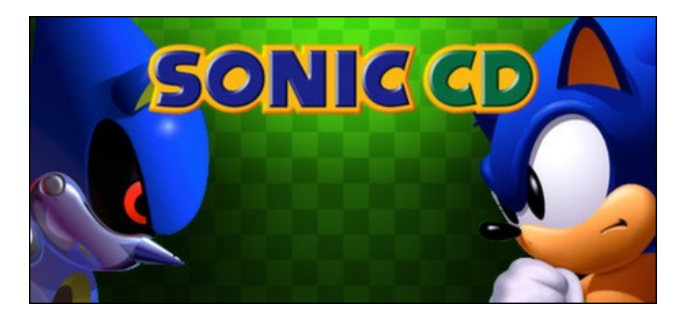

The story follows Sonic the Hedgehog as he tries to save an extraterrestrial body, Little Planet, from Doctor Robotnik. As a platform game in the Sonic the Hedgehog series, Sonic runs and jumps through various themed levels while collecting rings and defeating robots. Sonic CD is distinguished from other Sonic games by its time travel feature, a key aspect of the story and gameplay. When traveling back (and forth) in time, players can access different versions of stages, featuring layouts, music and alternative graphics.

The game we have today, however, is not the original 1993/95 game, but a remastered version.

In 2009, independent programmer Christian Whitehead produced a proof-of-concept video of a remastered version of the game, using his Retro Engine, running on iOS. In 2011, Sega released this version for download on Xbox 360, PlayStation 3, iOS, Android, Ouya, Windows Phone, Windows and Apple TV, with Xbox 360, PS3 and PC versions ported by Blit Software. The remastered game features improvements like widescreen graphics, collision detection adjusted to make time travel more consistent, spin dash with the physics of Sonic the Hedgehog 2, Japanese and North American soundtracks, the ability to unlock Tails as a playable character and achievements and trophy support. Whitehead also designed two original levels, but they were excluded because Sega wanted to keep the game true to the original release.

#### **Features**

- Joystick works OOTB
- JP / US soundtracks

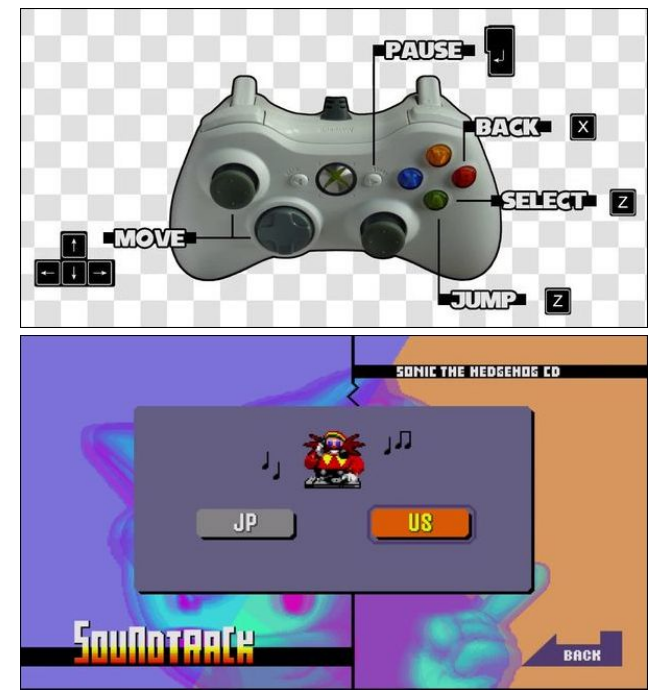

### **Requirements:**

- Directx9C installed (Winetricks)
- Flatpak installed
- Steam installed

## J dp h 1 r gh=D Yhu Vr glf Fkulv p dv\$

### $Qqn =$

kwsv=22/w uh1/whdp srzhung1frp2dss2533<732Vrqlfb FG21 Dwwkh had ri Qryhpehu Iwly rad Fkulvup dv vdohv surprwirq1

Vr qlf Pdqld

Vrgif Pdgid Iv d 534: sodwirup jdph sxedwkhg el Vhj d ir u Qlqwlagr Vz lwik/Sodl Vwdwr q 7/ [er { Rqh dag Zlggrzy1 Surgxfhg Ig fhoheudwrg ri wkh 58wk dqqlyhwdu ri wkh Vrqlf wkh Khgj hkrj vhuhv/ Vrqlf Pdgld sdlv krpdih w wkh ruj lgdo Vhid Jhghvlv Vrglf j dp hv/ihdw.ulgi idvwylgh vfurowgi j dp hsod|1 With j dp h f dq eh fr qvlghung d unp l{2thp dnh r i with iluw6 j dp hv wkdwf dp h r xwir u J hahvlv P hj dauyh/ z lwk d wiph wodyhovwruidgh/lg z klfk Vrgif/Wolley dag Naxfnohv uhwsug wor wich sdvw/wor wich ruj ladoj dp hv wor w w suhyhqw Urerwaln iurp ghvwr | Iqi wkh ixw.uh/ f kdgj lgj wkh sdvwt

Txlf n dqdd vlv

. Judsklfv=Vwsqqlqj/wkh|kdyhpxfkpruhfroruv dag dalp dwr a iudp hy wida J hahvly Phi dauyh j dp hv hyhukdg1Wkhuh lv orwrih|h fdqg| wr orndwt

. Dxglr=Wkh vrxqg lv FG txdolw| z khq lwzrunv z hod Krzhyhul Lzlooghyfuleh dq dxglr sureohp / z klfk wich jdph kdv kdg iurp wich jhwjr/dgg krzw vr oyh lvi Exw lwiv idqvolvvif / lweulqj v vkh vr xqqwdf nv ri wkh r uj lqdoj dp hv uhp l{hq/dqq z lwk d p r ghug vr x galgi 1

. J dp hsod| = Lwiv z kdw Vr qlf 7 vkr xog kdyh ehhq 1

Vlpsol/wkh vxffhvvruwrwkhodvw5Gjdphwkdw

z dv uhohdvhg r g lw r uj lgdosodwir up /

J hahvlv2P hi dauyh1Lwar hva\*wi hwdal ehwhu wk.da wk.dwt

Wkh j dp h  $\mathsf{I} \mathsf{v}$ dydlodeon dw⊭ kwsv=22/wuh1/whdpsrzhuhq1frp2dss28;77332/rqlfb Pdqld21 Lwlv dovr rqd Fkulvypdv surprwirq/zlwkd vshf Idosulf h1

Qrz/Lzlooghvfuleh wkh srvlwiyh dag qhj dwiyh srlqw riwkh jdph1

With uht xluhp hqw duh with vdp h dv ir u Vr qlf FG/ exw wkhuh Iv rgh pruh vwhs wreh wdnhq1

 $S$ <sub>u</sub> $v$ 

- . Lwt wikh xowlp dwh Vrgif jdph 1 Lwfdg\*wjh wdg ehwhau1 . Hif hothawi udsklf v1
- . Fodvvlf j dp hsod| z lwk qhz holnp hqw/z klfk p dnhv wkh j dp h ihhodnh d qhz h{shuhqfhri wkhirrg rog jdphvriwkh<3v1

**Fr** qv

. Mil vulfn Iv grwyssruwhg 1

. With dxalr ar hv ar wz r un z hoor xwa i 0.kkh 0er { 1

Vroylogi Vrojif Pologio sureo hp v

Uljkwzkha wkh jdph lv laywoloong/lwarhy arw uhfright dql m vulfn/ xqdnh Vrqlf FG/ zklfk dffhsw dalmlywfndxwrpdwfdool1

Wikly fdg eh zrunhg durxgg zluk Dgulp lfur/d surjudp wkdwpdsv wkh m|vwlfn rq wkh frpsxwhu nh er dug/ dag iv dydlødem ig wich SFOgx{RV uhsrv1

Dar wkhu yhu daarllaj sureon b wkh vrxag 1 Ulj kw diwaukh i dp h lv lgywodng/wkh vr xgg lv ghod hg dgg ehfrphy vhul luul valvai 1 L vhdufkha ra vhyhudo ir uxp v/ dag winth Iv than of wilv sure on p 1 With vr oxwir q Iv w Igvwdoo wkh [DFW deudul yid Zighwulfnv/ dv vkr z q lq wkh slf www.h ehor  $z =$ 

Grigi wkly/wkh vrxgg ehfrphy ful vwdo folndu dgg ghyrig ridg suredap v/ uxqqlqi dv lilwzhuh qdwlyh w wkh Z lqgrz v sodwir up 1

Zhoo/Lkrsh | rx hqm| lwlLkrsh | rx kdyh Kdss| Krologiv/dagham| Vwholp \*v krologil surp rwir qv1

Kdss| krolod| v dqg vhh | r x qh{w| hdu\$

Lpsuhwlyh judsklfv/zlwk pxfk pruh froru wkdq wkh ruljlqdov ri wkh J hqhvlv2P hj dgulyh

## <span id="page-34-0"></span>Lq nvf ds h Wx wr uldo= Fuhdwh D Fx vwr p Fdohq g du

e| Mp  $\alpha$  4  $\neq$  lwk d wlq| elwr i khos iurp Phhp dz,

Lq wkly in uxp sr vw/ Mlp  $\alpha$  4 z ur wh=

Lgr q\*wkdyh dq duwlf oh/ exwLkdyh ghvlj qhg d Pr qh| Kr oghulq OleuhRiilf h Gudz ^p d| eh r i lqwhuhvwwr PhhPdz ` wkdwp | z lih dqg Lxvh hyhu| Fkulvwp dv ir uj liw p r qh| wr idp lo| p hp ehw 1 Lwdovr kdv d wlq| f dohqqdu wkdwLp dnh ^qhhqv wr eh frslhg dqg ur wdwhg wr p dnh d ixoosdih ri qh{ w| hdu% Fdohqgdu ir u f dugvwr fn sulqwr xwl Wkh f dohaqduir usulqwr xwlv p dah la Lanvf dsh1

Z kloh uhylhz lqj klv duwz r un/ Luhp hp ehuhg wkdwNkdglv ghvf ulehg kr z wr p dnh d f dohaadu la wkh Modaxdu / 5348 lvvxh1 Kr z hyhu/ Mlp % ly d elw aliihuhawt Z lwk Nkdglv% v xp p du| r i wkh h{ whqvlr q Fdohqgdu +ir xqq lq H{ whqvlr qv A Uhqghu A Fdohqgdu,/ Lir xqg wkdwwkh fdohqgduf r xog r qol eh p dgh ir ur qh | hdu1 Lq Mlp % sur mhf w/ kh p dnhv d f dohqqduir u47 p r qwkv/ lqf oxglqj Ghf hp ehur i wklv | hdusoxv Mdqxdu ri 5355/ vr dv wr r yhuods f dohqqduv +lq f dvh | r x qr q‰y i hwd qhz f dohqqduulj kwdz d| ir u5355,1Wkdwdovr door z v klp wr p dnh d  $7 \{ 7 \}$  i ulg dqq dqq vr p h j udsklf v1 Lwdovr door z v klp p r uh idn{leldwl q klv ghvlj q1 Chw% p hvv z lwk lw d elw1

vlghv,/ r qh ir u hdf k vwduwlqj gd|1 Xvlqj wkhvh/ kh f uhdwhv d p r qwk dwd wlp h/ sxwligi lq wkh gd| dqg p r qwk qdp hv dv z hoodv wkh | hdu1 lg rughu/ kh fuhdwhv wkh iudp h ir uwkh p r qwk/ dggv wkh wh{ wer { ir uwkh p r qwk dqg | hdu/ wkhq r qh ir uwkh z hhngd| v/ dqg wkhq dqgv wkh f r uhf wgdwh er { kh f uhdwhg ir uwkdwp r qwk +hglwlqi r xwwkh gdwhv kh gr hvg %wighhg/ olnh wkh 64vwlg d p r gwk z lwk r gol 63 gd| v,1Wkhg/ kh jur x sv wkr vh wr jh wkhuwr p dnh r qh p r qwk 1

Qr wh wkd whdf k ilqlvkhg p r qwk lv 518 { 513 lqf khv  $+9168$  { 813; f p, 1  $\frac{10}{2}$  vxuh lwz dv dq duelwudu| f kr lf h wr p dnh vxuh wkh| z huh dooxqlir up 1 Vlqf h kh%v j r lqj wr sxw wkly rq d wul0rog vkhhwri fryhu vwr fn wr p dnh d p r qh| j liwf dug/ kh qhhgv wr p dnh lwvp dod Z h nqr z lwz loo hqq xs vp doohu exwz h dovr nqr z e| qr z wkdw j udsklf v or r n ehwhuz khq wkh| duh vl}hg gr z q udwkhuwkdq xs1\ r x f r xog sur edeo| p dnh wkhp dq| vl}h wkdwlv hdv| ir u| r x/ dv or qj dv wkh| duh DOOwkh vdp h vl}h1

Dwwkly srlqwlwp lj kweh j r r g wr xvh Dolj q dqg Glvwulexwh wr p dnh vxuh wkh| duh doodqhg xs wkh z d| | r x z dqwwkhp 1 Mlp kdg 49 uhf wdqj ohv +lqf oxglqj d f r x soh r i kr olgd| lp dj hv,/ doo wkh vdp h vl}h/ dqg z dqwhg wkhp doowr xf klqj / lq d 7 { 7 j ulg1 Diwhuj hwlqj lwmxvwwkh z d| kh z dqwhg lw/ kh h{ sr uwhg wkh f dohqqdusdi h dv dq  $lp$  di h  $+qh$  wsdi h/ wrs dniw 1

Lq Mlp % of dohqqdusur mhf w/ kh kdv wh{ wer {hv z lwk wkh gdwhv douhdq| odlq r xw+dwwkh

## Lanvf dsh Wkw udde Fundwh D Fxvw p Fddnggdu

KIv grf xp hqwkdv lwhp v dgghg z klf k f dq eh f kdqj hg ir u|r xuf dug1

Kh $\ln$  Iv p Igh=

Wkdworrnv dz hvrph\$Li | rx mxvwzdqwhg wkh fdohqgdu/ | rx%hilqlvkhg1Krzhyhu/ Mp vwoozdqwhg wkh wuOirog prqh|fdug/vr klv qh{wwwhszdvwrrshqdgrfxphqw lg OethRillf h Gudz 1

Qrz/Mp xvhg Qdqgvfdsh ruhqwdwrq w pdnh klv fdug/exwLfkdqjhg plqh wr sruwdlwi Vlqfh Iw% | rxusurmhfwl | rx fdq gr Iwdq| zd| wkdwpdnhv vhqvh w | rx1 Lqvhuvdq| vh{wrulpdjhvw guhvv xs | rxufdug1Khuh lv Mp %=

> Lur wolwing with wh{wdqg lp dj hv vr widw'z khq lw% ir oghg/ with wh{wdqg with fdohqgdu duh doowkh vdp h r uhqwdwr q1

> Z h%b ilqlvkhg\$Wklv lvd sur mhf wwkdw|rxfdqfxvwrpl}h ir u|rxuvhoi1Li |rxzdqwwr xvh r xugr f xp hqw/ wkh| f dq eh df f hvvhg khuh1

# **Repo Review: Shortwave**

### <span id="page-36-0"></span>**by CgBoy**

A few years ago, I had already reviewed quite a few of the internet radio players available in the repository, but I thought I'd take the time now to have a look at a new radio player available called Shortwave. Shortwave uses the very large, community driven radio-browser.info database for its lists of internet radio stations, giving you access to over 28,000 radio streams.

Shortwave has a nicer and more modern user interface than a lot of the other internet radio players I've previously tested. The simplicity of Shortwave is good, making it quick and easy to find the radio stations that you're looking for. The main screen that you're presented with when opening Shortwave is the Library page. This is where you can keep all your favorite radio stations for easy access. Clicking on the  $+$  button at the top left of the window will take you to the Discover page, where you can find new radio stations to listen to.

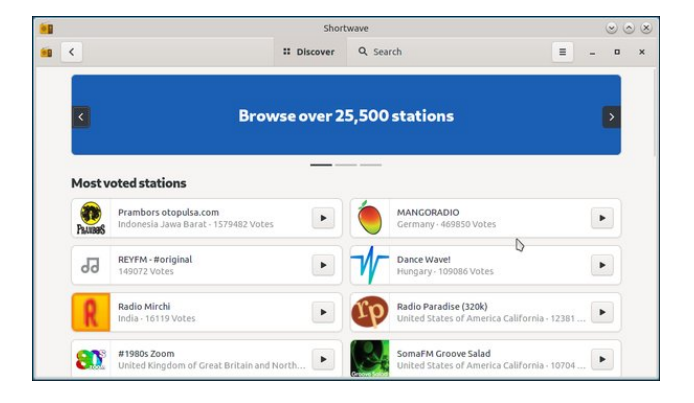

The Discover page will show you what all the most popular and trending internet radio stations currently are. If you switch over to the Search tab, you can

easily have a look through the many thousands of radio stations available. Once you've found a station you'd wish to listen to, simply click on its play button. Clicking on the station itself will open up a small window displaying information such as the station's language, website, audio codec and tags. Along with this information is also the *Add to library* button.

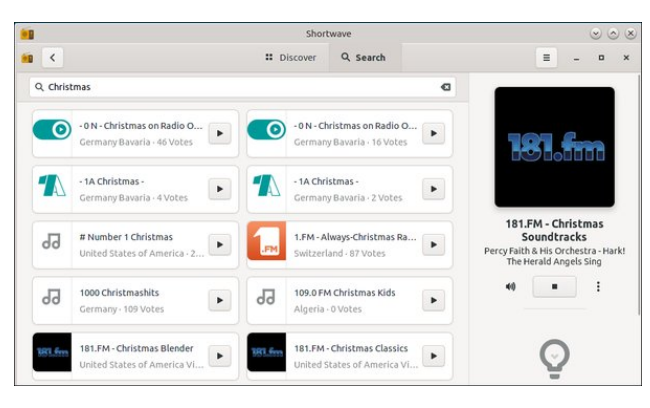

Shortwave will automatically record the radio stream that you are listening to, and when a music track has finished playing, it gives you the option to save the recording. This will only work, however, if the radio station stream sends the right metadata for Shortwave to be able to detect the song currently playing.

#### **Summary**

**Shortwave**, in my opinion, is one of the best internet radio players that I've used. It may not have quite as many advanced features as some of the other radio players available, but it makes up for that with its great ease of use. And now would also be the perfect time to use Shortwave for listening to some of your favorite Christmas carols!

## **Disclaimer**

- 1. All the contents of The PCLinuxOS Magazine are only for general information and/or use. Such contents do not constitute advice and should not be relied upon in making (or refraining from making) any decision. Any specific advice or replies to queries in any part of the magazine is/are the person opinion of such experts/consultants/persons and are not subscribed to by The PCLinuxOS Magazine.
- 2. The information in The PCLinuxOS Magazine is provided on an "AS IS" basis, and all warranties, expressed or implied of any kind, regarding any matter pertaining to any information, advice or replies are disclaimed and excluded.
- 3. The PCLinuxOS Magazine and its associates shall not be liable, at any time, for damages (including, but not limited to, without limitation, damages of any kind) arising in contract, rot or otherwise, from the use of or inability to use the magazine, or any of its contents, or from any action taken (or refrained from being taken) as a result of using the magazine or any such contents or for any failure of performance, error, omission, interruption, deletion, defect, delay in operation or transmission, computer virus, communications line failure, theft or destruction or unauthorized access to, alteration of, or use of information contained on the magazine.
- 4. No representations, warranties or guarantees whatsoever are made as to the accuracy, adequacy, reliability, completeness, suitability, or applicability of the information to a particular situation. All trademarks are the property of their respective owners.
- 5. Certain links on the magazine lead to resources located on servers maintained by third parties over whom The PCLinuxOS Magazine has no control or connection, business or otherwise. These sites are external to The PCLinuxOS Magazine and by visiting these, you are doing so of your own accord and assume all responsibility and liability for such action.

#### **Material Submitted by Users**

A majority of sections in the magazine contain materials submitted by users. The PCLinuxOS Magazine accepts no responsibility for the content, accuracy, conformity to applicable laws of such material.

#### **Entire Agreement**

These terms constitute the entire agreement between the parties with respect to the subject matter hereof and supersedes and replaces all prior or contemporaneous understandings or agreements, written or oral, regarding such subject matter.

# Idnhg Phprul Vwfnv

<span id="page-37-0"></span>el gdyhf v iup klveri/Udggrp Wkrxjkwlup Pl Zrum

With Iv deli wadgh lg fkhdshup hp r u vwf nv/wkdwlv/doowlshv1Wkhvh lgfoxgh er wk XVE Shq Guyhv dqg VG F dqg p lf u WG F +dnd W, wshv1Exwwkhuh duh pdq| rwkhuv1 Vrph fkhdshu rqhv kdyh vshhq sureolpv/dqq li wkdw% qrwd frqfhuq/jr dkhdg1Exwdprqjvwwkhp duh d qxpehurildnh Phpru auvhv1 Chwitch may wh { sodlig z kdwwkdwp hdgv1

Didnh phpru| guyh Iv d phpru| guyh/ lw% wkh ghwdlov wkdwduh idnhg1 Lwzloo dfw.dool zrun xs wrd srlqwtZ kdwkdvehhq idnhg lv wkh dprxqwri vwrudjh vsdfh lwkrogy1\rxufrpsxwhuruskrghruzkdwhyhughylfhxylgi lw/uholhyrglgirupdwlrg vw uhg dwwkh ehilgalgi riwkh php rul w narz krz p xfk vsdfh wkhuh lv rg lwi Dovr khog wikhun iv wikh iloh lqgh{ v|vwlap 1 Li vrphrqh fdq ryhuzulwh wikdw lgir up dwr g/ wkha wkh gulyh fdg uhwaug idowh gdwd wr wkh vl vwhp der xwkrz pxfk vsdf h lwkdv1

### Z uwh w vsdf h wkdwgr hvg %wh { Ivw

Vxssrvh | r x kdyh er xj kw olnh Lglg/d gulyh dgyhu whg dv 45; J e/z klfk df w.dool khog r go 65J e1Z kha Lsxww.ii r g wkh guyh/ wz r x g x vh wkh vw udi h vsdf h lg vht xhqfh/dqg zrxog dsshduw zrun xqwlowkh 65Je zdv ixod Diwhu wkdw/wklqjv zrxog voduwa jr zu gj 1 Wkhuh duh dwohdywar srvvlelowihy diwhu wkdw/wkhuh pd eh rwkhu/1 Vwii zuwhig w wkh gulyh pdl zhooeh zuwhag w vsdfh wkdwgrhyg w h{lvw/rulwzlooeh sdihq vr wkdwlwzlooryhuzulwh h{lvwlqi qdwd el ykdulqi hdfk or f dwir g r g with guyh z lwk 7 r u8 gliihuh gwdgguh v vhv 1 Hlwkhuz d| | r x z loos vh gdwd 1

Lq wkh fdvh riwkh rqh Lkdg/lwzdv wkh iluvwriwkhvh 1 Zkhq yhulilqi gdwd/wkh iluvw 64 ruvr Jezdy undgedfn RN/exwhyhu wklgj diwhu wkdwzdy or www Lilwzdy wkh rwkhuwlsh/lwzrxogeh.wkhodywordwolwkdwfrxogeh.uhdaedfn1

Luhrvulng with gulyh zlwik d vlpsoh Olqx{ surjudp fdoolng i61 LWt6d wh{wsurjudp wikdw uxay la dwhup ladd Wkhuh duh wzrfrppdagy/i6z uwh dag i6uhda1\rx kdyh wrwlsh Iq with solvit wor with givn | rx z dqwwr whvwf Vr/li with givn dssholw rq with solvit dw 2 hgld2679606864 + r xuild p dqdj huzloojlyh | r x wklv lqir up dwlr q, / | r x w/sh wklv digh law | r xu whu p lado =

i 6zul wh 2phgl d2679606864

Lwz loowdnh d yhu orgi wlph iru wklv frppdgg wrilglyk uxgglgj/exwlil rx ohdyh I r xuild p dqdi hur shq dwwkh qlvn sdwk/ | r x p li kwhh vr p hwklqi dnh wkly=

llohv duh z uwing ig vht xhqfh iurp 41k5z xqwlowkh givn%iloh iggh{v|vwinp vd|vlw% ixod Qrz | rx p d| grwlfh wkdwwkh lfrg rihdfk iloh fkdgjhg iurp 661k5z/zhoowkdw whow | rx widwwkh I loh Pdqdjhulv vhhlqj with frqwhqw ri with iloh/dv d gliihuhqwiloh wsh1Wkdwt6d z duqlqj \$

Diwhuwkh zu wiqj kdg frp sohwhg/Lhqwhung wich rwkhui6 frppdqg lqwrwkh whuplqdo⊨

i 6uhdg 2phgl d2679606864

Dag will be dain't hus with the wild wild wild show in the badger

Gdwd Iv rujdqlvhg Iqwr 7 froxp qv/ diwhu wkh wkuhh grw 1 Wkh iluw qxp ehu thsthvhqw with qxp ehur i vhf www widwdth RN1Wkh rwkhw dth fruxswhg/fkdqj hg dag ryhuz uwhat Edvlfdool dal wklaj arwla wkh iluvwfroxpa Iv didlol Li dolah frqwdlqv d ihz vhfwr u qrwlq wkh iluvwfroxpq/exwdiwhuzdugv hyhulwklqj jrhv edf n w gr up dø lwp li kwigglf dwa d gdp di hg dund r g wkh glvn1 lwp li kweh sr vvledn w ir up dwich givn vr widwich vh vhf w uv duh gr wxvhg 1 Exwig wich undgr xwder yh/

wkh undqlqji ir uild n651k5z pholgy wkdwwkhuh zhuh 4<74645 undovhf wruw ohiwr qwkh guyh/ dag 488; 73 z huh ar wwkhuh/ dag hyhu dah diwhu wkdwp hdav wkdwsurjudp z dv wollgi w uhdgedfniurp vhfwru widwylpsol z huh grwwkhuh\$

 $\lfloor \frac{1}{2} \rfloor$  is hwd under the qxp ehur i vhf wrux lq f r oxp q 4/ exw hur lq wich r wich w dqq qr pruh dahy diwau widw lww.avwphday widwiwt with hag ri with vsdfh1Vrphwphylrx j hwdq huru uhsruwshfxodulqj dv w zk| lwwwsshg/iru h{dp soh/wkdwwkh gulyh pd kdyh ryhukhdwng1Wkdwkdsshqhq w phzkhq whvwlqi djrrg guyh/exwwkh I lon P do di huw on p h wkh givn z dv grz ixov vr wkhu h z dv grwkloji w z r u der xwi

Dar wkhu $F \alpha h$ 

Wilv sdudj udsk Iv d elwinf kalf do

Rgh ri wkh (ihdw.uhv) ri doovwrudjh ghylfhv/lv wkdwwkh dprxgwri dfw.dovsdfh |rxfdgzuwhw/lvdudwkhuohvvwkdgwkhdprxgwdgyhuwkhg1Wkhgulyhlgir/wdeoh ri frqwhqw/dqg wkh irup dwwqj lwhoi wdnh xs vsdfh1 Rqh ri wkh ihdw.uhv ri Wixqdu with ild p dqdj huxvhg lq with [IFH7 ghvnwrs/lv widwel ghidxowlwuhfrugv Nlo / Phi d dgg J li d el whv dv 4/333/4/333/333 dgg 4/333/333/333 uhvshf who 1D with Elgdy Jij de wh Iv gr w4/333/333/333 exw5 · z klf k Iv 4/3: 6/: 74/; 571 Wkh judskif iv d vf uhhqvkr wri Wkxqdu vkrzigj wzr ghylf hv soxj j hg ig1 Rgh uhdgv 467J e/ exwlq wxh elqdu J lj de why/ wkdwzrxog eh 4571 <J e1 Dowkrxj k xqghu 45; / lw% xquhdolvulfdoo| kljktVrlqwollqjwrpdnhwkhluidnh surgxfworrnjrrg/wkh shrson zkr kdyh idnhg wkly guyh kdyh ryhunjing wkh fdnh dowobi Wkh rgh vkrzlgi dv 45; Jezlookdyh delgdu vl}h 44<15Jezklfk ly pruh undowlf1

### Rxwfrph

Lyhqwlq d uht xhvwyld Hed| w wkh vhoohuri wkh idnh gulyh/irulwwr eh uhwsuqhq1 With dffhswing Ipphgldwind/zklfk vwrsvphpdnig dfrpsodlqwidgg with guyh L er xj kwlv vwooir uvdoh 1 Vr eh f duhixor xww.khuh 1

<span id="page-39-0"></span>Sr whng e| qhr kxp / Qr yhp ehu 46/ 5353/ uxqqlqj NGH1

## **Using TimeShift To Backup & Restore Your PCLinuxOS System**

#### <span id="page-40-0"></span>**by Ramchu**

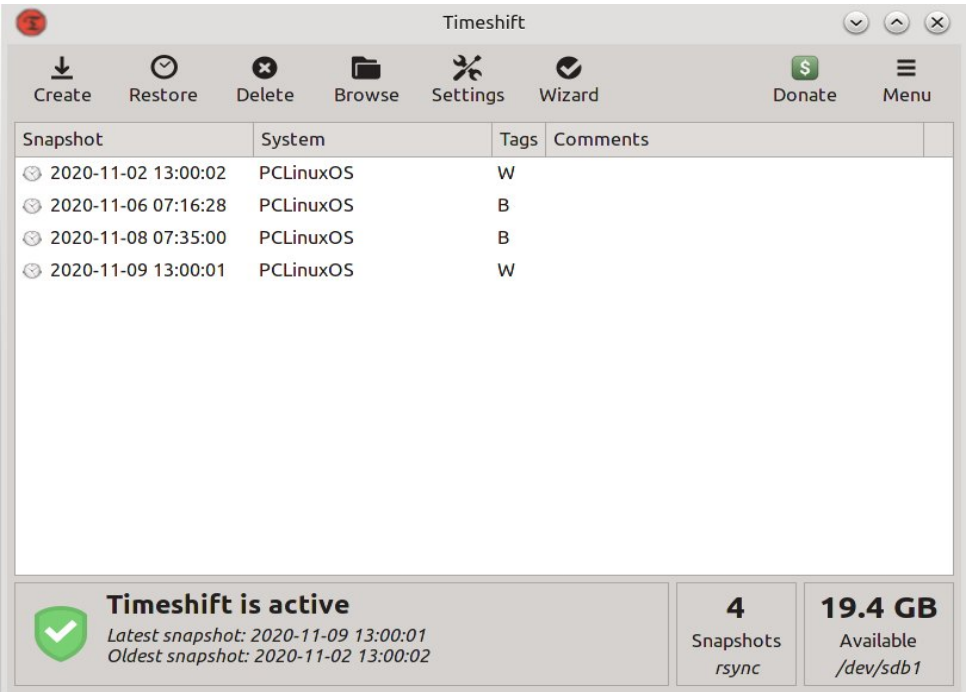

I recently ran across a post by one of the PCLinuxOS forum members, asking for an article/tutorial on how to use Timeshift, so I decided to give it a go.

Now, if you're new to PCLinuxOS or Linux in general, you may be asking yourself, "what is Timeshift?"

Well, Timeshift is a package/program written for Linux to create restore points for your operating system, much like the restore point feature in Windows. It allows you to make incremental backups that create exact images of your system, at specific points in time. They can be used to restore your system to the exact state that it was in, at the time when the backup was made. The backups are incremental so they don't need as much hard drive space to store.

Timeshift isn't for servers. It was written for the Linux desktop, and works very well in this area. There are several good reasons to install and use Timeshift on your Linux desktop system:

1. Suppose you have been monkeying around in your system and something goes horribly wrong, or

2. A bad update gets installed.

You can just roll back to a predetermined point in time, before the disaster struck.

Timeshift also allows you to backup to external hard drives, protecting your system from hardware failures. Timeshift can be set to run at many different intervals, hourly, daily, weekly, monthly and/or every time you boot your system, so your backups are never out of date. It runs in the background so you can continue working while it protects your system.

Timeshift comes preinstalled in most, if not all, PCLinuxOS installation ISOs. But if it's not installed on your system, never fear, it's in the repository. Just open Synaptic and search for Timeshift, then install it.

You will find Timeshift in the **Application Menu > Archiving > Timeshift** in your system's PC menu.

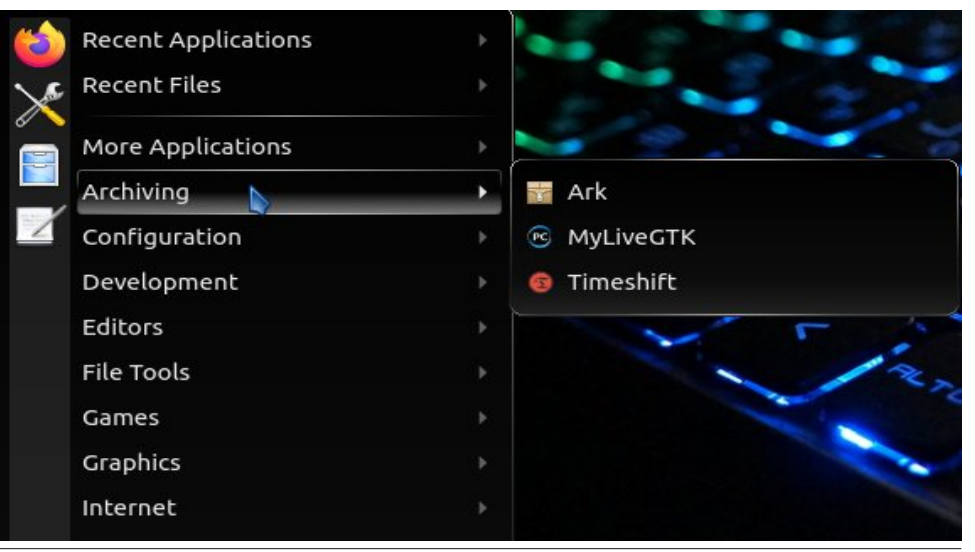

Zkhq | rx vwduw Wp hvkliw | rx zloo eh surp swhg iru | rxu urrwsdvvzrug/dv Who hykliwp xyweh uxq z lwk UrrwDgp Iqlywdwyh sulyloni hy 1 Hqwhu | rxusdvvzrug/ dag folfn RN rusuhvv wich Hawhunh ra rxunh erdug1

Lq wklv gldorj zlqgrz | rx zlopeh dvnhg zkhuh wr vwruh | rxuedfnxsv1 Vhohf wwkh guyh z khuh | r x z dqwwkh edf nxsv wr eh vwruhg1Li | r x kdyh d vhf r qg guyh r udq h{whuqdoguyh/wkdwzrxog eh wkh ehwhufkrlfh1Diwhufkrrvlqj wkh guyhiru|rxu edf nxsv/ f kr r vh Qh{ www dgydqf h1

\rxzloogrzehlgwkh Who hvkliwVhwsZl}dug/dggsuhvhqwhgzlwkwkhiluvwgldorj zlqgrz1Khuh lv zkhuh | rx zloofkrrvh zkhukhuw uxq | rxuedfnxsv dv UV\ QF ru EWUIV1 Xqohvv | rx kdyh vshfldoo| irup dwhg | rxu v| vwhp kdug gulyh iru EWUIV/|rx<sup>t</sup>hirlgiwrzdgwwrfkrrvhUV\QF1FofnQh{wwrdgydgfh1

> Lq wklv zlqgrz +qh{wsdjh,/|rx zloovhwwkh wlplqj dqg krz pdq| edfnxsv wr vw uh1Vhw rp hwklqj wkdwz r unv ir u|r x dqg |r x u v| vwhp 1Lkdyh uhdg wkdwz hhno dqg qljkwo zrunviru prvwxvhuv/exwlijrx duhq%wxuh/jr zlwk wkh ghidxow1 Fkr r vh Qh{ www dgydgf h1

Khuh/ | r x z loovhwz kdwxvhuv dqg ilohv w edf nxs1

Lfkrrvh wredfnxsrqol wkh xvhuurrw/Krph 2urwdqg h{foxgh dooriwkhilohv1\rx fdq fkrrvh wr edfnxs wkh hqwlch v| vwhp dqg dooxvhw dqg xvhuilohv1Li | rx kdyh rqq d ihz jljde| whv ri gdwd lq | rxu xvhu sduwlwrq/ wklv pd| zrun iru | rx1 Krzhyhu Luhfrp phqq xvlqj dqrwkhuzd riedfnlqj xs xvhu ildnv/hyhq lilw% qrwklqj pruh wkdq gudj dqg gurs wr | rxu edfnxs ghylfh1 Diwhu pdnlqj | rxu f kr If hv/f of n Qh{ www dgydqf h1

Lq wklv z lqgr z / Wp hvkliwz loowhoo| r x wkdwwkh Vhws Iv I lqlvkhg1

Li | rx hyhu z dqwwr f kdqj h wkh vhwlqj v/vwduwWp hvkliwdqg j r wr wkh Vhwlqj v phqx w p dnh | r xughvlung f kdqj hv1F of n I lqlvk w f or vh wkh z lqgr z 1

Who hvkliwz loolp p hgldwho| ehj lq wkh edf nxs dqg j lyh | r x d ylvxdolqglf dwr ur i wkh sur j uhvv/ dor qj z lwk dq hvwlp dwh r i wkh dp r xqwr i wlp h xqwlof r p sohwlr q1

Wkdw% lw1\ r x gr q%wqhhg wr gr dq| wklqj ixuwkhu/ xqohvv | r x z dqwwr lp p hgldwho| fuhdwh dedfnxs/dqgLzrxoguhfrpphqgwkdw|rxgr1Rwkhuzlvh/Wlphvkliwzloo f uhdwh d edfnxs dwwkh qh{wvfkhgxohg wlp h1

Fuhdwigj d edf nxs z lwk Who hvkliwlv uhdool/ uhdool hdv|1Mxvwf olf n r q wkh Fuhdwh exwr q1

## **Using TimeShift To Backup & Restore Your PCLinuxOS System**

After your backup is complete, it will be listed on the main Timeshift screen. This is where all of your backups will be listed, should you ever need to do a restore. Just remember: when doing a restore, files and changes that were made after the restore point, can be lost.

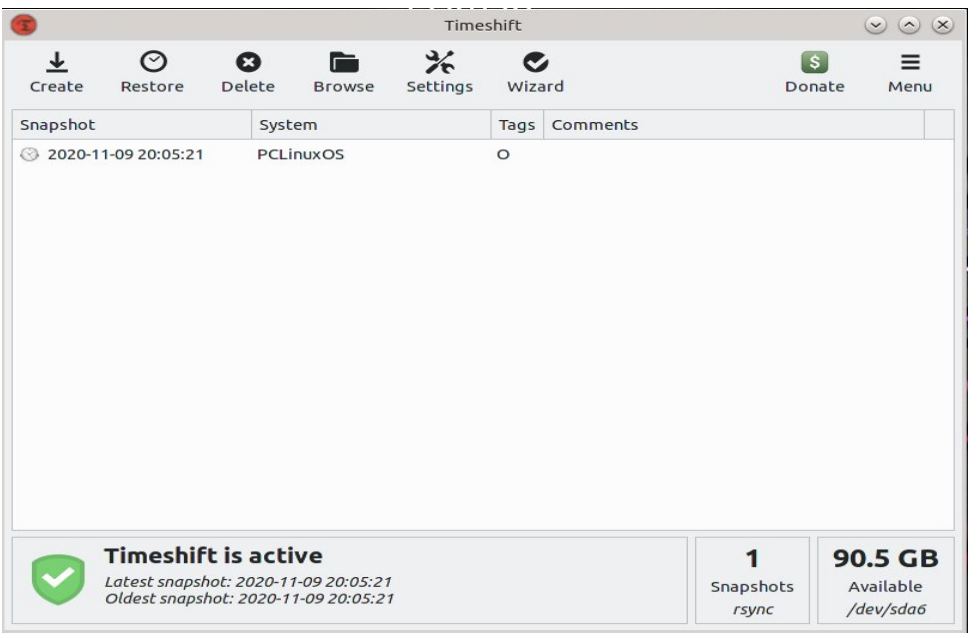

If you want to see the backups, just navigate to the drive/partition that you selected using your file manager, and click on the Timeshift folder.

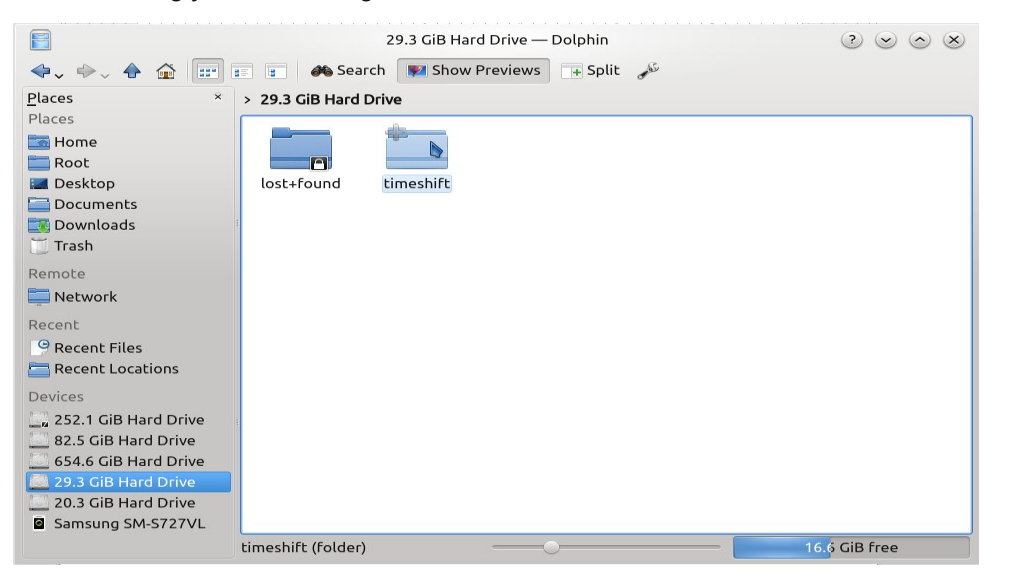

Inside, you will see all of the different backup folders.

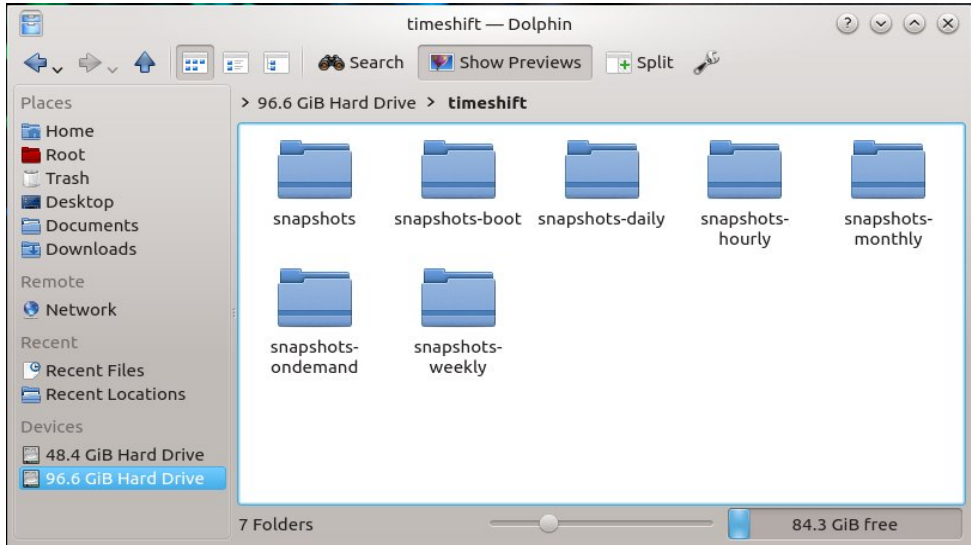

To do a restore, boot up a Live USB, CD, DVD or whatever, on the device that you need restored, startup Timeshift, and Timeshift will scan the drives and find the backups. Select the desired restore point, and click the Restore button in the Main Menu.

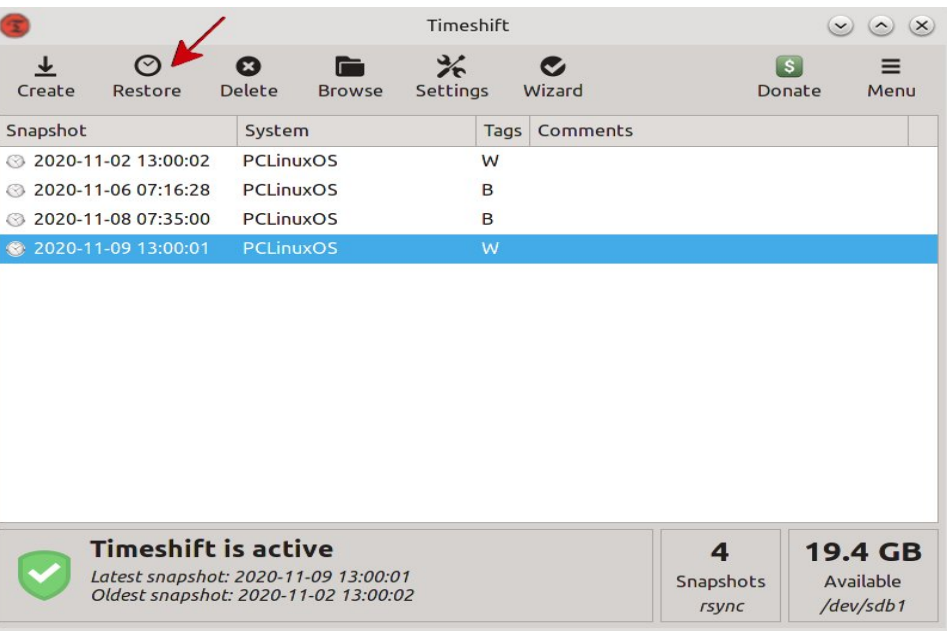

\rx zloo dovr qrwlfh d froxpq lq wkh WhphVkliw zlqgrz fdoohg (Wdjv1) Wklv lqglf dwhv z kdwsurp swhg Wp hVkliwwr p dnh wkh edfnxs1Kr yhu | r xup r xvh r yhu wkh lqglylgxdowdjv/dqg | rx vkrxog vhh vrphwklqj olnh wkh lpdjh ehorz/ h{sodiqiqi z kdwhdf k wdj (f r gh) p hdqv1

With lrx jr/ lrx vkrxog qrz eh deoh w edfnxs dqq uhvwruh lrxu SFO qx { RV frp sxwhu/lq mavwp lqxwhv/dyrlglqj kdylqj wr uhlqvwdoodqgjrlqj wkurxjk dooriwkh surfhvvrijhwlgi | rxuv| vwhp mavwwkh zd| | rx zdqwlwl

Z kloh z runlqj rq z ulwiqj wklv duwlfoh/Lirxqg d yhu|jrrg Wiphykliwylghr rq \rxVkeh1lq wkh ylghr/wkh| duh uxqqlqj Wp hvkliwlq Oqx{ PlqwexwLwklqn wkdwz h fdg ryhwrn wkdwyhhlai krz Wb hykliw xay h{dfwo wkh ydp h la SFOax{RV1

## <span id="page-46-0"></span>Vrph Vwhsv W WkzduwJrrjch Wudfnlqj

el SdxoDugrwh +sdugrwh,

Watfnlai Irxu hyhul pryhphawdfuryy wkh lawhuahw  $I \vee$  z kdwelj which it is a sold the studies of 1 El grz / hyhul r gh vkrxog eh kljkol idplodu zluk I dfherrn wodfnigj **€** luhg du ton, kruuru vwrulhv/zkhuh wkh| wudfn hyhq qrq0 dfherrn php ehuv/jreedqj xs wuxfnordqv ri gdwd der xw z khuh vrphrqh kdv ehhq rq wkh lqwhughw z kdwwkh| ylhz hg/ z kdwwkh| folfnhg r q/ z kdwykhlu lqyhuhvw duh/z kr wkhl lqyhudf wz lwk/hwv1 With z hevivin P dnh X vh Ri kdv z uwing da h{fhomaw du ton rq vrph vrxqq zdlv w wkzduw wdfnlai el I dfherrn1 Lg idfw Irx vkrxog kdyh yhu olwoh sureohpviloglogi logirup dwird rakrz wr fxue I dfherrn wolfnig 1 Lw kdv uhfhlyhg frqvighudedn suhvv ryhu wkh sdvwihz | hdw1+Grq%wiz ruj 1 Wkh dan Iv w with GxfnGxfnJr vhdufk hqilqh/zklfk fodlp v w grwwdfn | rxu p ryhphgw dfu vv wkh lgwhughwl ZkdwB\rxwkrxjkwL%pvhqg|rxwrJrrjohzkhqwklv du lif oh Iv der xwokz du ligj Jrrj oh widfnligj B,

Lwkdy ehfrph dg dffhswag (grupdo) wkdwelj which frpsdqlhv zdqwwr ydfxxp xs dv pxfk gdwd dv sr vvledn1L% h vdlg lwp dql wip hv ehir un lq wich sdj hv ri wkly p di d}lgh=|rxugdwd dgg lgir up dwr g DUH wkh f xuhqf | q‰xulq wkh (j uhdwlqir up dwr q di h1)

Dv | rx p | j kw | p dj | qh/ J r rj dn/ eh| qj r qh ri wkh ody hvwy li qrwwkh ody hvwy whik frp sdqlhv rq wkh sodghw zdoorzy lg d srro ri xvhu gdwd dgg lgirup dwir gwldwp dnh v doori wich rfh dav ri wich z ruoa vhhp onh vp doo sxggot uv lq d qhz o sdyhg sdunlqi or wh

Jrrjoh/Idfherrndqgdooriwkh rwkhuwhfk (jldqw) duixh wkdw wkh| jr wr h{wudruglqdu| ohqiwkv wr (surwhfw) | rxu gdwd dgg lw dgrg| plw|1 Wkh| du xh wkdw wkh| qhhq wkdw gdwd wr wdujhw | rx zlwk dgyhuwlgi dgg frgwngwwdwlrx duh lgwhuhvwhg lg1 Z klón lwit wich widwdgyhuwligi dag yhodigi dayhuwligi Iv d KXJ H exvlghvv ir uwkhyh f r p sdglhv/ Lkdyh | hw w ilgg p xfk ridg| dgyhuwllgj (vhuyhg xs) w eh ri dql lqwnuhyww p h1DQG/L gr qwt kdyh d I df her r n dffrxqw+qhyhukdyh/qhyhuzloo/ vr Lfdq‰yrxfk iru df wlw wkhuh1

Krzhyhul Lkdyh khdug frxqwohvv vwrulhviurpiulhggy dag dft xdlqwdqf hv der xwl df her r n wdf nlqj 1 P dql kdyh vdlg wkdwwkh| z r x og vhduf k ir u vr p hwklgj / dgg wk.hq wk.h qh{ww.hph wk.dww.kh| orijhq lqwr wk.hlu I dfherrn dffrxqw wkh| zhuh erpedughg zlwk dgyhuwligj dgg frqwhqw uhodwhg wr wikhlu uhfhqw vhdufk\$ Qrz/ whooph wkdwlvq%wd elw vsrrn|1 Elj Eur wkhu LV z dwfklqj 1 Lwt to may www.dwhyhulr qh wkr xj kw Eli Eurwichu zrxoa eh wich irvhuaphawwy, dag

iryhugphqwdihqflhy +dqq wkhl qr dzkroh krywri wichlu rzq vxuyhloodqfh dqg wudfnlqj/ exw widwit vrphuklqj zhowh fryhung ehiruh dag ehlrag ukh vfrsh ri z kdwzh duh wollaider xwkhuh, 1 Lq wklv sdulf xodu fdvh/ wkh whfk jldqw kdyh ehfrph Elj Firmkhill

Lu% rgh wklqj li Ljr wr Hed| dqg vhdufk irud (qhz) xvhg odswis/dqg wkhq vwduwih wwqi hp dlov dvnlqi li L% lawhuhvwha la wklv ru wkdwru darwkhu odswrs1 L vhdufkhg iru vxfk dq lwhp rq wkhlu zhevlwh/ yroxqwduol surylglgi wkdwlgirup dwig1 Lwk6 wkh vdph wklqj rq Dpd}rq/rudq| rwkhu rqolqh uhwallohu1 Lw kdsshqv doowkh wiph1Rq Vsruwpdq% Jxlgh/dql Woh Lir w (orn) dwyrphyklai zlwkrxwp dnlaid sxufkdyh/lwith maywd ihz krxuy odwhu wkdwlihwdg

hp dlo dvnlgi li L% v v koolgyhuh v kha lg v k dwsdu ki x odu  $l$ whp  $\neg$ , 1 Dqg wkhq/ wkh| nhhs vhqqlqi ph (shuvrqdd) hq) vxijhvulrqv irupxfk rivkh qh{wwzr z hhnv/ obvulogi wich lwhp v Lz hqwwkhuh wr or rn dwiWkdw lv doo shuhfwo) xqghuvwdqgdeoh1 Exw lwt qrw dffhswded ruxgghuwdggded wkdwzkhg Lyhdufkiru vrphuklqj rq rqh soduirup/dqg ukhq orj lqwr dgr wkhu xquhodwhg sodwir up / wkdw Lips laxagdwhg z lwk dgyhuwlgi iurp wkh vhdufk Lfrpsohwhg rg d vhsdudwh sodwirup mavwehiruh orij lqilq1

#### Krz Pxfk Fdq Zh Vwrs Wkh Wudfnlqj B

Zhoo/irx sureded zrg%wich dedn wrfrpsdnwhol vwrs wkh wodfnigj 1 Z khq | r x vij qhg x s w x vh wkh vh vhuylfhv/ | rx djuhhg wr wikh gdwd frochfwlrg 1 \rx ngrz / wkrvh (Hgg Xvhu Djuhhphqw) wkdwduh z dwlag lg vxfk ohj dohvh wkdwQRRQH #wkhuwkdg wkh odz | hw z kr gudz wkhp xs, kdv hyhu uhdg/p xfk dow xqqhuwrq1Lilrx%h dnh <<k<<<< shu hqwri xvhuv r xwwkhuh/ | r x % dhyhuuhdg wkh HXD1 Lqvwhdg/ Ir x vf ur on wr wkh hag wr navwf of n (Djuhh) dag jhwr q z lwk wklgi v1

Exw wkhuh duh wklqjv | rx fdq gr wr vhulrxvol fxue with dprxqwrigdwd widwly ydfxxphqxsel with white jldqw1 Fryhulqj vrph ri wkrvh lv zkdwzh zloo dwhp sww gr lq wkly duwf oh 1

With I luv w Vw s= Jrrjdn Dqdd w fv

Wily r gh Iv KXJ H1 Lwiv z kdwgulyhy/lg d od i h vhgyh/ Jrrjoh % froohfwlrg ri \RXU gdwd1 Exw'ehiruh zh vhw der xw w fr gilgh ru uhvwlf w lw df wilw/zh sureded vkrxog ngrz zkdw lw lv1 Khuh% wkh ghvf ds $\mathsf{w}$ r q i u p  $\mathsf{Z}$  Inlshgld=

Jrrjoh Dądoj wif v Iv xvhg wr wadfn z hevlwh dfwlylwy vxfk dv vhwlrg gxudwirg/sdjhvshu vhwlrg/erxgfhudwh hwf1ri laglylgxdov xvlgi wkh vlwh dorgi zlwk wkh lgirup dwirg rg wich vrxufhriwkh wudiilf1 Lwfdqehlqwhiudwhqzlwk Jrrjoh Dgy/zlwk zklfk xvhuv fdg fuhdwh dgg uhylhz rgolgh fdpsdliavel wolfnlai odgalai sdih txdolwl dag

frqyhuvirqv + irdov, 1 Jrdov pljkwlqfoxgh vddhv/ dhdg j hahudwir a/ ylhzlaj d vshflilf sdjh/ru arzaordalaj d sduwlfxodu ildy Jrrjoh Dadolwlfv\* dssurdfk Iv wr vkrz kli kûdnyha advkerduaûwsh advel ir u vkh fdyxdo xyhu daa pruh Iq0qhsvk qdvd ixukkhu Iqwr vkh uhsruw vhwl Jrrigh Dądą wif v dądą viv fdą Ighqwij srrugi shuirup ląj sdj hv zluk unfkaltxh wxfk dv ixagho yluxdd}dulra/zkhuh ylvlwruw fdphiurp + thihuuhuv,/krz orgi wkhl woll hard wich zhevlwh dag wich i hriudskifdo srviwing 1 Lw down sur yighv pruh dgydgf hg i hdwuhw i gfoxgl gi f xwrp yi viwru vhip have what and Jrrj on Dadoj wife whipp hufh uhsruwlaj fda watch valony at wivity dag shuirup dafh 1 With hifrpphufh uhsruw vkrz d vlwhi'v wudqvdfwlrqv/uhyhqxh/dqq pdql r vikhu fr p p huf h0uhadving p hwulfv1

Rg Vhswing ehu 5</ 5344/ Jrrj oh Dadd wif v odxaf kha Uhdo Wiph dadd wif v hadedaid xvhu w kdyh lavij kwder xw ylvlwruw fxuuhqwol rq wkh vlwh1D xvhu fdq kdyh 433 vlwh surildhv1 Hdfk surildh jhqhudool fruuhvsrqqv wr rqh z hevlwhand Lwlv olp lwhaq war vlwhav z klfk kdyh wudiilf ri ihzhu wkdg 8 plootrg sdj hylhz v shuprgwk +urxj kd 5 sdj hylhz v shu vhfrqg, xqdnw wkh vlwh iv danha wr d Jrridh Dav fdpsdljq1 Jrrjdn Dqddwlfv Iqfoxghv Jrrjdn Zhevlwh Rswipl}hu/ uheudqghg dv Jrrjoh Dqdqwlfv Frqwhqw H{shulp hqw1 J r r j dn Dqdd wf v\* F r kr uwdqdd vl v khosv Iq xqqhuwdqqlqi wkh ehkdylrxu rifrpsrqhqwjurxsv ri xvhuv dsduwiurp | rxu xvhu srsxodwir q1 Lwlv ehqhilfldow p dunhwhuv dag dadd wu ir u vxffhwixolp sonp hawdwir a rid p dunhwigi wwdwiai | 1

### Vrph Vyhsv W Wkzduw rrjoh Wudfnlqi

Li wkdw grhyg%w vhw | rx edfn | q | rxu fkdlu/ lw suhydongfh vkrxog1 Ri wkh zhevlwhv wkdw xvh dgdd wfy Jrridn Dgdd wfy Iv xyhg el ryhu; 7 (ri wkhp 1 Wkdwuhsuhvhqw qhdu $\phi$  88( ridozhevlwhv1 \Inhv\$Ryhukdoj\$

Vr krz gr z h j r derxw(fxuelqj) J r rj oh Dqdoj wifv dsshwwh irulrxugdwdB

ILLUVW | rx fdq xvh d Jrrjoh Dqdo| wfv Rsw0Rxw  $h$  when  $\alpha$  is  $u \mid r \times u$  z he eur z vhullows star uv I luhin  $\frac{1}{2}$ Jrrioh Fkurph/Lqwhuqhw H{soruhu/Rshud/dgq Vdidu z he eu z vhu 1 Vklv fr x og eh d j r r g ilu www. exwehzduh rid frxsoh rislwidoov1l luvw/lwpd| vhhp w eh d elwfrxqwhulqwxlwlyh w grzgordg vriwzduh w suhyhqwrwkhu vriwzduh iurp wudfnlqj | rx1 Lwlv/ krzhyhu ehwhu wkdq xvlqj frrnlhv/zklfk frxog eh ghohwha zkhahyhu | rx fohdu rxw | rxu fdfkh ri frrnlhv1Rqp|frpsxvlau/Lxvhdqdxwrpdwlffrrnlh ghohwing h{whaqving  $\#$ ru lluhin{>dovin dydlodeoh inu Fkurph, widwdxwrpdwlfdool ghohybru frrnih viurpdgi z hevlwh wkdwLylvlwwkdwLkdyh qrw(z klwhdvwhg1) Wkhuh duh vip lodueurz vhuh { whay ir ap dal ri wich p dinu  $e$ <sub>If  $z$ </sub>  $v$ <sub>h $w$ 1</sub>

With suredap zluk will dssurdfk ehfrphy yhu dssduhqwzkhq2i | rx xvh p xollsoh z he eurzvhuv1 \rx zloo kdyh wr grzqordg pxowlsoh frslhv ri wkh h{ what g/ r gh ir undf k eu z vhu | r x x vh/ li lw byhg dydlodedn1

VHFRQG/|rxfrxogeorfnJrrjohDqdojvulfvzlwkd iluhz do xvlgi LS dgguhvv udgi hv rugrp dlg gdp hv1 Li | rx xvh d iluhz doo/ | rx frxog eor fn | wiru | rxuz kroh ghwzrun1 Exwecorfnlgje| LS dgguhvvudgjhv frxog dovr Igdgyhuwhqwol eorfn rwkhu vhuylfhv wkdwrulilgdwh iurp with vdp h LS dgguhvv1 LS dgguhvvhv fdq dovr fkdgih zlukrxw gruth1 \rx frxog eorfn GQV tht xhvw it p vshflilf gr p dlg gdp hv el dgglgj d uxoh wr eorfn jrrjoh0dqdojwfv1frp daa zzz1 rrjdn0dqdd wfv1frp wr suhyhqw Jrrjdn Dadowlfv iurp frpsohwlai lw plvvlra1 Exw vlafh Jrrjoh Dadolwirv Ivordaha ryhu KWWSV/diwhu wkh GQV uht xhvw lwp dl idlodal z dl / xadyv wkh vhuyhu xvhv VQL+VhwhuQdp h Lqqlf dwr q, 1

frohfwhg iurp J p dlo/ Fkdwdqg Phhwvhuylf hv z huh xvhg wp dnh wkr vh vhuylf hv (p r uh f r gyhglhgw) Li wkh (vp duwihdwsuhv) duh wxuqhg r q/ lwohduqv kr z | r x z uwh vr wkdwlwfdq p dnh vxj j hvwlr qv ir udxwrp dwlf vhqwhqf h frp sohwin q/ dqq vxjihvw dxwrp dwhq

J p dloBSB\$

\ hv/ J p dlof dq eh dwwkh ur r wr i J r r j oh wudf nlqj  $\lceil$  r xu z he p r yhp hqw1 Wklv lv hvshf ldool wuxh li  $\lceil$  r x

Lwvkr xog eh qr vhf uhwwkdwhvshfldool z khq | r x xvh J r r j oh vhuylf hv +h1j 1/ J p dlo,/ J r r j oh f r ohf wv d ORW r i lqir up dwir q der xw| r x 1 Wkhlu xvxdo P1R1 +p r gxv r shudqgl, lv wr vhoo wduj hwhg dgyhuwlqj wr | r x 1 Ri fr x u h with down x vh with g dwd with froch f www.p dnh

lqf r uuhf w,1 Ri f r xuvh/ wr gr wklv/ J r r j oh p xvwf r p e

Vf ur oo gr z q der xwr qh0wklug wr r qh0kdoi ri wkh z d| wkur xj k wkh (J hqhudo) wde1 Rqf h wkhuh/ | r x z loo vhh vhyhudo (Vp duw) ihdwauhv dvung= Vp duw Frp sr vh/ Vp duw Frp sr vh shuvr qdol}dwlr q/ Qxgj hv/ dqg Vp duw Uhsol1 Wkh| duh/ ri fr xwh/ wxuqhq rq e| qhidxow<sup>1</sup> Vr/ | r x qhhq wr j r lqwr J p dlo/ vhohf w(Vhh

wkur xj k | r xugdwd lq wkr vh vhuylf hv1

kdyh J p dlo% (vp duwihdwuhv) wuqhq r q1

3131313 zzz1j r r j oh0dqdo| wl f v1f r p Z kdwz h duh gr lqj khuh lv dvvlj qlqj d qr q0h{lvwhqw LS dgguhvv wr J r r j oh Dqdo| wif v1Wklv z loofdxvh dql uht xhvw iur p J r r j oh Dqdo| wlf v wr eh whup lqdwhg/ lqvwhdg riehlqj vhqwwr Jrrjoh1 lp sur yhp hqwv wr ydulr xv J r r j oh vhuylf hv1 Gdwd  $u$ hsolhv  $\not\equiv$  klfk duh qhduo| doz d| v judp p dwlf dool

 $Qr z / dv$  with urrwxvhulq d whup lqdovhvvlrq / which vhuylf h qhwz r un uhvwduw wr uhvwduw wkh qhwz r un vhuylf h1 Wkly z loofd x vh l r x u f r p s x wh w x vh wkh  $q$ hz  $\phi$  dowhing kr vw iloh1Wkh vdp h wklqj z lookdsshq li | r x uhvwduw | r x u f r p s x whu di | r x f k r r vh wr q r w which with vlp soh f r p p dqqv dwd ur wsur p swlq d whup lqdo1Lwz r xog sur edeo| eh d j r r g lghd wr dovr f or vh/ dqg wkhq uhr shq/ dq| eur z vhu z lqgr z v | r x kdyh uxqqlqj1 Qrz/doori wkh Jrrjoh Dqdo| wlfv uht xhvw ir ulqir up dwir q z looeh eor f nhg1

WKLUG/ | rx frxog eorfn Jrrjoh Dqdo| wlfv e| eor f nlqj MdydVf ulsw1 Wkhuh duh vhyhudo eur z vhu h{ whqvlr qv wkdw doorz Irx wr eor fn MdydVfulsw h{hf xwlr q r q doo exw | r xu (z klwholw whg) z hevlwhv1Rqh ri wkh p r uh sr sxodu r q hv lv fdoong Qr Vfulsw dydlodeoh ir u I luhir { dqg Fkur p h eur z vhuv 1 Li | r x ilqg wkdwd z hevlwh | r x iuht xhqwlv (eur nhq) z lwk wkh vf ulsw eor f nhg/ wkhq | r x f dq z klwholvw lw1 Pdq| eur z vhuv dovr door z | r x wr glvdeoh MdydVf ulsw/ exw | r x p d| ilqg wkdwp d| qr weh wkh ehvwr swlr q/ vlqf h p dq| z hevlwhv ghshqq rq MdydVf ulsw wr ixqf wir q sur shuot 1 El qlvdeolqj MdydVf ulsw | r x p d| kdyh d vlj qlilf dqwo ohvv hqml deoh wlp h f uxlvlqj dur xqg wkh

IRXUWK/dqg sur eded wkh ehvwvr oxwlr q/ lv wr p dnh  $d \le r \right|$  dolgh dgglwlr q wr | r xu  $2$ hwf $2$ kr vw iloh 1 Khuh % p |

Qrwp xfk wr lw1Qrz/dgg wkh iroorzlqj wzr olghv dw

wkh er wrp r i wkh kr vw iloh/dv vkr z q ehor  $z =$ 

With Vhf r qg Vwr s=J p dlo

Do Vhwlqi v) iurp wkh Vhwlqi v lfrq/dqg wkhq vfuroo gr z q wr wkh (Vp duw) vhwlqj v1 Rqf h wkhuh/ | r x f dq w.uq wkhp rii/ z klfk z lookhos J p dlo wr nhhs iurp wudf nlqj | r x 1

 $Qh$ { w j r wr wkh (Lger {) wde/dqg ghvhohf wdoo ri wkh (Lp sr uwdqf h p dunhuv1) Lgr q%wnqr z der xw| r x/ exwL uhdo| gr q%wqhhg J r r j oh wr who p h z kdwlv lp sr uwdqw wr p h1Wr gr vr / J r r j oh kdv wr (uhdg) | r xu hp dlo1 With up soft var r with uz doldur xqq lw1Z kloh | r x % uh wkhuh/ dovr whoo J p dlowr (Gr q‰r yhuulgh ilowhuv/) z klf k lv ulj kwehor z wkh (Lp sr uwdqf h p dunhuv1)

 $S F O Q X \{ R V P d i d \} Q h$ 

z he1

r ulj lqdokr vw ildn=

45: 131314 or f dokr vw

45: 131314 or f dokr vw

& j hqhudwhg e| gudnf r qqhf w

& j hqhudwhg e| gudnf r qqhf w

3131313 j r r j oh0dqdo| wl f v1f r p

## Vrph Vwhsv Wr Wkz duwJ r r j oh Wudfnlqi

### Vr p h Vwhsv Wr Wkz duwJ r r j oh Wudf nlqj

<span id="page-49-0"></span>Wkh Wklug Vwrs=Frqwuro \rxu Jrrjoh Gdwd

 $Z$  h% $h$  fr yhuhq wklv ehir uh/ exwl w  $\frac{1}{2}$  r uwk uhylhz lqj dj dlq lq fr qqhf wlr q z lwk z kdw | r x f dq gr wr p lqlp l}h J r r j oh%wudf nlqj r i | r xuz he df wlylyl1

df wlylw| r oghu wkdq wkuhh p r qwkv/ 4; p r qwkv/ 69 p r qwkv/ r uwr qr wdxwr 0ghohwh dq| df wlylw|1Wkh wlj kwhu  $|rx$  p dnh wkh fr qwur ov/ wkh p r uh fr qwur o $\overline{XX}$  kdyh r yhu\ RXU gdwd1

Vxp p du|

Which Iv QR  $Z$  D wild with  $x$  z lobeh dedn with  $r$  p sohwhoid vwrs Jrrjoh iurp wudfnlqj | rx dfur vv wkh z he1Exw/

J r r j oh kdv sur ylghg d z d| wr vhulr xvol f xue wkdw wudf nlqj / hyhq li wkh wr ov duh qr wwkh p r vwlqwxlwlyh wr xvh1

LW% \ RXU gdwd/ dqg lw% \ RXU uhvsr qvleldwl wr gr hyhu| wklqj | r x f dq wr vhf xuh wkdwgdwd1Qr r qh hovh lv j r lqj wr f duh der xw\ RXU gdwd dv p xf k dv | r x vkr xog r ugr 1

Jr [khuh](https://myaccount.google.com/) wr uhylhz | rxu Jrrjoh dffrxqwvhwulqjv1 Ghilqlwho| (eur z vh) wkur xj k hdf k ri wkh f dwhj r ulhv/ exw sd| sduwlf xodu dwhqwlrq wr wkh (Gdwd dqg shuvr qdol}dwlr q) f dwhjr u|1Wlj kwhq xs dv p xf k r i lw dv | r x f dq1I r uh{dp soh/ Lkdyh (dg shuvr qdol}dwlr q) wxuqhg rii1Wkdwgrhvq%wp hdq wkdwJ r r j oh grhvq‱wu wr glvsod| dgv/ exwwkh dgv wkh| gr glvsod| duh qrw shuvrqdol/hq wr p | lqwhuhvw / ru z kdw J r r j oh wklqnv wkh| duh1Z kloh | r x % r nlqj dur xqg lq | r xu J r r j oh df f r xqwvhwlqj v/ or r n ir u wkh vhwlqj wkdw ghwhup lghv krz orgi Jrrioh nhhsv | rxu gdwd  $\frac{1}{2}$  du xqg lq lw klvw u|1Lkdyh p | z he dqg dss klvw u|/ dv z hoo dv or f dwir q klvwr u/ vhwwr dxwr Oghohwh diwhu  $w$ wkuhh p r qwkv/ dqq \r x V xeh klvwr u| vhw wr dxwr 0 ghohwh diwhu 4; p r qwkv1\ r xu f kr lf hv duh wr ghohwh

Sr wha elp xwh/ Qr yhp ehu 5/ 5353/ uxqqlqi NGH1

 $S$  F Olg x { R V P d j d } lg h  $S$  3

## <span id="page-50-0"></span>SFOIqx{RVIdpId PhpehuVsrwdjkw=Wkh Fdw

Dv w og w PuFudgn| Sdgw 0 r x Fdg W r

Z kdwlv | r xuqdp h2xvhuqdp hB Lip Gdglhød 1nd1 Wkh Fdw 1 dxvh Lkdg vhyhg dyhv/ exwarz with the duh vwo coving to 607 dniws

Krz roaduhlrxB Lip 73/ vr Lzdv oxfn| hqrxjk w dnduq wishzulwiqj/ vhag oh what w ith agy dag fdooiup d sxeof skrah \$

 $Duh$  | r x p duulhq/ vlqi  $dhB$ Lip d yhu edn v hg p dq/ p dulhg z luk d z r qghuixo zlih\$Z kr/el wkh zdl/dovroryhy SFQax{RV\$

Krz der xwNlgv/Judggnlgv +gdp hv dgg dj hv, B Qr wir uwkh p r p hqw exwz kr nar z v wkh ixw uhB

 $Gr | r \times k$  dyh shw/z kdwlv | r xuidyr uwhB Qrwgrz/ exwzh or yh grjv\$ Hvshfldool wkrvh elj rghy/ olnh wikh Qhzirxggodgg ru wikh Odeudgru Uhwhyhul

Duh | r x uhwluhg/vwlooz r unlqi dqg li z r unlqi / z kdw  $gr$  |  $rx$   $gr$  B Lz run lq wkh ohj do) srolf | ilhog1

Zkhuh gr | rx fdookrphB Zkdwlv lwdnhB LH= z hdwkhu' vf hqhu

Kppp 111 Lihhod dwoon dnh zdqghulqj wkurxjk wklv hdukk woll undfk with Hymado Krph\$Exwphdazkloh/ rxuwhqwuj kwgrz lv slwtkhg lg Vz lwthwdgg1

With flw z hth dfwxdool olylogilg Vzlwyhuodog

Zkhuh glg | rx jr w vfkrrodgg zkdwlv | rxu hgxf dwr q dnyhdB

La Eud} lodga Vz lwhuodga/z klfk z dv yhu khosix ol La Eud}lo | rx ghyhors | rxu fundwiw/ | rx ghhq w lp sur ylvh/ dv | r x odf n doothvr xu hv>lq Vz lwhuodqg/ Irx ohdug we eh pruh rujdgl}hg/phwkrglfdo/ sxqf wadd Lywalha xawowkh srvwindaxdwh dryhd

 $P$  | krphwzglg Eud}lo

Zkdwnlgg riwklgj v gr | rx dnh grlgj B kreelhy/ wdyholilykloj / f dp sloj B Frp sxwhuv/iru vxuh\$Exwdovr wdyhologi/uhdglqi dqg  $+$  r r g, p xvlf 1

Zk| dqg zkhq glg | rx vvduwxvlqj Qqx{B Mxvwrgh | hdu diwau r xu idp lo er xj kwr xu iluwSF zluk Zlq<8/lwdoundq vuduung ichh}lgi/echdnigi 1Do with zrgghw iurp PV1 Vlgfh with g/ Lywoluwha orrnlain irudg dahugdwyh w wkdwfuds1Lkhdug derxwOgx{/ exwedfn lq wkh <3\* wkhuh z huh yhu ihz shrson/

### *forum members. This column will allow "the rest of us" to get to know our forum family members better, and will give those featured an opportunity to share their PCLinuxOS story with the rest of the world.* **PCLinuxOS Family Member Spotlight: The Cat**

*If you would like to be featured in PCLinuxOS Family Member Spotlight, please send a private message to youcantoo, parnote or Meemaw in the PCLinuxOS forum expressing your interest.*

## **Screenshot Showcase**

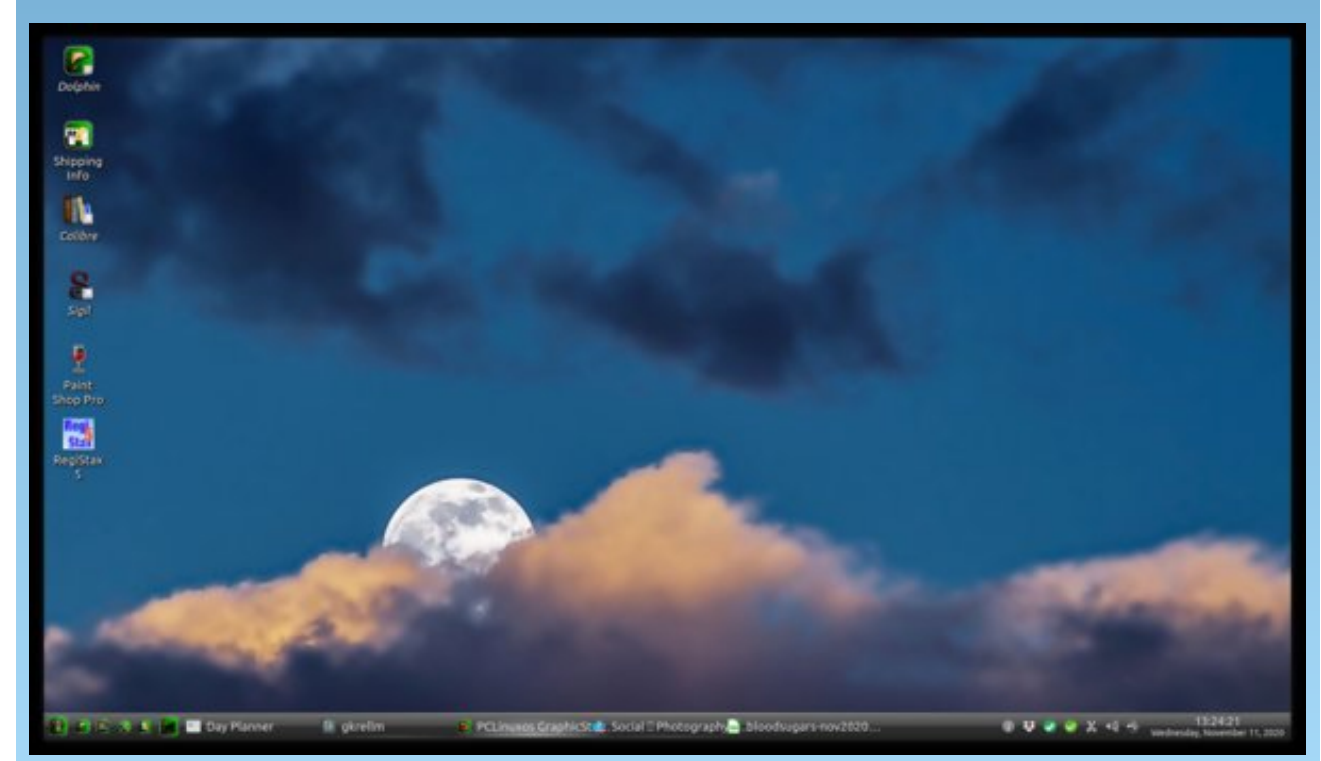

*Posted by The Cranky Zombie, November 11, 2020, running KDE.*

<span id="page-51-0"></span>books and resources about it in Brazil. So, after a frustrating period with a Mac (which let me down when it simply stopped functioning), I found Linux in Switzerland. My first distro was Linux Mint, which was quite friendly to use, but that broke my computer after every biannual big update, and the users' forum was useless. So, after learning about the evil systemd, I read something about the Resistance, the Few Ones who kept the flame of tradition! And here am I with PCLinuxOS, since the glorious year of 2014!

#### **What specific equipment do you currently use with PCLinuxOS?**

Two notebooks, one is a Lenovo with Intel i5, the other one is an old (and brave) single core Toshiba Satellite!

#### **Do you feel that your use of Linux influences the reactions you receive from your computer peers or family? If so, how?**

People still believe that Linux is for engineers, geeks and the like, so some think you're some kind of hacker, or genius. When you show them the graphical desktop, with all looking "normal", with icons, and Firefox and all the like, they get amazed!

#### **What would you like to see happen within PCLinuxOS that would make it a better place. What are your feelings?**

What makes PCLinuxOS great is the people here! I've never seen such a really welcoming and friendly forum like PCLinuxOS! True! It's a blend of an easy to use, rolling release, systemd free, all best apps, great community distro! You don't find this elsewhere! Perhaps now, with the first Linux phones being released, it could be time to start thinking about a PCLinuxOS ARM release, but it's easier to say than to make it!

I can only say that I'm very grateful for being part of this great community led by Sheriff Tex and his men!

*PCLinuxOS Family Member Spotlight is an exclusive, monthly column by YouCanToo, featuring PCLinuxOS*

# <span id="page-52-0"></span>**Mind Your Step: Going On Sabbatical**

#### **by phorneker**

It has been quite a while since my last article, and quite a few things have happened.

I have reassessed my online assets, and have made a decision to move my original website to Neocities. This leaves a lot of space open to develop the *Horneker Online* brand into something bigger.

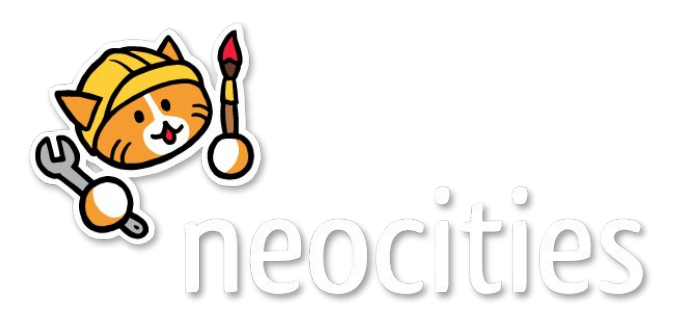

GoDaddy currently provides 100GB of space on a server running CentOS 6. (I found this out by accessing the site through SSH and typing **uname -a** on the command line.

I could install WordPress, Drupal or Joomla into this space. But then, being that these are popular applications for website development, that leads to questions about the security of those applications, specifically the vulnerability of the products to cybercriminal attacks.

If there is one thing I have learned from reading about such attacks is that most of these attacks affect products **that are popular in the mainstream markets** for information technology.

What do Android powered smartphones, Apple iPhones, Mac OS-X and Windows 10 have in

common? **They are mainstream products that are widely available and widely used.** The same is true with WordPress, Drupal and Joomla. Cybercriminals will spend time on these products **because they are widely used and are popular.**

Have you noticed that **no virus, trojan horse or other malware has ever successfully run on ArcaOS or any of its OS/2 predecessors?**

If you have watched videos about Linux on YouTube, especially ones that compare various distributions, did you notice that **most of those videos** *do not even mention* **PCLinuxOS.**

It does not do us well when it comes to public exposure of the distribution. But in this case, it is a good thing. Sometimes, not being popular has its benefits.

What I am saying is that the less popular a technology or product is, *the less likely cybercriminals will spend time trying whatever it is they do on these products.*

(...and who doesn't want that?)

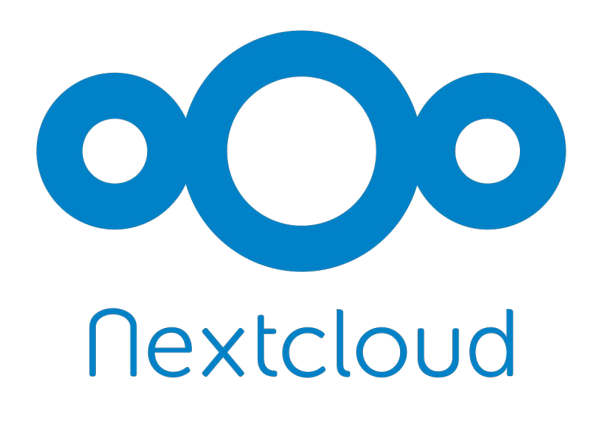

I am considering installing **Nextcloud** on my webspace after moving the original website to Neocities. So far, It seems to work, but with a few quirks.

The webspace assigned contains 100GB of storage and runs in a container configured with 512MB of RAM, and enough bandwidth for a low traffic website, which this website has been for the past 24 years!

I have not decided whether to go for it or not, being that this is a low traffic website, and that Nextcloud was designed for high traffic servers. What attracts me to this solution is the high level of security built into the application.

The fact that this website existed for 24 years without a data breach or other attack is proof that **the less popular a technology, product or idea is, the less it becomes vulnerable (or even feasible) to cyberattacks.**

Case in point, the Slackware website is still accessed through **HTTP** instead of **HTTPS**, due to the fact that almost no one new to Linux has even *heard of Slackware*, let alone trying to install that distribution on their machines. At least my website is accessed only through **HTTPS**, which is important as I do not want my website to be tagged as **Not Secure** by Google simply because I did not enable HTTPS for my website.

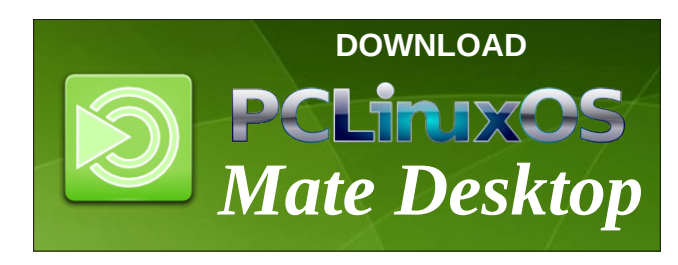

With rwkhuwklqj Lglg zdv wr uhsodfh with fxuuhqwkdug guyh zlwk d 7; 3J E VdgGlvn Vrdg Vwdwh Guyh1 Fravlahulai wkh dih ri wkh odswrs +47 | hdw./ wkh VDVD frqwrobuglg lqghhg vxssruwkh qhz VVG dqg SF Ogx{RV lgvwdong z lwkr xwdg| lvvxhv1

With rqo will all Lkdyh wr gr hyhu vr riwha Iv wr uxq ivwdp Oyd hyhu vr riwha wr havxuh wkh VVG zloo zrun surshuol1 Vr idu/ wkh ryhudoo shuirup dafh ri SFOqx{RV rq wklv 47 | hdu rog odswrs lv qrwklqj vkruwrirxwwdaalai 1

Rifr xwh/wklv dovr phdqvwkdwlkdgwruhwklqn z kdw vkrxog eh Iqvodoong rq vklv odswrs1

Iru h{dpsoh/ L kdyh QeuhRiilfh/ Dsdfkh Rshq Rilf h t y / dqg VriwP dnhu Riilf h lqvwdong 1 Wkh odwhulv d frpphufldo surgxfwl Exw wkhg/vr duh Jrrjoh Fkurph dqg Plfurvriw Hgjh/erwk rizklfk duh dydlodeon Iq wkh SFO qx { RV uhsr vlwru 1

VriwPdnhu Riilfh Iv irujdlqlqj h{shuhqfh zlwk wkh odwhow yhwlrgy ri Plfurvriw Riilfh1 Wkh deerg lgwhuidfh fdph lg uhdow kdggl zkhg Lwrn dvvhvvp hqwhvw ir uP lf u vriwZ rug r q lqghhgf r p 1 + Litx zdawwr zrun irud frpsdal wkdwuhdhy ra Plf urvriw surgxfw/ | rx zloo ghhq wr kdyh wklv h{shuhqf h1,

Dsdfkh RshqRiilfhtu pd eh dqflhqwzkhq frpsduhg w QeuhRiilfh1 Krzhyhu/lwzruny wkh vdph wigd| dv lwglg whg | hdw djr1Li | rx kdyh d p df klah wkdwlv 53 | hdw rog dag Iv vwo uxaalaj Zlggrzy [S/Vroduly/rudgrogyhuvlrgriOlgx{/ fkdqf hv duh/ lw lv uxqqlqj hlukhu VuduRiilf h/ ru RshqRiilf h<sup>t</sup> i 1

Down/wkhuhlvgryhuvlrgri OleuhRiilfhwkdwuxqv r g Duf dRV + u hdudhu y huvlr gv r i RV25, 1 Kr z hyhu RshqRiilfhty Iv dydlodeon iru DufdRV iurp wkdw frpsdq|% vriwzduh uhsrvlwrul/dvzhoodvd vwdqg  $d\sigma$  gh eigdu frp sidag ir uRV $\mathcal{Z}$ 1

\rx qhyhu nqrz zkhq |rx qhhq w edfnsruwd arf xp hawir uxvh z lwk da roahu wlawdih, frp sxwhul

Iru wkh vh uhdvrqv/Lvkdoodhjrlqjdzd|iru vrph Wo hehir uh p | qh{ wdu wif on 1 Exwehir uh Lgr/

Vr f IdoP hgld Qhz v

Qrupdoon Lzrxog fulwilh vrfldophgld iru ydulrxv wklaiv/ sduwtxoduot uhjduglaj sulydf | dgg frgilghavlddw ri shwrgdogdwd1 Exwyklv wip h/ Ldp sudivigi Wziwhu iru z kdwykrxog kdyh ehha grah vrph wiph dir zlwk vrph riwkh dffrxaw rinhl sod hw Ig with fxungwdgp Iglywdwig1

Rq Qryhpehu:/ FQQ uhsruulag wildw Wzlwulau shup dahawa for vha Vwhyh Edgara% Wz Iwhu dffrxqw iru vxjjhvulqj vkh ehkhdglqj ri Gul Dqwkrq| I dxvl dqg FkuvwskhuUh|1

Willy gr hy qr wqhhg dq uhdoh {sodqdwlg khuh dy w  $z \, k$  wkly  $Wz$  lwhaudf fr xqwkdy ehhq vkxwgr z q1

lluvw ridoof wkh lluvw Dphqgphqw/zkloh lw j xdudqwhh iuhh vshhfk/ grhv qrwfryhu vshhfk wkdwlgflwhy ylrohgfhru ulrwigj +Krz pdg| ri|rx df w.dool nghz wkdwB,

Vhfrqg/ vxfk vwdwhphqw ylrodwh wkh Whup v ri Vhuylf h ir up r vwvr f Idop hgld df f r xqw/dp r qj r wkhu lqwhuqhwvhuylf hv lqyr oylqi xvhu i hqhudwng frqwhqwl

Dar wkhuvroxwing Ldp fravlahulail vw xvh d suraxfw vxfk dv ZrugSuhvv/exwgrwdorzlgi dgl dffrxgw w eh fundwig1 + Wkh p dlg z hevlwh iru SF Ogx{RV gr hv mavwokdv\$

Lngrz wkdwLmaywp hqwlrghg wkdwZrugSuhyv Ivd srsxodu surgxfwiru exloglaj z hevlwhv1 Exww.kh z d| lwlv xvhg r q wkh p dlq SFOlqx{RV z hevlwh lv dq h{fhswlrqwrwkdwwkhru|1

P | fxuuhqw z hevlwh xvhv dq dgdswdwlrq ri wkh Vshf wh wkhp h dydlodeon dwKWP OB XS\$Z hevlwh1

Lkdyh h{shup hqwlig z lwk gliihuhqwwkhp hy dydlodedn rq wkh Lqwhuqhw1Dwwkh hqq riwkh qd|/Lhqq xs irlqi edfn w wkh vdph Vshf wh wkhph1

Z kdwwkly vlwh uhdool qhhqv lv vrph qhz frqwhqwtXs w grz/wkh frgwhawwkdwfrxog kdyh ehha surylgha iru wkly zhevlwh kdy ehhq sxedvkhq lq wkly p di d}lgh1Wkh rgol wklgi Lfrxog gr lv wrdgg olgnv wr wkh duwlf oh lq wkh p dj d}lqh rq p | z hevlwh 1

Phdgzkloh/Lfrxog orrn lgw zkdwlv dydlodeoh dw JrGdgg| w lgywdorg p | z hevlwh/nhhslgi vhf xuw lq plqg +1h1 L gr qrwzdqwdq| doiruwkpv ru pdozduh frplqj lqwr p| zhevlwh1 Wklv lv wkh zd| wklv z hevlwh kdv ehhq ghvlj qhg dqg ghyhoshg ir u 57 | hdw/ dqg Llqwnqg w nhhs lwwkdwz d| 1,

### **Mind Your Step: Going On Sabbatical**

In addition, the video posted on Bannon's Facebook account was removed. That video also violated the *Terms of Service*, this time for Facebook. **It does not matter who you are (or think you are), when you use a service such as Twitter or Facebook,** *you must abide by their rules* **as you are using** *their* **network to post your thoughts and ideas.**

Yes, I do believe in the First Amendment. I also believe there is such a thing as **proper decorum**, and inciting violence violates both the First Amendment and proper decorum.

I also believe that as this matter develops, what happens on social media **is going to get very UGLY!!!** Perhaps, about as ugly as the 2000-2003 case of MPIAA vs the developers of WinDVD over the **right to play DVDs on your computer.**

When all is said and done (hopefully before this year is out), **there will have to be some kind of regulation placed on social media, especially the same type of regulation that once was placed on newspapers, television and radio.**

...and so far, Twitter made the right move with this first step.

(It would also be a good idea to read the *Terms of Service* next time you log in to a social media account.)

#### **Disturbing Linux Trends**

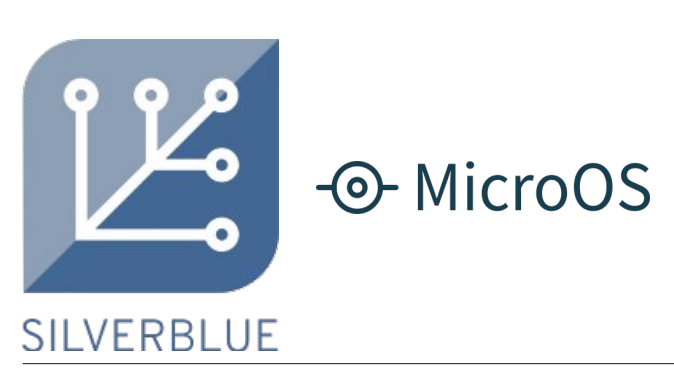

One trend in Linux I have noticed recently is the concept of the immutable distribution. So far, the Fedora Project (sponsored by Red Hat/IBM) has the Silverblue distribution, and openSuSE has MicroOS.

These distributions are small in ISO size (about 100 to 200 megabytes), and as the name suggests, **they are immutable**, i.e. you cannot change anything in the base distribution.

On one hand, this is a safe way to (quickly) deploy desktops **en masse**. On the downside, software management is no different from that of a smartphone, and given the state of cybersecurity we have, **this is a very dangerous concept.**

For both Silverblue and MicroOS, applications are installed from **Flatpaks**, i.e. downloaded from Flathub. Beyond that, almost nothing else is supported when it comes to software installation. PCLinuxOS does support Flatpaks, **which supplements the application library available, instead of replacing the application library** as these distributions do.

Immutable distributions are ideal for large corporate environments where desktop usage needs to be tightly controlled, and these distributions **do just that**. Every desktop running these immutable distributions on a given network **looks and works exactly alike from one desktop to the next** in that network. (They are also useful for installing Linux on machines which **will never be connected to the Internet**, in which case, no updates could possibly be available due to the lack of network connectivity.)

The system administrator or another employee in that network's information technology department decides what goes on the end user's desktop, and once the workstation image has been built, all that needs to be done to deploy a workstation is to install that image on that workstation.

For us, who are used to using PCLinuxOS, we are very thankful we will not be going in this direction.

This reminds me of Windows 95, in particular that infamous launch party. The clear intent of that release was to **get every personal computer in the world running Windows 95**, all running the same desktop, and navigating the system the same way. The concept was repeated with the Windows 8 launch and that attempt to get **every device, be it a tablet, a smart phone, or a desktop computer looking and working the same way**!

That said, this brings up another critical issue about immutable distributions. When we first started using Linux, *it was all about the freedoms we gained*, i.e. freedom of choice, freedom from corporate control, and our basic freedoms we have as citizens.

While immutable distributions are good for large corporate environments, they are not good for home or small business usage. **That is what we have PCLinuxOS for!!!!!** Besides, by giving up control over our Linux installations to the vendors and/or developers, **we defeat the reason why we went to Linux in the first place.**

Immutable systems are nothing new, either. Acorn Computers had RISC-OS on ROM chipsets as part of their Archimedes line of home and business computers. Atari (under Jack Tramiel) included TOS on ROM chipsets in their ST, STE, TT and Falcon line of 16/32-bit machines sold in the late 1980s and early 1990s.

Versions of DOS were included on ROM chipsets on Zenith's Easy-PC, and IBM's PS/1 series of (now vintage) computers designed for the consumer market.

#### **Windows Subsystem for Linux: Does it make any sense?**

The other thing happening in mainstream Linux is the deal made with Microsoft where Linux can be installed **on a partition with Windows installed**, by way of Microsoft's **Windows Subsystem for Linux**.

<span id="page-55-0"></span>Wklv doorzv Olqx{ wr eh lqvwdoohg rq pdfklqhv z lwkrxwkdylqj w fundwh d gxdooerrwvhws/l1h1 Lqvwdoo Z lqgrzviluvwrq sduwri wkh kdug glvn/ wkhq Ogx{ r g dqr wkhusduwr i wkh glvn1

Vxuh | r x z loo eh dedn w uxq Olqx{ r q wkdwp df klqh1 Exwdwwkh hqg riwkh gd|/|rx z loovwlooeh uxqqlqj Zlqgrzvzklon | rx duh uxqqlqj Olqx{1Grhv uklv  $\overrightarrow{a}$  p dnh dq | vhq vh dwd $\overrightarrow{a}$ B

Wkdwzrxog eh vlp loduw exloglqj dq riilfh wzhuiurp +Dp huf dq p dgh, vwhhorq win Vdq Dqguhdv idxox Ngrzlgj wkdwdgl odgg rg ru ghdu wkdwidxowlv dq| wklqj exwwded hqrxjk + vxerhfww hduwktxdnhv, w exlog d ir xqgdwlrq ir ud exloglqj / | r x fr xog exlog dq riilfh wzhuqhduwkhuh/exwkrz orqj zrxog lwodvw ehir uh wkh qh{whduwkt xdnh ghvwr | v wkdwexloglqj 1

Sr wha el Vaxeel/ Qr yhp ehu 5/5353/ ux galgi P dwh1

# **PCLinuxOS Recipe Corner Bonus**

<span id="page-56-0"></span>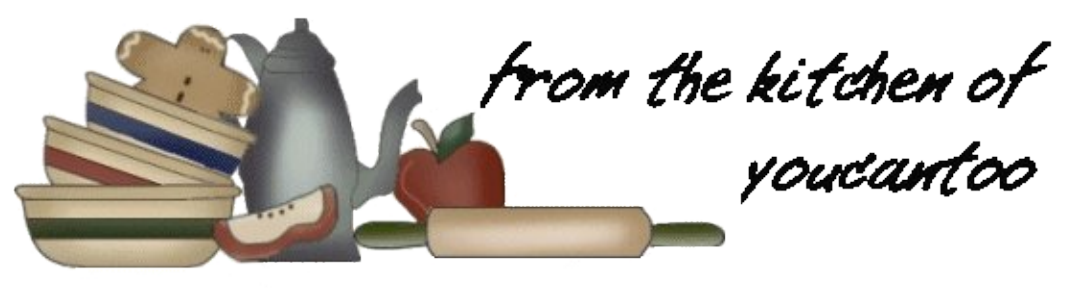

## **Savory Spinach & Mushroom Strudel**

This savory strudel utilizes pre-packaged puff pastry to make your time spent in the kitchen so much easier. Many pre-packaged puff pastries - - found in your grocer's freezer section - - are actually vegan by default. Check the labels on brands such as Pepperidge Farms and similar names and then get cooking!

#### **INGREDIENTS:**

- 5 onions (Cippolini or any small, sweet onion, thinly sliced)
- 1/2 cup mushroom broth
- 10 ounces mushrooms (any variety, sliced)
- 3 cups spinach (fresh, chopped)
- 1 (359-gram) silken tofu (extra-firm, drained)
- 5 tablespoons vegan cream cheese
- 1 teaspoon olive oil
- 2 teaspoons tahini
- Salt (to taste)
- Pepper (to taste)

1 package puff pastry

#### **DIRECTIONS:**

Preheat the oven to 375F. (190C)

1. In a large frying pan over medium high heat, sauté the onions in the mushroom broth until the onions are golden brown and tender, about 10 minutes. Stir often so that the onions do not burn.

2. Add the mushrooms and - - keeping over mediumhigh heat - - cook until almost all of the liquid is gone. Lightly salt and pepper to taste. Gradually add the spinach, and allow it to cook for about 45 seconds, or until the leaves are wilted and brilliant green. Cover and set aside.

3. In a medium sized bowl, using a fork, smash the silken tofu until it resembles cottage cheese. Cream the tofu with the vegan cream cheese, olive oil, tahini, 1 teaspoon salt, and pepper.

4. Fold the spinach and mushroom mixture into the tofu mixture and blend well until well incorporated and evenly distributed. On a large clean and lightly floured surface, roll out one sheet of puff pastry so that it is just slightly bigger than the dimensions it came packaged in. Keep the dough square as you roll it out.

5. Using half of the spinach and mushroom mixture, spread the mixture on only half of the pastry square leaving a 2-inch border on each side. Roll up, starting with the filled side, making sure to keep taut while doing so. Pinch edges and fold down to seal. Repeat each step with the other pastry and then place both filled pastries onto a large metal baking sheet.

6. Using a very sharp knife and coming in from the side, score the top of the pastries with 5 slits each.

7. Bake at 375F (190C) for 35 to 40 minutes, or until the pastry is golden brown and crispy. Remove from the oven and allow to cool about 10 minutes before slicing and serving. To retain crispiness, it is best served shortly after baking.

#### **RECIPE VARIATIONS:**

Party version! Cut the rolled out puff pastry into 3 x 3 inch squares. Press each square snugly into the bottoms of muffin tins and then fill the cups 1/2 with mushroom filling. Bake for 30 minutes, or until puff pastry is fluffy and the topping is golden. Serve warm.

Total:100 mins Prep:40 mins Cook:60 mins Yield:2 strudels (2 servings)

![](_page_56_Picture_29.jpeg)

## <span id="page-57-0"></span>p vbp hp h\*v Qrrn=Olqx{ Wuhdw P h Ulj kw

Erxikwp | frpsxwhulq 5334 Wirxj kwxvlgi Z lggrz v z r x og eh vr ixq Glgg\*wundwp h uj kwp dgh p h ihhoe $\alpha$ h Lwz dv wp h Li r wyr p hyklai ghz

Fdp hw SFCRV or nigj ir ud il{ Grg twz r u p vbp hp h vwd| z lwk xv dqg p l{ Z htowndw r x uj kwz h ngr z z kdww gr Widgny vr p xfk Ltowlgi d vr gi ir u|r x

GrawhwkdwZ lggrz v p dnh d ir r or i  $rx$ Gr z go dg SFCRV i hwr p hwklqi qhz Vhf xuw whuh lv qr qr xew Elj prgh| | r x z r g w s x w x w

 $\lfloor \frac{1}{2} \rfloor$  r x z dqww ngr z z kdw $\log \{ \}$  lv der xw Frphw wkhlruxp vwduwkdgilgirxw Doowkh j x v dqg j dov wkh nqr z z kdwwr gr PhhwWh { vwdukh'v d Ogx { J hux

Lavudadaj Clax{ valabro d ihz for nv Qr p r uh z r ulhv qr p r uh sdqlf v Lwundw | r x uj kww Z lqgr z v dglhx W Wh { vwdup hu I ehdxf r xs

## P<sub>S6</sub>

# <span id="page-58-0"></span>SFOIqx{RV Sx}} chg Sduwwr qv

 $\Delta$  $\overline{y}$  $\overline{V}$ 

> $\overline{V}$ C Д

> > $\epsilon$

**V** 

VXGRNX UXCHV=Withuh Iv rgol rgh yddig vroxwirg wr hdfk Vxgrnx sx}} oh1 Wkh rqol zd| wkh sx}} oh fdq eh frqvlghuhg vroyhg fruhfwol v z kha doo; 4 er {hv frqwdlq qxp ehuv dag wich rwkhuVxgrnx uxdhv kdyh ehhq ir orzhg1

Z kha | r x vwduwd j dp h r i V x gr n x / v r p h e or f n v z loo eh suhiloo ha iru | rx1 \rx fdqqrwfkdqjhwkhvhqxpehwlqwkhfrxwhriwkh j dp h1

Hdfk froxp q p xvwfrqwdlq dooriwkh qxpehuv 4 wkurxjk  $\lt$  dqg gr wzr gxp ehw lg wkh vdph froxp g rid Vxgrnx sx}} oh fdg eh wkh vdp h1 Hdfk uz pxvwfrqwdlq doori wkh qxpehuv 4 wkurxjk < dqg qr wzr qxp ehuv lq wkh vdp h urz rid Vxgrnx  $sx$ } on f dq eh wkh vdp h1

Hdfk eorfn pxvwfrqwdlq dooriwkh qxpehuv 4 wkurxjk < dqgqr wzr qxp ehw lq wkh vdpheorfnrid Vxgrnx sx}} oh fdq eh wkh vdp h1

![](_page_58_Picture_83.jpeg)

Sr vvled vf r uh 57</ dyhudi h vf r uh 4:81

## $SFGqx{ RV Sx}$  ong Sduwwr qv

## $SFOq \times \{ RV Z r uq l lq g = Gh f h p e h u 5353$ Z lq whu Whup v

D H I O X Y W E R M O Z J L Q J H U E U H D G P D Q I ] T S H J Q \ J G W F H D H [ G \ X Q W V F L W F U D Q \ V H J Y I W D ] Y X ] Z X R M T I U N F H Q H O W U X W J R H J K W X L P J G O E F D U T F R P I R U W H U F H \ G Z U H Z O ] R V Z V [ W V O T ] V V S K K W R E R J J D Q T E Y U V M I J Q R E H M R Q I H H N K V \ M [ T Y Y Q D L O O X J O V F P O Q \ N L K E O [ X O Z V N S G W R S Z O Y J U H H V G L [ F V V P K U U ] Z G R ] J R N R G Q G J W W V P U G H M Q I I U E T Z G U \ H Q P L K F O H W D O R F R K F W R K D M F O Y R S O O U X V Y F Z V [ K V S K H S T R K N T U O X R H N \ D Y D O F D O D E K K I W T W M H [ S Y W Z O H R K W F Y W \ O K P R X ] I V K \ O M D L L K U E G Q Q ] ] R J R J M Z F U Y P V ] G ] U O M H [ Z M Z F I P H J E ] ] F L V L Q \ H M E D \ P M W L Q I H ] X V F K H F L U G F U Y G Z [ M L W J S X \ ] O G I O H F J P E I L D P O D N ] M P N U E H X O V O O N G F U H \ E H N S E [ O W Y Z G S K V T X X N X Z W U L R \ S V \ F I F I G Y M S O D D V Q L U M E [ [ T Y S P O X E Y I V T U E O X V W H U \ \ X U U J Z D L P V N \ U \ T L F I H D R R K L E H U Q D W H X R \ E P M G U X N Y V K \ Q X Z T V D U H W Q L Z \ H I O W Q L O H ] H S [ K H N G L P I T W [ V D S O I W F N W N D D X ] ] U L F P T U S O J U P G E H Y H Q V X F H Q H U L R T E O D F N L F H L Y P D F T L V S ] E W K R R D U O G W X G J ] D N U D S W Y O H V X W K T ] ] M K I R O M J D Z J T H Y O U N G W M P Z I J O H R Z ] E R X G \ E M O U H Y L K V J K W T N Z U Q G V J E H T ] O O L ] ] R H T J O Z J J D R \ S N \ ] H V R K T Q I H F K U Y D S P W M N [ Q F \ E Z J X I J E R M I J ] V R R \ Q P L Z I L K F L H T V R H \ E G O Z ] R X F X K [ Q J Y G S J F J T Y F M V S [ H H O T I [ P G J I L D G K U W M S O ] I T S \ W S H I M M N V H W D N V H F L [ Z \ \

![](_page_59_Picture_2131.jpeg)

 $S$  F Olq x { R V P d j d } lq h  $S$  d i h  $S$  3

![](_page_59_Picture_2132.jpeg)

## SFOIqx{RV Sx}} dng Sduwlwr qv

## Z lq whu Whup v Fur vvz r ug

![](_page_60_Picture_1060.jpeg)

SFOqx{RV Sx}} dng Sdullwr qv

## PI{hgOXsOPhphVfudpechu

Gr z qo dg Sx}} oh Vr oxwr qv Khuh

## **More Screenshot Showcase**

<span id="page-62-0"></span>![](_page_62_Picture_1.jpeg)

*Posted by luikki, November 2, 2020, running KDE. Posted by parnote, November 25, 2020, running Xfce.*

![](_page_62_Picture_4.jpeg)

![](_page_62_Picture_6.jpeg)

*Posted by Yankee, November 10, 2020, running Mate. Posted by Sam2Fish, November 8, 2020, running KDE.*